# Professional User Interface Suite

# White Paper Published: January 2007

#### FOSS Software, Inc.

185 Lowell Rd. Salem, NH 03079 Phones: (603) 894 6425, (603) 894 6427 Fax: (603) 251 0077 E-mail: <u>info@prof-uis.com</u>

Technical Support Forum: <u>http://prof-uis.com/forum.aspx</u> E-mail: <u>support@prof-uis.com</u>

## Abstract

Prof-UIS is an easy-to-use MFC extension library that enables you to deliver Windows applications with a professional and user-friendly interface. More than 200 thoroughly tested and documented C++ classes, templates and interfaces will help you take the time and complexity out of incorporating rich and up-to-date GUI facilities in your projects: on-the-fly changeable Microsoft Office 2007/2003/XP/2000 and Visual Studio 2005/2008 themes, ribbon user interface, tabbed docking windows, data grid, property grid and report grid controls, customizable menus, toolbars and keyboard accelerators, multi profile GUI persistence, and much more.

Prof-UIS is an extensible, object-oriented framework that enables you to easily customize and extend its functionality. That, combined with our striving to keep abreast of the latest UI trends, ensures our customers get the most innovative up-to-date graphical user interface that fits their needs.

Prof-UIS is available with a set of samples, full source code, and MSDN-integrated help, which help our customers use the library to their best advantage. The library also comes with Integration Wizard, an application for building the desired library configurations, setting Prof-UIS paths, adding Application Wizard to Microsoft Visual Studio® and integrating Prof-UIS Help with MSDN.

We are committed to provide the best possible technical support for our customers. Technical support is available on our web site or via e-mail on a 24/7 basis with absolutely no per-incident charges.

# Contents

| Abs | stract                                    | .2  |
|-----|-------------------------------------------|-----|
| Cor | ntents                                    | . 3 |
|     | oduction                                  |     |
| Wh  | y choose us?                              |     |
|     | Full Source Code                          | 9   |
|     | Large Set of Samples                      | 9   |
|     | MSDN Compatible Help                      | 9   |
|     | Application Wizard                        | 9   |
|     | Technical Support                         | 9   |
|     | Royalty Free Licensing                    | 9   |
|     | Excellent Value                           | 9   |
| Pro | f-UIS Feature List                        | 10  |
| Т   | neme Support                              |     |
|     | Popular UI themes changeable on the fly   | 10  |
|     | Office 2007 Blue theme                    | 11  |
|     | Office 2007 Black theme                   | 12  |
|     | Office 2007 Silver theme                  | 13  |
|     | Office 2007 Release 1 theme               | 13  |
|     | Visual Studio 2008 theme                  | 14  |
|     | Visual Studio 2005 theme                  | 15  |
|     | Office 2003 theme                         | 16  |
|     | Office 2003 theme (Windows Classis style) | 17  |
|     | Customized Office 2003 theme              | 17  |
|     | Office XP theme                           | 18  |
|     | Office 2000 theme                         | 19  |
|     | Windows XP Native theme                   | 20  |
|     | Support for High Contrast                 | 20  |
| Т   | oolbars                                   | 22  |
|     | Dockable toolbars                         | 22  |
|     | Tabbed toolbars                           | 29  |
|     | Resizable combo/edit/date fields          | 31  |

| Persistent affixment algorithm                      |    |
|-----------------------------------------------------|----|
| Built-in theme switcher toolbar                     |    |
| Control Bars<br>Docking into dynamic tab containers |    |
| Autohide feature                                    | 34 |
| Docking markers                                     | 35 |
| Dynamic control bars                                | 43 |
| Custom docking outline                              | 48 |
| Fixed-size control bars                             | 48 |
| Caption flashing                                    | 49 |
| Ribbon UI<br>Ribbon bar                             |    |
| Theme support for Ribbon UI                         | 51 |
| RTL support for Ribbon UI                           | 56 |
| Date and Time Controls<br>Date picker               |    |
| Date and time picker                                | 58 |
| Time duration control                               | 59 |
| Page Navigator<br>Page Navigator                    |    |
| Expandable shortcut list                            | 60 |
| Options dialog                                      | 61 |
| Serializable UI                                     | 62 |
| Common Controls<br>Button                           |    |
| Color picker button                                 | 63 |
| Combo box                                           | 63 |
| Multicolumn combo box                               | 64 |
| Edit control                                        | 64 |
| Check box                                           | 65 |
| Radio button                                        | 66 |
| Group box                                           | 66 |

| Hyperlink button                                                        | 67 |
|-------------------------------------------------------------------------|----|
| Status bar                                                              | 68 |
| Check list box                                                          | 68 |
| Splitter window                                                         | 69 |
| Slider control                                                          | 69 |
| Scroll bar                                                              | 69 |
| Shortcut list                                                           | 70 |
| Content pop-up window                                                   | 70 |
| Resizable dialog with anchoring support                                 | 71 |
| Resizable property sheet and property page                              | 72 |
| MDI child windows dialog                                                | 73 |
| Color selection dialog                                                  | 73 |
| Image Editing                                                           | 76 |
| Image editor for editing icons and bitmaps                              | 76 |
| Icon editor dialog                                                      | 78 |
| Customization<br>Customizable toolbars, menus and keyboard accelerators |    |
| Customize dialog                                                        |    |
| Quick toolbar customization                                             |    |
| ALT customization                                                       |    |
|                                                                         |    |
| Built-in icon editor dialog                                             |    |
| Menus<br>Dockable menu bar                                              |    |
| Pop-up menu                                                             |    |
| Palette menu                                                            |    |
| Tear-off menu                                                           | 90 |
| Expandable menu                                                         | 91 |
| Color selection menu                                                    | 91 |
| Date picker menu                                                        | 93 |
| Combo, edit and date fields                                             | 94 |
| Undo/redo menu                                                          | 95 |
| Balloon tooltip                                                         |    |
|                                                                         |    |

| Built-in theme switcher menu                                                                  | 96  |
|-----------------------------------------------------------------------------------------------|-----|
| Tab Controls and Tab Page Containers           Tab controls, MDI tabs and tab page containers |     |
| Whidbey tabs                                                                                  |     |
| One Note tabs                                                                                 |     |
| Flat tabs                                                                                     | 100 |
| Button tabs                                                                                   |     |
| Visual Studio .NET tabs                                                                       | 102 |
| Visual Studio 2005 tabs                                                                       | 103 |
| Native XP tabs                                                                                |     |
| Office 2007 tabs                                                                              | 105 |
| Page Container                                                                                |     |
| Outlook-style page container                                                                  |     |
| 3D Studio MAX-style page container                                                            | 107 |
| Customizable appearance                                                                       | 108 |
| Grid Controls                                                                                 |     |
| Tree grid                                                                                     |     |
| Property grid                                                                                 | 112 |
| Report grid                                                                                   | 114 |
| Grid cells                                                                                    | 115 |
| Grid filtering and sorting                                                                    | 128 |
| Printing and print preview for grids                                                          | 131 |
| Skins                                                                                         | 134 |
| Skin support                                                                                  | 134 |
| Black Diamond skin                                                                            | 135 |
| Aqua skin                                                                                     | 135 |
| OLE Automation Support<br>OLE Automation objects for customizing menus and toolbars           |     |
| Visual Studio Compatibility                                                                   |     |
| Supported versions of Visual Studio                                                           |     |
| Application Wizard                                                                            |     |
| Integration Wizard                                                                            |     |

| MSDN integrated Help13           | 39 |
|----------------------------------|----|
| Miscellaneous Features           |    |
| Command manager14                | 43 |
| Resource manager14               | 43 |
| Paint manager14                  | 44 |
| Multiple monitor support14       | 45 |
| GUI persistence14                | 45 |
| Full screen mode14               | 45 |
| Template classes14               | 46 |
| Supported Operating Systems14    | 46 |
| International language support14 | 48 |
| Right-To-Left (RTL) languages14  | 49 |
| Character systems15              | 51 |
| Library build configurations15   | 51 |
| ummary15                         | 52 |

## Introduction

No one can argue the importance of a well designed graphical user interface, which is essential to the success of applications that the GUI serves to. With attractive, feature rich, and robust interface your applications will bring new customers and profit to your company.

At FOSS Software, we develop MFC extension classes that enable our customers to implement the latest user interface design in their applications. With Prof-UIS, we offer sophisticated user interface facilities like on-the-fly changeable Microsoft Office 2007/2003/XP/2000 and Visual Studio 2005 themes, ribbon user interface, customizable menus, toolbars and keyboard accelerators, autohide tabbed dockable windows, multiple profile GUI persistence, tabbed page containers, and much more.

A large set of samples, full source code, and MSDN integrated help are provided to help our customers use the library to their best advantage. The libraries also comes with Integration Wizard, an application that will help you build the desired library configurations, set Prof-UIS paths, add Application Wizard to Microsoft Visual Studio and integrate Prof-UIS Help into MSDN.

Prof-UIS is an extensible, object-oriented framework that allows you to easily customize and extend its functionality. That, combined with our commitment to keep abreast of the latest UI trends, ensures our customers get the most innovative up-to-date graphical user interface system available in today marketplace.

Additionally, we are committed to provide the best possible technical support for our customers. Technical support is available on our web site or via e-mail on a 24/7 basis with absolutely no perincident charges.

# Why choose us?

When purchasing Prof-UIS, you get a set of thoroughly tested classes, templates, and interfaces that allow you to easily provide your applications with the most up-to-date graphical user interface. The library includes the following benefits:

#### **Full Source Code**

Prof-UIS comes with full source code. With source code in your hands, you retain complete control over the user interface features provided by Prof-UIS.

#### Large Set of Samples

Sample applications with full source code are aimed to demonstrate you the key features of the library and help you implement them in your own projects. Using copy/paste of sample codes may also boost developing particular parts of your own applications.

#### **MSDN Compatible Help**

MSDN compatible compiled HTML help comprises detailed information on Prof-UIS classes and templates as well as articles dealing with GUI development issues.

#### **Application Wizard**

The Application Wizard for Visual C++ 6.0/7.0/7.1/8.0/9.0 allows you to generate an application with a sophisticated feature set within minutes.

#### **Technical Support**

When purchasing the library, you can choose a subscription for 90 days or for a one year. We are committed to provide the best possible technical support for our customers. Technical support is available via e-mail/phone or through access to the Priority Support area in our Forum 24 hours a day and 7 days a week with absolutely no per-incident charges. All new releases and updates are available for the registered users for free, which is also part of the technical support.

#### **Royalty Free Licensing**

Our royalty plans and license agreements are very simple. You are granted to distribute Prof-UIS dll files with your applications without any additional fees and you should not distribute the library's source code.

#### **Excellent Value**

Prof-UIS with One Year Technical support is priced at \$445 (\$345, if you select a 90 days technical support subscription), which is second to none for such products. This includes support and updates for a full year after purchase. Our current policy is that we will release four updates for Prof-UIS every year. When you purchase a subscription (\$175), you get both support and updates for a year.

# **Prof-UIS Feature List**

With the Application Wizard for Visual C++ 6.0/7.0/7.1/8.0, you can generate a new application within minutes. That combined with an impressive list of key features makes Prof-UIS an invaluable tool for GUI development.

#### **Theme Support**

#### Popular UI themes changeable on the fly

Built-in UI themes allow your application to have the overall look and feel of popular Microsoft products including Microsoft Office 2007 /2003/XP/2000 and Microsoft Visual Studio 2005 (see Figure 1).

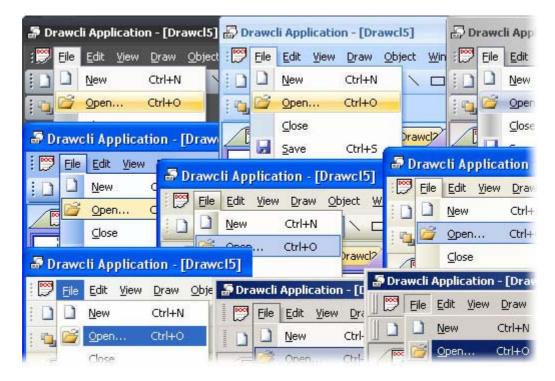

#### Figure 1 GUI themes

You can change the current theme on the fly with one line of code. For example, if your application is based on the ribbon interface, you can apply the Office 2007 Silver theme using this line of code:

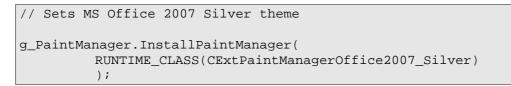

| Hot         | ) 🥶 🎿 💂 두<br>me Insert Page L                                                                     |        | bonBar - Sample Ap                  |      | View             |          |
|-------------|---------------------------------------------------------------------------------------------------|--------|-------------------------------------|------|------------------|----------|
| Paste       | Arial<br>A <sup>*</sup> A <sup>*</sup> A <sup>*</sup> B I<br>X <sub>2</sub> X <sup>*</sup> Afta * | • 12 • | -<br>- }= - *= -](\$<br>- ][≡ = = = |      | Change<br>Styles | Find Age |
| Clipboard 5 | Font                                                                                              | Fa I   | Paragraph                           | Styl |                  | Find     |
| Capbourd 2  | Tone                                                                                              |        |                                     |      |                  |          |
| Chipbound   | Ton                                                                                               |        |                                     |      |                  |          |
|             |                                                                                                   |        | 1 <b>26 26 26</b>                   |      |                  |          |

Figure 2 Office 2007 Silver theme on Windows Vista

All the painting work is performed by the global paint manager component. This provides perfect theme consistency for all available controls and makes adding new GUI themes and styles easy.

#### Office 2007 Blue theme

You can give your application the look and feel of Microsoft Office 2007 when the Blue color scheme is applied with just one line of code:

| 🍠 Eile | <u>E</u> dit <u>V</u> iew <u>D</u> raw <u>O</u> bj             | ect <u>W</u> indow <u>H</u> elp                                                             |
|--------|----------------------------------------------------------------|---------------------------------------------------------------------------------------------|
| ם      | New Ctrl+N                                                     | N 🗆 🗢 C C 🔅 🗛 • 🗖 • 🗃 💡                                                                     |
| g 🗳    | Open Ctrl+O                                                    |                                                                                             |
|        | <u>C</u> lose<br>Save Ctrl+S<br>Save <u>A</u> s                | Drawcl? 💬 Drawcl6                                                                           |
| 3      | Print Ctrl+P<br>Print Pre <u>v</u> iew<br>P <u>r</u> int Setup | Custom         ▼ ×           New         Popen         Save           ▲         ▲         ▲ |
|        | Sen <u>d</u><br>Summary <u>I</u> nfo                           |                                                                                             |
|        | E <u>x</u> it                                                  |                                                                                             |

Figure 3 Office 2007 Blue theme

#### Office 2007 Black theme

You can give your application the look and feel of Microsoft Office 2007 when the Black color scheme is applied with just one line of code:

| Eile | <u>E</u> dit <u>V</u> iew <u>D</u> raw <u>O</u> t              | oject <u>W</u> indow <u>H</u> elp                                                             |
|------|----------------------------------------------------------------|-----------------------------------------------------------------------------------------------|
|      | New Ctrl+N                                                     | N 🗆 🗢 O G 🔅 A • 🗖 • 🖪 💡                                                                       |
| 16   | Open Ctrl+O                                                    |                                                                                               |
| 1    | <u>⊆</u> lose<br><u>S</u> ave Ctrl+S<br>Save <u>A</u> s        | Drawcl? 💬 Drawcl6                                                                             |
| - 3  | Print Ctrl+P<br>Print Pre <u>v</u> iew<br>P <u>r</u> int Setup | Custom         ▼ ×           New         20 Open         5ave           1         1         1 |
| -    | Sen <u>d</u><br>Summary <u>I</u> nfo                           |                                                                                               |
|      | E <u>x</u> it                                                  |                                                                                               |

#### Figure 4 Office 2007 Black theme

#### Office 2007 Silver theme

You can give your application the look and feel of Microsoft Office 2007 when the Silver color scheme is applied with just one line of code:

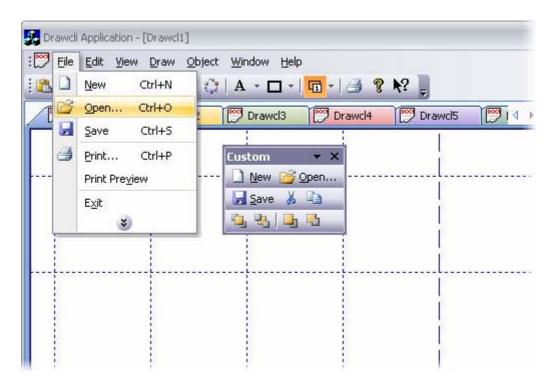

Figure 5 Office 2007 Silver theme

#### Office 2007 Release 1 theme

You can give your application the look and feel of Microsoft Office 2007 Release 1 with just one line of code:

| Eile | Edit View Draw Ob;                                                     | ject <u>W</u> indow <u>H</u> elp                                                           |
|------|------------------------------------------------------------------------|--------------------------------------------------------------------------------------------|
|      | New Ctrl+N                                                             | NOOC () A · D · []                                                                         |
| 2    | Open Ctrl+O                                                            |                                                                                            |
|      | <u>C</u> lose<br><u>S</u> ave Ctrl+S<br>Save <u>A</u> s                | Drawcl Drawcl6                                                                             |
| 4    | <u>P</u> rint Ctrl+P<br>Print Pre <u>v</u> iew<br>P <u>r</u> int Setup | Custom         ▼ ×           New         Open         Save           ▲         ▲         ▲ |
|      | Sen <u>d</u><br>Summary <u>I</u> nfo                                   |                                                                                            |
|      | E <u>x</u> it                                                          |                                                                                            |

Figure 6 Office 2007 Release 1 theme

#### Visual Studio 2008 theme

You can give your application the look and feel of Microsoft Visual Studio 2008 with just one line of code:

| : 鬥 🖪 | ile <u>E</u> dit <u>V</u> iew <u>D</u> raw                   | <u>O</u> bject <u>W</u> indow <u>H</u> elp                                                                                             | _ 6 )                 |
|-------|--------------------------------------------------------------|----------------------------------------------------------------------------------------------------|-----------------------|
|       | New     Ctrl+N       Open     Ctrl+O       Close     Ctrl+O  | □ ○ ○ C, ‡ ▲ • □ • ⊡ • ﷺ ? №?<br>Drawcl3 ♡ Drawcl4 ♡ Drawcl5 © ♡ I                                                                     | 4 <b>b</b> = <b>v</b> |
|       | Save <u>A</u> s                                              |                                                                                                    |                       |
|       | Print Ctrl+P<br>Print Pre <u>v</u> iew                       | Custom - ×                                                                                                    | - 8                   |
|       | P <u>r</u> int Setup<br>Sen <u>d</u><br>Summary <u>I</u> nfo | <u>N</u> ew <u>Copen</u> <u>Save</u><br><u>→</u> <u>N</u> ew <u>Copen</u> <u>Save</u><br><u>→</u> <u>N</u> ew <u>Copen</u> <u>Save</u> |                       |
|       | Exit                                                         |                                                                                                    |                       |
|       |                                                              |                                                                                                    |                       |

Figure 7 Visual Studio 2008 theme

#### Visual Studio 2005 theme

You can give your application the look and feel of Microsoft Visual Studio 2005 with just one line of code:

| 🗃 Drawe  | cli Application - [Drawcl5]          |
|----------|--------------------------------------|
| i 📂 Eile | Edit View Draw Object Window Help    |
| : 🗅 🗋    | New Ctrl+N 🔍 🗆 〇 〇 ଣ 🎲 🛛 🖌 🗖 📲 🥞 🌹 🕅 |
|          | Open Ctrl+O                          |
|          |                                      |
|          | Save Ctrl+S                          |
|          | Save As Custom - X                   |
| 3        | Print Ctrl+P                         |
|          | Print Pre <u>v</u> iew               |
|          | Print Setup                          |
|          | Sen <u>d</u>                         |
|          | Summary Info                         |
|          | E <u>x</u> it                        |
|          |                                      |

Figure 8 Visual Studio 2005 theme

#### Office 2003 theme

You can give your application the look and feel of Microsoft Office 2003 with just one line of code:

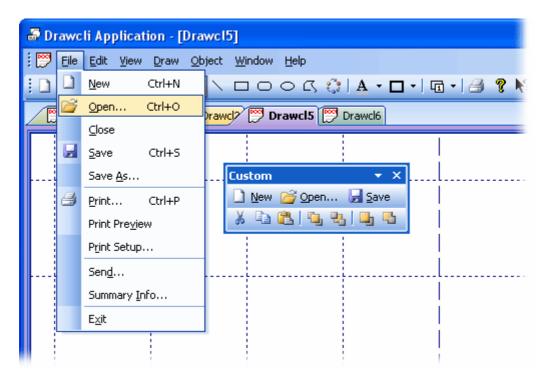

Figure 9 Office 2003 theme

#### Office 2003 theme (Windows Classis style)

You can give your application the look and feel of Microsoft Office 2003 when Windows Classis style is turned on in Windows settings with just one line of code:

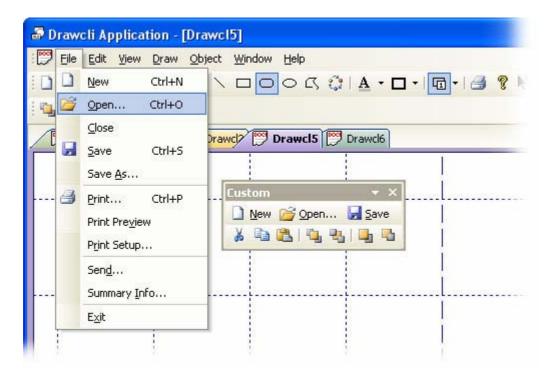

Figure 10 Office 2003 theme without Windows XP theme colors

#### **Customized Office 2003 theme**

You can customize the Microsoft Office 2003 theme with user-defined colors. By setting the desired basic background and selection colors, you can change the overall appearance of your application regardless of which OS you run.

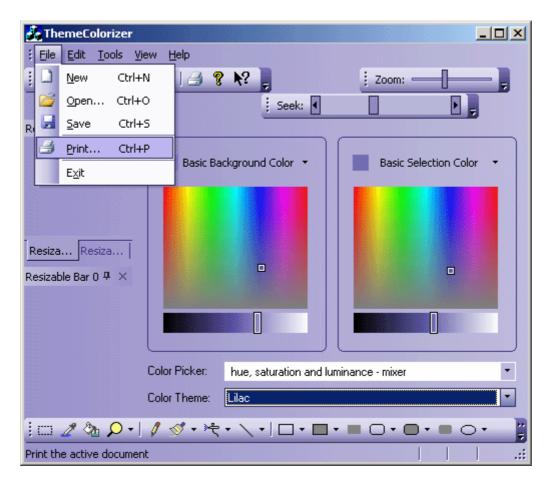

#### Figure 11 Customized Office 2003 theme

#### Office XP theme

You can give your application the look and feel of Microsoft Office XP with just one line of code:

| 💬 Eile | e <u>E</u> dit <u>V</u> iew <u>D</u> raw <u>O</u> bject <u>W</u> indow <u>H</u> elp                                                                                                    |     |
|--------|----------------------------------------------------------------------------------------------------|-----|
| 1      |                                                                                                    | 3 8 |
|        | Open Ctrl+O                                                                                                    |     |
|        | Close<br>Save Ctrl+S<br>Save As                                                                                                    |     |
|        | Print       Ctrl+P         Print Preview       Image: Constraint of the second second |     |
|        | Send Summary Info                                                                                                    |     |
|        | Exit                                                                                                    |     |

Figure 12 Office XP theme

#### Office 2000 theme

You can give your application the look and feel of Microsoft Office 2000 with just one line of code:

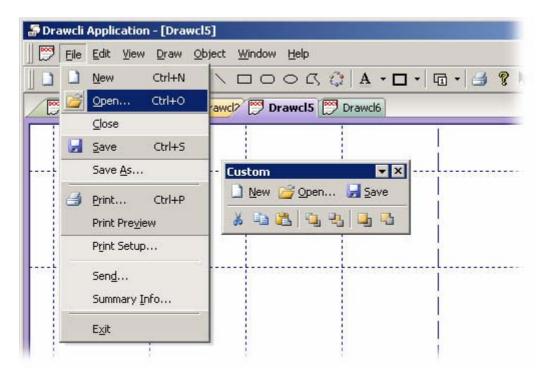

Figure 13 Office 2000 theme

#### Windows XP Native theme

When the native Windows XP theme is used, all the windows in Prof-UIS are drawn using Windows XP theme API. You can apply this theme with this line of code:

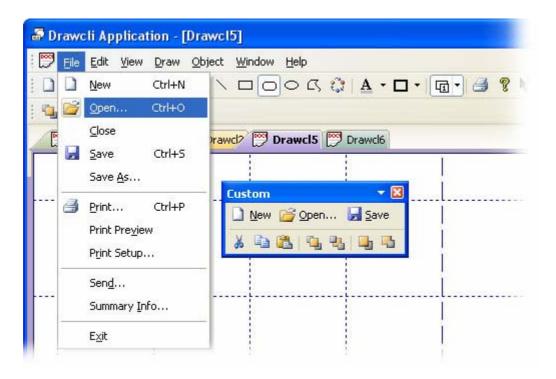

Figure 13 Native Windows XP theme

#### Support for High Contrast

Prof-UIS is compatible with **High Contrast**, which is a Windows accessibility feature designed for people who have vision impairment. You can read about how to turn on High Contrast color schemes here:

- <u>Choose a High Contrast Color Combination to Improve Screen Resolution</u> on Windows XP
- <u>Turn on High Contrast and change the settings</u> on Windows Vista

|                                  | •• 强 🕃 🍕                                                                                                    |                                                                              |
|----------------------------------|----------------------------------------------------------------------------------------------------|------------------------------------------------------------------------------|
| Buttons<br>Hyperlinks            | Text alignment<br>Horizontal:<br>Default ↓<br>Vertical:<br>Default ↓<br>3 €<br>3 €<br>3 €                                                                                                    | Multiline push button<br>CExtButton                                          |
| Tab Window<br>Tab Containers     | lcon alignment<br>Horizontal:<br>Default ▼ Second Second | With menu Tooltip 1                                                          |
| Popup Menus                      | Vertical: 3 € Reset 3 €<br>Default 	 3 €                                                                                                    | Color                                                                        |
| Status Bar<br>Menubar & Toolbars | &Cursor 123<br>Default + Tooltip Text                                                                                                    | Border (when "Flat") ✓ Enable<br>Show Focus Rect ☐ Flat<br>Split Button Mode |
| Calendar                         | Check Box<br>CExtCheckBox O CExtRadio                                                                                                    |                                                                              |
| Date & Time                      | Multiline O Multiline<br>CExtCheckBox O CExtRadio                                                                                                    | Button                                                                       |
| Grid                             | Enable     Left text     State     Tri-state     Show Focus Rect                                                                                                    | <u>si</u> n: Standard <del>-</del>                                           |

Figure 15 ProfUIS Controls sample when High Contrast #1 color scheme is on

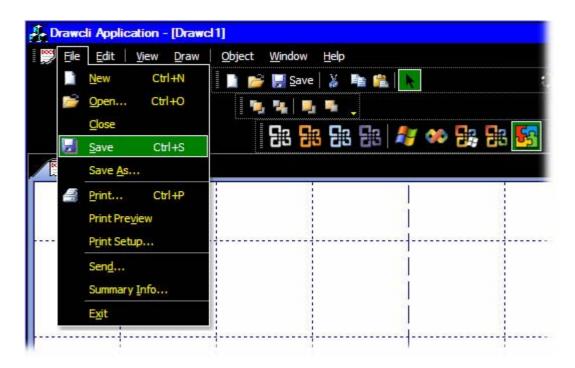

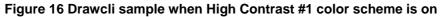

#### **Toolbars**

#### **Dockable toolbars**

The Prof-UIS toolbar provides many additional features not available in MFC:

When you drag or resize a toolbar, its entire image is displayed, not only its outline (see Figure 17).

| 👼 Drawcli Appli  | cation - [Drawcl                                                                                                 | 2]             |               |             | C |
|------------------|----------------------------------------------------------------------------------------------------|----------------|---------------|-------------|---|
| 🗄 📂 Eile Edit Vi | ew <u>D</u> raw <u>O</u> bject                                                                                   | <u>W</u> indow | <u>H</u> elp  |             |   |
| Drawel 💬         | Drawcl2 🕎 Dra                                                                                                    | wcl5 [ Dr      | awcl6         | ٩           |   |
|                  |                                                                                                    |                |               |             |   |
|                  | <u> </u>                                                                                                    |                |               | ļ           |   |
|                  |                                                                                                    |                |               |             |   |
|                  |                                                                                                    |                |               |             |   |
|                  | Standard                                                                                                    |                |               | <b>→</b> ×  |   |
|                  | and the second second second second second second second second second second second second second second second |                | ₿I <b>Ւ</b> \ |             | - |
|                  | 0 G 🔅                                                                                                    |                | • 🗆 • 🛛 🛃     | <b>%</b> №? |   |
|                  |                                                                                                    |                |               |             |   |

#### Figure 17 Displaying the entire image of the toolbar while it is being dragged/resized

 Built-in split button, which is divided into two parts. By clicking the left part, you fire the command associated with this button. You can assign another command to this button by clicking its right part (identified with a down arrow) and selecting the required command from the drop-down list (see Figure 18).

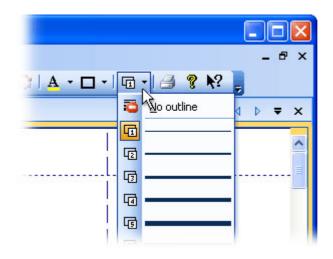

Figure 18 Split button in a toolbar

Chevron button, which is the right-most button on any Prof-UIS toolbar. By right-clicking it, you
can see the toolbar buttons that cannot fit the toolbar area when it is docked. With the chevron
button, you can also quickly customize the toolbar (see Figure 19).

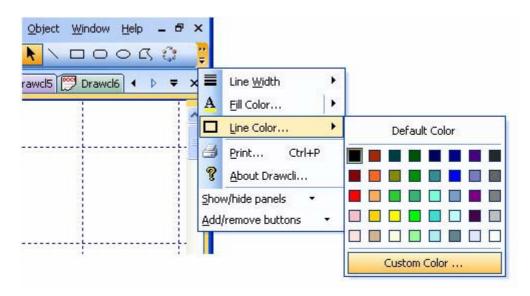

Figure 19 Toolbar chevron button

 Customize dialog and completely customizable toolbars, menus, and keyboard accelerators (see Figure 20).

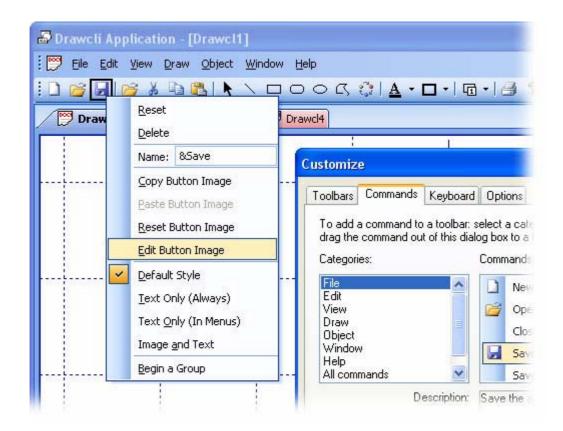

# Figure 20 Customize dialog and completely customizable toolbars, menus, and keyboard accelerators

 Quick toolbar customization with the "Add or Remove Buttons" submenu available from the chevron button (see Figure 21).

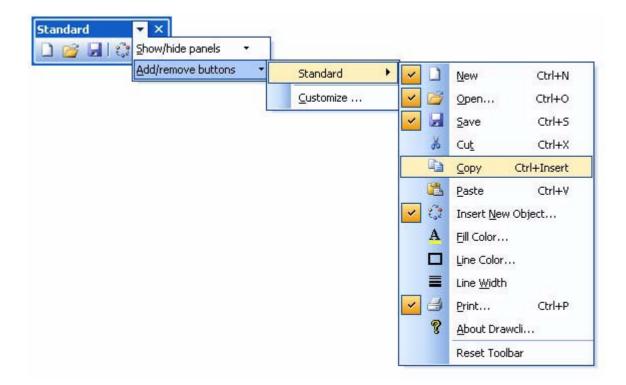

Figure 21 Quick toolbar customization with "Add or Remove Buttons"

ALT customization (without the Customize dialog). By pressing and holding the ALT key, you can move, copy, or remove any toolbar button or menu item with the mouse pointer (see Figure 22).

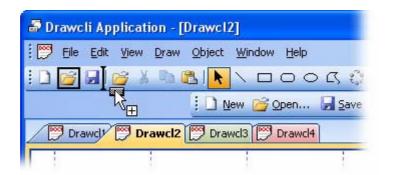

Figure 22 ALT customization (without the Customize dialog)

Consistent resizable combo/edit/date fields (see Figure 23).

| <u>File S</u> tyle ⊻iew | Help |                                 |
|-------------------------|------|---------------------------------|
| Heading 6               | -    | Times New Roman 💽 12 💽          |
| Heading 5               | 1    |                                 |
| Heading 6               | 9    | 1 + 12.0                        |
| Heading 7               | ٩    | JKLMNOPQRSTUV<br>nnopqrstuvwxyz |
| Heading 8               | 1    | =_~`!@#\$%^_*()[]{              |
| Heading 9               | ٩    | =                               |
| Normal                  | ٩    |                                 |
| Hyperlink               | 1    |                                 |

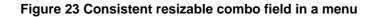

Undo/redo button (see Figure 24).

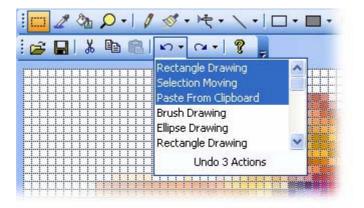

Figure 24 Undo/redo button with its drop-down menu

• Color picker button with a color pop-up menu (see Figure 25).

| -) cos | A - 🗆 - I 🖬 - I 🎒 🤶 | - |
|--------|---------------------|---|
|        | No Fill             | 4 |
| 1      |                     |   |
|        |                     |   |
|        | 📕 🛄 🔲 🛄 🛄 🛄         |   |
|        |                     |   |
|        |                     |   |
|        | Custom Color        |   |

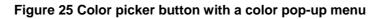

• Sliders/scroll bars button (see Figure 26).

| ; Zoom:   | _ ] |             |
|-----------|-----|-------------|
| j Seek: ┥ |     | <b>&gt;</b> |

Figure 26 Slider ("Zoom") and a scroll bar ("Seek") in a toolbar

 Built-in context menu over areas occupied by the menu bar, toolbars and/or resizable control bars in the frame window (see Figure 27).

| <u>W</u> indow <u>H</u> elp |                       |                 | 6   |
|-----------------------------|-----------------------|-----------------|-----|
| 0000                        | ~                     | <u>M</u> enubar | 2   |
| IX Do (Per Line de          | ~                     | Standard        |     |
|                             | <ul> <li>✓</li> </ul> | <u>C</u> ustom  |     |
| wcl5 [ Drawcl6              |                       | <u>P</u> alette | ⊳ ₹ |
|                             |                       | ⊆ustomize       |     |
| 1 1                         |                       | 1               |     |

#### Figure 27 Built-in context menu over the area occupied by docked toolbars and the menu bar

 Alpha icons for disabled toolbar buttons in the Microsoft Office 2003 and Visual Studio 2005 themes when high/true color monitor mode is turned on (see Figure 28).

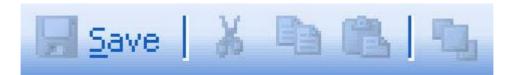

# Figure 28 Alpha icons for disabled toolbar buttons (Microsoft Office 2003 and Visual Studio 2005 themes)

• Large icons (see Figure 29).

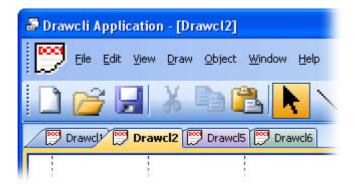

Figure 29 Large icon mode

 Text support for toolbar buttons: You can customize any toolbar button so that the toolbar can display its icon, its text, or both its icon and text (see Figure 30).

| 🗟 Drawcli Application - [Drawcl2] |                           |      |                         |                |           |  |  |  |  |  |  |  |  |
|-----------------------------------|---------------------------|------|-------------------------|----------------|-----------|--|--|--|--|--|--|--|--|
| i 📂 Eile                          | <u>E</u> dit <u>V</u> iew | Draw | <u>O</u> bject <u>y</u> | <u>W</u> indow | Help      |  |  |  |  |  |  |  |  |
| A REAL                            | ے<br>رایا 🕎 Dr            |      |                         |                | Paste   🌇 |  |  |  |  |  |  |  |  |
| New                               |                           |      |                         |                |           |  |  |  |  |  |  |  |  |

Figure 30 Text support for toolbar buttons

 Prof-UIS also allows the user to dock the toolbar to any side of the frame window or make it floating (see Figure 31).

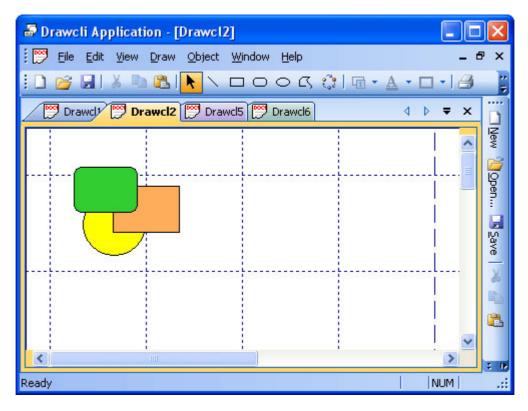

Figure 31 Toolbar docked on the right

 The developer can draw its own buttons in a new, customized fashion and put them on the toolbar (see Figure 32).

| 🌆 Funny             | 🙆 FunnyBars                           |                    |                |                  |                    |           |        |  |  |  |  |  |  |  |
|---------------------|---------------------------------------|--------------------|----------------|------------------|--------------------|-----------|--------|--|--|--|--|--|--|--|
| <u>: E</u> ile ⊻iev | w <u>2</u> 56-Color <u>T</u> rue-     | Color <u>M</u> ixe | d <u>H</u> elp |                  |                    |           | 15     |  |  |  |  |  |  |  |
| Ø                   | ۱                                     |                    | G              |                  | (Cxa               | 3         |        |  |  |  |  |  |  |  |
|                     | Open file Organize<br>entry favorites | Add<br>item        | Extact<br>file | View<br>selected | Check Out          | Wizard    |        |  |  |  |  |  |  |  |
| *                   | Text + 1677721                        | 6 Color (44        | 4x40 but       | tons)            |                    |           | ▼ ×    |  |  |  |  |  |  |  |
|                     |                                       | 0                  |                | 1                | ۱ 🍲                |           | 3      |  |  |  |  |  |  |  |
|                     | New file Open fil<br>entry entry      |                    |                | Extact<br>file   | : View<br>selected | Check Out | Wizard |  |  |  |  |  |  |  |
|                     | Face Name                             | Tahoma             |                |                  |                    | •         |        |  |  |  |  |  |  |  |

Figure 32 Toolbar custom-drawn buttons

 The toolbar is fully compatible with the OLE client/server technology, which means it is automatically hidden when an OLE object becomes in-place active and vice versa (see Figure 33).

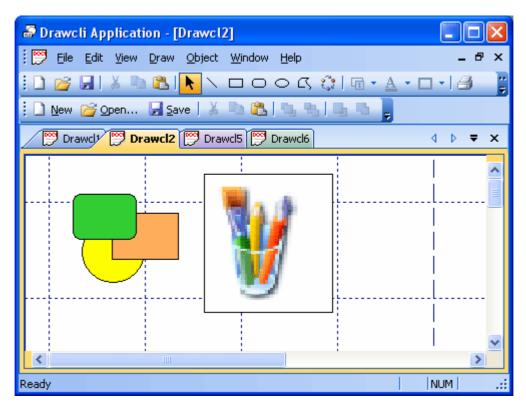

Figure 33 Support for the OLE client/server technology

#### **Tabbed toolbars**

The tabbed toolbar allows you to increase the view area by reducing the number of toolbars docked with each other. The toolbars (the CExtToolControlBar class) are hidden inside the tab page container which, in its turn, is put inside the master toolbar. You can easily access inner toolbars by clicking tabs. The following tab styles are supported:

Whidbey (see Figure 34)

| Common Controls Containers Menus and Toolbars Data Components Printing Dialogs |          |        |        |        |       |        |        |                |         |        |         |         |                  | 4       |  |  |   |
|--------------------------------------------------------------------------------|----------|--------|--------|--------|-------|--------|--------|----------------|---------|--------|---------|---------|------------------|---------|--|--|---|
| k                                                                              | ₿ġ       | 6      | Ę,     | 0      |       | a.     | F1     | đ              | ø       | 2A     | 4       | P       | -                | Ø       |  |  | ÷ |
|                                                                                |          |        |        |        |       | Fig    | ure 34 | 4 Whi          | dbey    | style  |         |         |                  |         |  |  |   |
| •                                                                              | Flat (   | see Fi | gure 3 | 35)    |       |        |        |                |         |        |         |         |                  |         |  |  |   |
| Com                                                                            | mon Co   | ntrols | / Cont | ainers | √ Men | us and | Toolba | rs $\bigvee$ D | ata V ( | Compor | ients V | Printin | ig V Di          | alogs \ |  |  | _ |
| k                                                                              | <b>Q</b> | 5      | Ę,     | 0      | 2     | ŝ.     | F1     | đ              |         | 2      | 4       | 2       | <b>1</b> 日<br>一番 | Ø       |  |  | Ŧ |
|                                                                                |          |        |        |        |       | F      | igure  | 35 Fl          | at sty  | le     |         |         |                  |         |  |  |   |

One Note (see Figure 36)

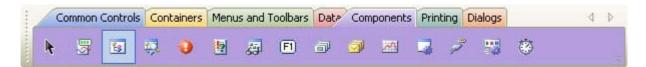

Figure 36 One Note style

Visual Studio 2005 Beta 1 (see Figure 37)

| 1      | Commo | on Conti | rols | Container | s Me | nus and | Toolbars   | Data  | Com | ponents | Printin | ng Di | alogs |   | 4 | Þ |
|--------|-------|----------|------|-----------|------|---------|------------|-------|-----|---------|---------|-------|-------|---|---|---|
| Survey | k     | ġ        | Ē;   | Ę,        | 0    |         | <u>چ</u> ( | F1) ( | 7   | 3       | e A     | 4     | P     | Ø |   | Ŧ |

Figure 37 Visual Studio 2005 Beta 1 style

Visual Studio 2005 Beta 2 (see Figure 38)

| 1       | Com | mon Cor      | ntrols | Contai | iners | Menus a | nd Too | lbars/[ | Data C | ompone | ents Pr | inting | Dialogs |   | 4 | ⊳ |
|---------|-----|--------------|--------|--------|-------|---------|--------|---------|--------|--------|---------|--------|---------|---|---|---|
| ******* | k   | ₿<br>ġ<br>ij | Éş     | Ę,     | 0     | 19      | ġ.     | F1      | 7      | 9      | A       |        | 2       | Ø |   | Ŧ |

Figure 38 Visual Studio 2005 Beta 2 style

Visual Studio 2005 Beta RC (see Figure 39)

|           | Comm | on Cont | rols C | ontaine | rs Mer | nus and | d Toolba | ars Dat | a Com | ponents | Print | ing Dia | alogs |   | 1 | 4 | Þ |
|-----------|------|---------|--------|---------|--------|---------|----------|---------|-------|---------|-------|---------|-------|---|---|---|---|
| Survey of | k    | ₫       | Éş     | Ę,      | 0      | 1       | <b>5</b> | F1      | P     |         | r A   |         | P     | Ø |   |   | - |

#### Figure 39 Visual Studio 2005 RC style

Buttons (see Figure 40)

| <br>Comr | non Cont | trols C | ontaine | rs Mer | nus and | l Toolba | ars Dat | a Com | ponen | ts Print | ing Di | alogs |   |   |
|----------|----------|---------|---------|--------|---------|----------|---------|-------|-------|----------|--------|-------|---|---|
| <br>k    | ₿ġ       | <u></u> | ġ       | 0      |         | 5        | F1      | P     | Ø     | 2        |        | 2     | Ø | ÷ |

#### Figure 40 Buttons style

You can also set the tabs so that they appear on the left/right or at the top/bottom sides (see Figure 41).

| 💑 TabbedBars                                                                                                    |                                  |
|----------------------------------------------------------------------------------------------------|----------------------------------|
| Eile View Help                                                                                                    |                                  |
| Image: Signal Studio 2005     Image: Signal Studio 2005     Image: Signal Studio 2003     Image: Signal Studio 2003     I                                                                                                    |                                  |
| Common Controls Containers Menus and Toolbars Data Components Printing Dialogs                                                                                                    | 4 0                              |
|                                                                                                    |                                  |
| Tabbed Toolbar Options Resizable Bar Options Other Options 4 D                                                                                                    |                                  |
| G Tab control orientation for all the tabbed toolbars when                                                                                                    | Comn                             |
| ab docked at the top: 💿 top 🔿 bottom                                                                                                    | ab O                             |
| Tab control orientation for all the tabbed toolbars when         ab       docked at the top:       top       bottom         docked at the bottom:       top       o bottom         docked at the left:       o left       right                                                                                                    | Common Controls                  |
|                                                                                                    |                                  |
|                                                                                                    | Containers                       |
| Image: Image: | ners                             |
|                                                                                                    | Me                               |
|                                                                                                    | STC .                            |
| A a a                                                                                                    |                                  |
|                                                                                                    | <ul> <li>▲</li> <li>▼</li> </ul> |
|                                                                                                    | <u>; </u>                        |
|                                                                                                    |                                  |
| Common Controls, Containers, Menus and Toolbars, Data, Components, Printing, Dialogs                                                                                                    | 4 ⊳                              |
| Ready CAP  N                                                                                                    | JM SCRL                          |

Figure 41 Support for the OLE client/server technology

#### Resizable combo/edit/date fields

Prof-UIS supports two types of controls in toolbars: window-based controls (like a combo box control) and windowless built-in fields including edit, combo, and date fields. The latter can be used in customizable applications and have the following advantages:

- They are drag-and-droppable when the Customize dialog is open.
- The end user can change their width using the ALT key or when the Customize dialog is open.
- You can put them in pop-up menus, in the menu bar, and in the pop-up menu invoked from the toolbar's chevron.
- The contents of these fields is automatically synchronized if there are more than one copy of a particular field.
- String values of the combo field are stored not in the control's memory but initialized each time the field is about to appear on the screen.

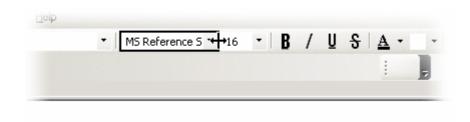

Figure 42 Changing the width of an edit field in a toolbar at run time

#### Persistent affixment algorithm

The Prof-UIS persistent affixment algorithm, which deals with redocking and repositioning control bars, makes all control bars user-friendly. The control bars can restore their exact positions and sizes after redocking the bars or resizing the frame.

#### Built-in theme switcher toolbar

Built-in CExtThemeSwitcherToolControlBar toolbar can be used for switching between supported themes (see Figure 43).

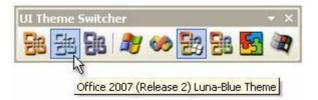

Figure 43 Built-in theme switcher toolbar

#### **Control Bars**

#### Visual Studio .NET/2005-like control bar

The docking algorithm for Visual Studio .NET-like control bars allows them to be docked into the main frame window or inside tabbed control bar containers, which have detachable tabs and support the autohide mode.

While dragging a control bar, its outline representation shows the exact location where the bar can be dropped. If a special style applied, that outline is replaced with the control bar's image as it is implemented in Task Area of Microsoft Office XP.

The resizable control bar is fully compatible with the OLE client/server technology, which means it is automatically hidden when an OLE object becomes in-place active and vice versa.

Prof-UIS implements both Visual Studio .NET and Visual Studio 2005 resizable control bars and tab containers.

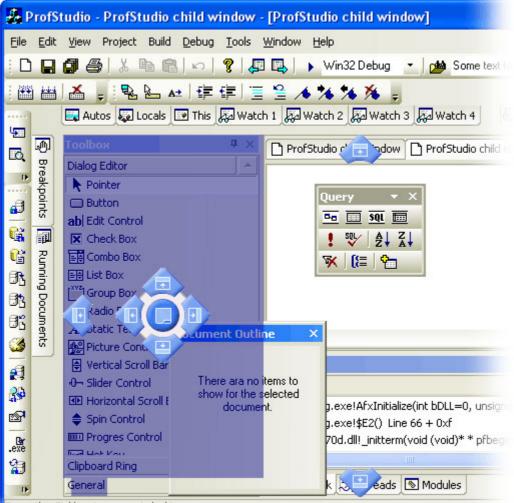

Press the Ctrl key to prevent docking

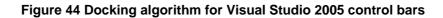

#### Docking into dynamic tab containers

You can dock a control bar not only to the main frame but to another control bar. In the latter case, both control bars are put into a tab container, which itself is dockable and resizable. You can make a control bar floating back by detaching the tab associated with this control bar in the container.

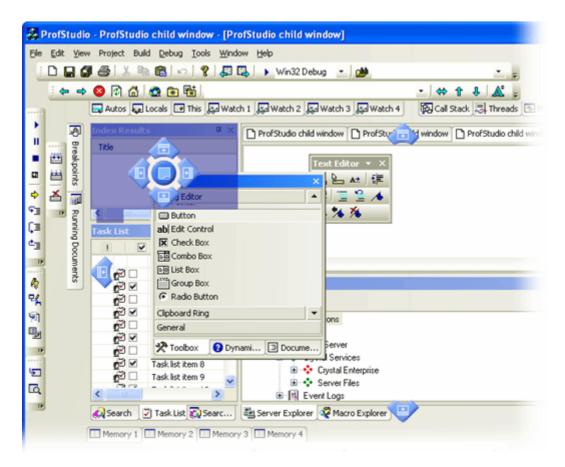

Figure 45 Dynamic tab containers

#### Autohide feature

The dockable control bars support the Autohide mode. You can hide a docked control bar by releasing the pin button in its caption. When autohidden, the control bar is represented by a tab. The Autohide feature works exactly like in Visual Studio .NET/2005.

| 🍰 Fo             | ormE   | ditor        | - [Fo  | rm1]          |              |                            |
|------------------|--------|--------------|--------|---------------|--------------|----------------------------|
| 1                | Eile   | <u>E</u> dit | ⊻iew   | <u>T</u> ools | <u>W</u> ind | dow <u>H</u> elp           |
| D                | 2      |              |        | 8             | 8            | 🕾 🗵 🛨                      |
| Toolbo           | x      |              |        |               | <b>₽</b> .×  | Form1 Form2 Form3          |
| 🖃 Di             | alog I | Editor       |        |               | 4            |                            |
| k                | ab     | abl          | ₽      |               | Auto         | to Hide                    |
| [XVZ]            | œ      | Aa           |        | a P           | 2            |                            |
| U E              | 2.     | m            | Ş      | 222<br>22     |              |                            |
|                  | Ħ      |              |        |               |              | Ξ                          |
| B.               | Ð      |              |        |               |              | E                          |
| 🗄 Cli            | ipboa  | rd Rir       | ng     |               |              |                            |
| 🗄 Ge             | enera  | I            |        |               |              |                            |
| Simple Controls  |        |              |        |               |              | <b>1 1 1 1 1 1 1 1 1 1</b> |
| k                | ab     | abl          | ☑      |               | <b>-</b> +   |                            |
| [XYZ]            | œ      | Aa           |        |               |              |                            |
| 🗄 So             | rollb  | ar Cor       | ntrols |               |              | <b>-</b>                   |
| 🗄 Win32 Controls |        |              |        |               |              |                            |
|                  |        |              |        |               |              | <b>I</b> E                 |
|                  |        |              |        |               |              |                            |
|                  |        |              |        |               |              |                            |
|                  |        |              |        |               |              |                            |

Figure 46 Autohide feature for control bars

#### **Docking markers**

Docking markers, first introduced in Visual Studio 2005, allow you to see where the control bar, you are dragging over the screen, is about to be docked. The following docking marker style are supported in Prof-UIS:

- Visual Studio 2008 on Windows Vista (see Figure 47 and Figure 48)
- Visual Studio 2008 on Windows XP (see Figure 49 and Figure 50)
- Visual Studio 2005 (see Figure 51 and Figure 52)
- Visual Studio 2005 Beta 1 (see Figure 53 and Figure 54)

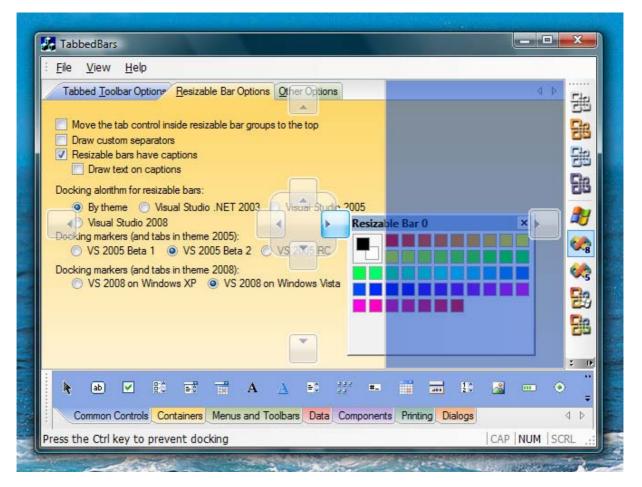

Figure 47 Visual Studio 2008 Vista docking markers when docking a control bar to the right side of the main frame window

|          | <u>l</u> elp                                                 |        |
|----------|--------------------------------------------------------------|--------|
|          | Tabbed Toolbar Options Resizable Bar Options Other Options   | D Etra |
|          |                                                              | 通      |
|          | Move the tab control inside resizable bar groups to the top  | 語      |
|          | Draw custom separators                                       | 1000   |
|          | Resizable bars have captions     Draw text on captions       | 田      |
| ┝┼┲╧╗┼╌║ |                                                              | Ch     |
|          | Docking alorithm for resizable bars:                         | EB     |
|          | Rv theme      Visual Studio NET 2003      Visual Studio 2005 |        |
|          | Resizable Bar 1 ×                                            | -0     |
|          | 5):<br>eta 2 • VS 2005 RC                                    | 2      |
|          |                                                              |        |
|          | 8):<br>/S 2008 on Windows Vista                              | ×3     |
|          |                                                              | 52     |
|          |                                                              |        |
|          |                                                              | 26     |
|          |                                                              |        |
|          |                                                              | ÷ 0    |
| ab 🗸     | 2 10 13 13 A 🔥 10 13 = 11 13 10 🔏 🚥                          | • "    |
|          | 1 10 🖬 🖬 A 🛆 🗉 💥 🚥 🧰 🔝 🔏 🚥 .                                 | . ⇒    |
|          |                                                              | 1.000  |

Figure 48 Visual Studio 2008 Vista docking markers when docking a control bar into a tabbed container

| Doo | cking alori<br>By the<br>Visua<br>cking mark<br>VS 20<br>cking mark | text on c<br>thm for re<br>eme<br>l Studio 2<br>kers (and<br>005 Beta<br>kers (and | ve captio<br>aptions<br>sizable b<br>Visual S<br>2008<br>tabs in tl<br>1 ( )<br>tabs in tl | bars:<br>Studio .NET<br>heme 2005)<br>/S 2005 Bet<br>heme 2008) | a2 O | Vica Stur<br>VS 2005 RC<br>Windows Vi | Resizat | ole Bar O |  |  |
|-----|---------------------------------------------------------------------|------------------------------------------------------------------------------------|--------------------------------------------------------------------------------------------|-----------------------------------------------------------------|------|---------------------------------------|---------|-----------|--|--|
| _   |                                                                     |                                                                                    |                                                                                            |                                                                 |      |                                       |         |           |  |  |

Figure 49 Visual Studio 2008 XP docking markers when docking a control bar to the right side of the main frame window

| <u>File V</u> iew <u>F</u> | leip                                                                                                    |         |
|----------------------------|----------------------------------------------------------------------------------------------------|---------|
|                            | Tabbed Toolbar Option   Resizable Bar Options   Other Options   Move the tab control inside resizable bar groups to the top   Draw custom separators   Resizable bars have captions   Draw text on captions   Docking alorithm for resizable bars:   Buthama   Weiral Studio   NET 2003   Visual Studio 2005   Resizable Bar 1   X   Visual Studio   05):   Beta 2   VS 2005 RC   VS 2008 on Windows Vista |         |
| k ab 🗹                     | 1 10 12 11 A 🛆 10 11 🚥 🖬 🖬 10 🚘 🚥 O                                                                                                    | ;;<br>; |
| Common Com                 | trols Containers Menus and Toolbars Data Components Printing Dialogs                                                                                                    | 4 0     |

Figure 50 Visual Studio 2008 XP docking markers when docking a control bar into a tabbed container

| <ul> <li>Move the tab co</li> <li>Draw custom seg</li> <li>Resizable bars h</li> <li>Draw text on</li> <li>Docking alorithm for</li> <li>By theme</li> <li>Visual Studio</li> </ul> | ntrol inside resizable Bar Option<br>ntrol inside resizable bar grou<br>parators<br>ave captions<br>captions<br>resizable bars: | ups to the top | 005<br>Jesizable Bar 0 |  | · H. H. H. H. H. |
|----------------------------------------------------------------------------------------------------|----------------------------------------------------------------------------------------------------|----------------|------------------------|--|------------------|
| O VS 2005 Bet                                                                                                    | a 1 💿 VS 2005 Beta 2 🖉                                                                                                    | VS RC          |                        |  |                  |
| VS 2005 Bet<br>Docking markers (ar                                                                                                    |                                                                                                    |                |                        |  |                  |

Figure 51 Visual Studio 2005 docking markers when docking a control bar to the right side of the main frame window

| Eile <u>V</u> iew <u>H</u> e | lp                                                                 |      |
|------------------------------|--------------------------------------------------------------------|------|
| Ф ×                          | Tabbed Toolbar Options Resizable Bar Options Other Options         | -    |
|                              |                                                                    | 围    |
|                              | Move the tab control inside resizable bar groups to the top        | 部    |
|                              | Draw custom separators                                             | Ele. |
|                              | Resizable bars have captions     Draw text on captions             | 围    |
| ┝╾╞╼╞╼╞╼┤╼┦                  |                                                                    | Cin  |
|                              | Docking alorithm for resizable bars:                               | 20   |
|                              | O By theme O Visual Studio .NET 2003 O Visual Studio 2005          | AU   |
|                              | le Bar 1 × eme 2005):                                              | -0   |
|                              | S 2005 Beta 2 OVS 2005 RC                                          | 2    |
|                              | eme 2008):                                                         | -    |
|                              | P VS 2008 on Windows Vista                                         | \$   |
|                              |                                                                    | 52   |
|                              |                                                                    |      |
|                              |                                                                    | 28   |
|                              |                                                                    | -    |
|                              |                                                                    | 2 DF |
|                              |                                                                    | **   |
| 🖡 ab 🖌                       | - 10 📰 📅 A 🛕 🗉 💥 🚥 🗐 📷 10 🔏 🚥 🤅                                    | ;    |
| Common Contr                 | ols Containers Menus and Toolbars Data Components Printing Dialogs | 4 0  |
| 1 2                          | coprevent docking                                                  |      |

Figure 52 Visual Studio 2005 docking markers when docking a control bar into a tabbed container

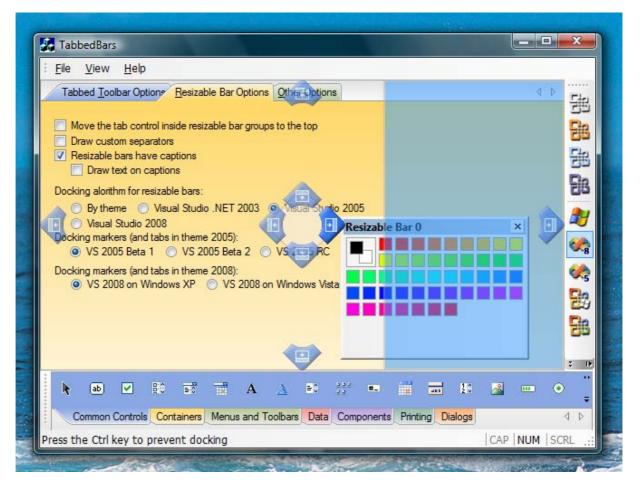

Figure 53 Visual Studio 2005 Beta1 docking markers when docking a control bar to the right side of the main frame window

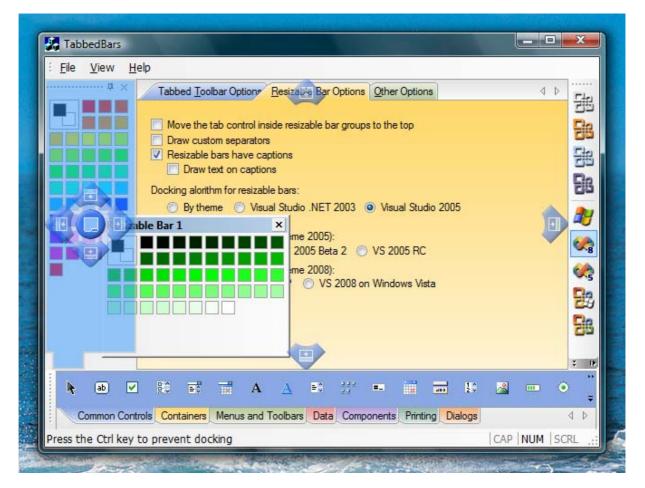

# Figure 54 Visual Studio 2005 Beta 1 docking markers when docking a control bar into a tabbed container

## Dynamic control bars

Dynamic control bars (see Figure 55) inherit functionality from ordinary resizable control bars including docking against the window edges and with other control bars, tab grouping, auto hide, floating over, serialization and displaying on other monitors. The new features implemented in dynamic control bars deal with displaying their content as tabbed documents in MDI/SDI applications. This makes it possible to visualize document data and control bar content, which are completely different by their nature, in one consistent way. The classic example of implementing such a tabbed interface is Visual Studio NET/2005 (the Tabbed documents mode).

| 🍰 MDI_DynamicBars                                                                        | s - Dynamic Bar 2 - [Dynamic Bar 2]                                                          |         |
|------------------------------------------------------------------------------------------|----------------------------------------------------------------------------------------------|---------|
| 👬 🛃 Eile View Windo                                                                      | w Help   Dynamic Resizable Bars                                                              | - 8 ×   |
| i 🗅 🚅 🖬 i 🕺 🖿                                                                            | a a , ? .                                                                                    |         |
| Dynamic Bar 1                                                                            | <b>54 55 54</b>                                                                              |         |
| Dynamic Bar 7                                                                            | A     MDIDOC2     Dynamic Bar 2     Dynamic Bar 3                                            | •       |
| Edit control inside dynamic<br>control bar "Dynamic Bar 7                                |                                                                                              | r 2"    |
| Please try to invoke:                                                                    | Dynamic Bar 35 🛛 👻 🗙                                                                         |         |
| <ul> <li>"Options" menus, marke<br/>down arrow in captions o<br/>control bars</li> </ul> | Edit control inside dynamic resizable control b<br>"Dynamic Bar 35"                          | ynamic  |
| - context menus over the<br>window (available in Prof-                                   | Please try to invoke:                                                                        | S and   |
| Prof-UIS Trial only)<br>- system menus of MDI cl                                         | - "Options" menus, marked with a down arrov <u>H</u> ide<br>captions of dynamic control bars | 1       |
| - ''View   Dynamic Resizab<br>menu                                                       |                                                                                              |         |
| Dyna                                                                                     |                                                                                              |         |
| Tabbed Document                                                                          | CAP NU                                                                                       | M SCRL: |

Figure 55 Dynamic control bar

There are three cases when it is reasonable to use dynamic control bars:

- MDI application with MDI tabs
- MDI application without MDI tabs
- SDI application with SDI tab page container as the child view window with the AFX\_IDW\_PANE\_FIRST dialog control identifier

In each of these cases, dynamic control bars support a mode called Tabbed Document (MDI Document when there are no tabs) where the control bar content is displayed as though it is an MDI/SDI document. Each dynamic control bar features a new Options menu accessed in the following ways:

• by clicking a down arrow button in the caption of the control bar (see Figure 56)

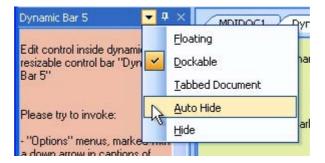

Figure 56 Options menu of the dynamic control bar (the arrow button)

• by means of the context menu on the caption of the control bar (see Figure 57)

| Dynam            | Floating                | MDIDOC1 Dyn              |
|------------------|-------------------------|--------------------------|
| Edit c<br>resiza | <u>D</u> ockable        | dit control inside dynar |
| Bar 5            | N Iabbed Document       |                          |
| Disco            | Auto Hide               | lease try to invoke:     |
| Pleas            | Hide                    | "Options" menus, mark    |
|                  | ons" menus, marked with | Dats                     |

Figure 57 Options menu of the dynamic control bar (the caption)

by means of the context menu on the MDI/SDI tab associated with the control bar (see Figure 58)

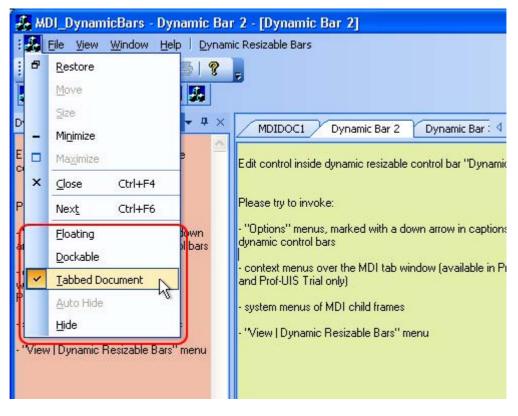

Figure 58 Options menu of the dynamic control bar (the tab)

in the MDI system menu (see Figure 59)

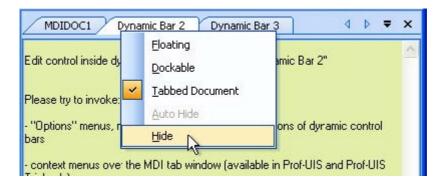

Figure 59 Options menu of the dynamic control bar (in the MDI system menu)

Prof-UIS automatically populates the standard list of control bars (the context menu over the dock bar area for the menu bar and toolbars) with dynamic control bars (see Figure 60).

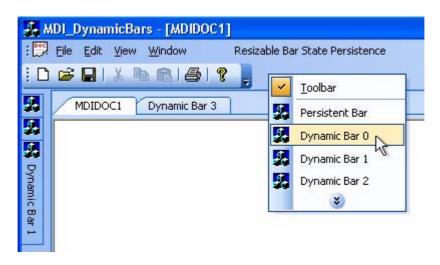

Figure 60 Control bar list

Finally, Prof-UIS provides an easy way of creating a pop-up menu with a list of dynamic control bars (see Figure 61).

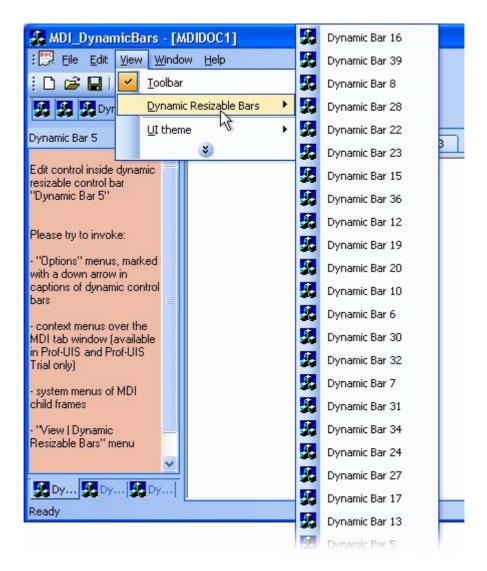

Figure 61 Dynamic control bar list

## **Custom docking outline**

The Prof-UIS features a custom docking outline for a control bar when it is being dragged or resized.

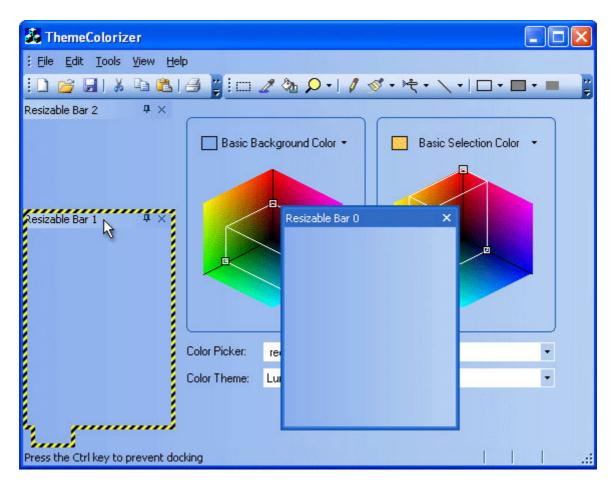

Figure 62 Custom docking outline

## **Fixed-size control bars**

The Prof-UIS fixed-size control bar inherits some features from the Prof-UIS toolbar:

- displaying its image when the control bar is dragged
- a gripper that can be turned on or off
- docking and floating states

This fixed-size window can be of any size and can be docked to any side of the frame window.

Because this control bar is not resizable by definition, it cannot be minimized/maximized.

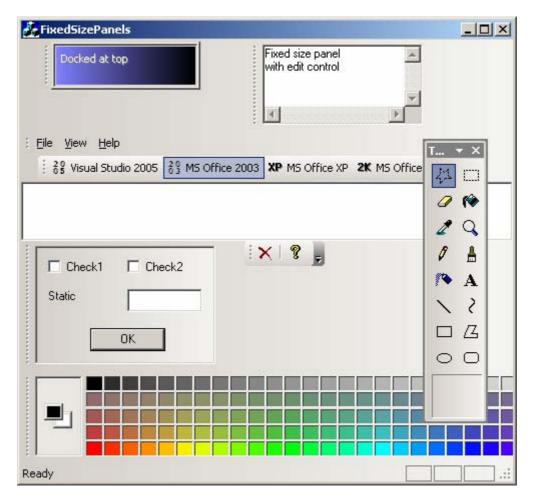

Figure 63 Fixed-size control bars

## **Caption flashing**

Caption flashing allows you to draw the user's attention to one or more control bars when a particular event occurs.

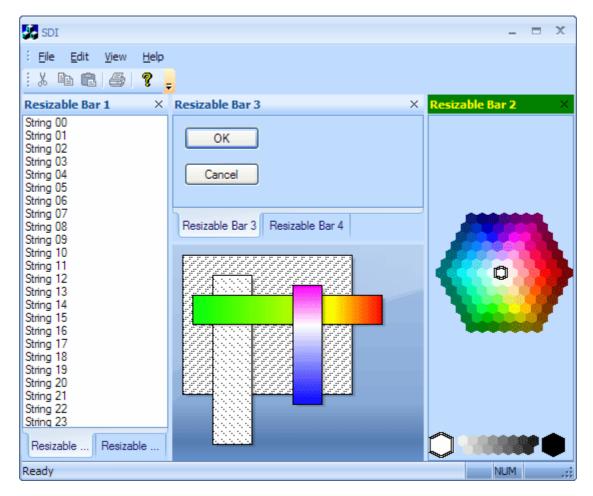

Figure 64 The caption of Resizable Bar 2 is flashing

## **Ribbon UI**

#### **Ribbon bar**

The Prof-UIS ribbon bar implements the user interface introduced in Microsoft Office 2007.

| Hor                                                                                                    | ne Insert Page L                                  |                               | bonBar - Sample Ap |                  | View                  | - <b>-</b> X |
|----------------------------------------------------------------------------------------------------|---------------------------------------------------|-------------------------------|--------------------|------------------|-----------------------|--------------|
| Paste                                                                                                    | Arial $A^*$ $A^*$ $B$ $I$ $x_2$ $x^*$ $A^*$ $A^*$ | • 12 •<br><u>U</u> • abs<br>• | ੶ੑਫ਼ਫ਼ਫ਼           | Quick<br>Styles* | A<br>Change<br>Styles | Find Age     |
| and the second second se | East                                              | E I                           | Paragraph          | 🗔 Sty            |                       | Find         |
| Clipboard 🗔                                                                                                    | Font                                              |                               | , and graph        |                  |                       | T III G      |
| Clipboard 5                                                                                                    | Pont                                              | -                             | Turugrupri         |                  |                       | Inna         |

Figure 65 RibbonBar sample running on Windows Vista

#### Theme support for Ribbon UI

The ribbon bar is consistent with all themes supported in Prof-UIS.

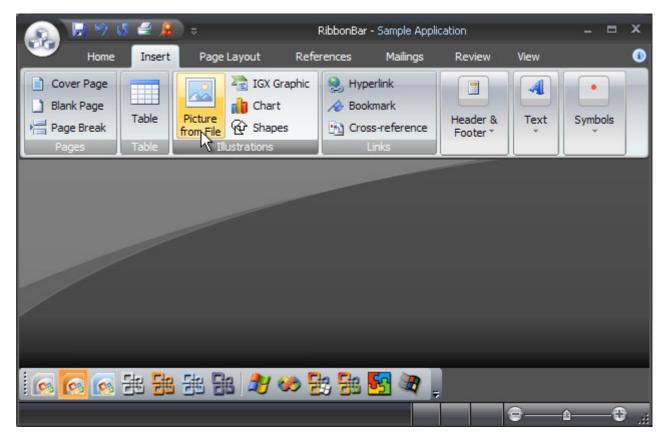

Figure 66 Ribbon Bar: Office 2007 Black theme on Windows XP

|             | me Insert           | Page Layout             | References                                                                                                    | Mailings                                                                                                    | Review          | View           | 0    |
|-------------|---------------------|-------------------------|----------------------------------------------------------------------------------------------------|----------------------------------------------------------------------------------------------------|-----------------|----------------|------|
| <b>A</b>    | Arial               | • 12 •                  | i∃ + j∃ + '                                                                                                    |                                                                                                    | A               | AA             | æ    |
| Paste 🦪     | A A B<br>×2 × Ana - | <i>I</i> <u>U</u> * abe |                                                                                                    | ≣≣≣<br>↓¶                                                                                                    | Quick           | Change         | Find |
| Clipboard 🖻 | Fon                 | L D                     | And the second second s | and the second of the second second sec | Styles *<br>Sty | Styles<br>le 🕞 | *    |
|             |                     |                         |                                                                                                    |                                                                                                    |                 |                |      |
|             |                     |                         |                                                                                                    |                                                                                                    |                 |                |      |
|             |                     |                         |                                                                                                    |                                                                                                    |                 |                |      |
|             |                     |                         |                                                                                                    |                                                                                                    |                 |                |      |
|             |                     |                         |                                                                                                    |                                                                                                    |                 |                |      |
|             |                     |                         |                                                                                                    |                                                                                                    |                 |                |      |
|             |                     |                         |                                                                                                    |                                                                                                    |                 |                |      |
|             |                     |                         |                                                                                                    |                                                                                                    |                 |                |      |
|             |                     |                         |                                                                                                    |                                                                                                    |                 |                |      |

Figure 67 Ribbon Bar: Office 2007 Black theme on Windows Vista

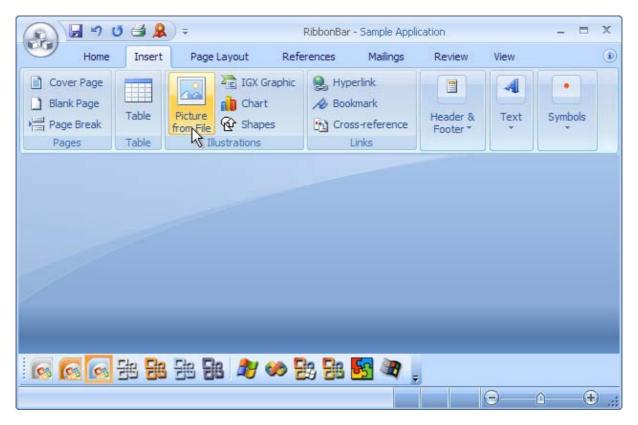

Figure 68 Ribbon Bar: Office 2007 Blue theme on Windows XP

Figure 69 Ribbon Bar: Office 2007 Blue theme on Windows Vista

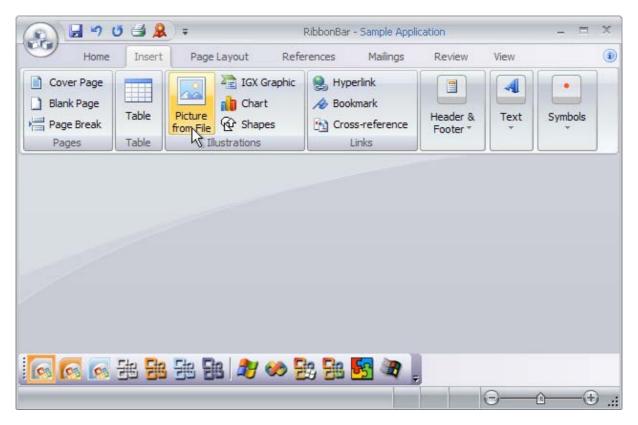

Figure 70 Ribbon Bar: Office 2007 Silver theme on Windows XP

| Ho          | me Insert | Page Layout        | References Mailin                                                                                                    | gs Revie | ew View                       | (      |
|-------------|-----------|--------------------|----------------------------------------------------------------------------------------------------|----------|-------------------------------|--------|
|             | Arial     | · 12 ·             |                                                                                                    |          | A AA                          | A      |
| Paste 🏑     | A A A     | B I <u>U</u> - abe | \$≣ • ] ≡ ≡ ≡<br>③ ⊡ • 2↓ ¶                                                                                                    |          | Quick Change<br>ityles Styles | e Find |
| Clipboard 5 |           | Font F             | And the second second s | rs 2     |                               | S      |
|             |           |                    |                                                                                                    |          |                               |        |
|             |           |                    |                                                                                                    |          |                               |        |
|             |           |                    |                                                                                                    |          |                               |        |

Figure 71 Ribbon Bar: Office 2007 Silver theme on Windows Vista

| File - 🛃 🧐 🙂                     | 4 0 : | Home                 | Insert                  | Page Layout | Reference        | s Mailings  | Review       | View |
|----------------------------------|-------|----------------------|-------------------------|-------------|------------------|-------------|--------------|------|
| Pages                            | Table | Illustration         |                         | rage Layour | Kererence        | .s Mailings | Keview       | view |
| Cover Page Blank Page Page Break | Table | Picture              | IGX G<br>IGX G<br>Chart | Link        | Header<br>Footer |             | e<br>Symbols |      |
| 10 TT                            | Table | Picture<br>from File |                         | LINK        |                  |             | Symbols<br>T |      |
|                                  |       |                      |                         |             |                  |             |              |      |
|                                  |       |                      |                         |             |                  |             |              |      |
|                                  |       |                      |                         |             |                  |             |              |      |
|                                  |       | ·                    |                         |             |                  |             |              |      |
|                                  |       | Ŭ                    |                         |             |                  |             |              |      |
|                                  |       | Ū                    |                         |             |                  |             |              |      |
|                                  |       | ·                    |                         |             |                  |             |              |      |

Figure 72 Ribbon Bar: R1 theme on Windows XP

| a Incart Dan                             | e Layout Refere                   | ences Mailin                          | gs Review                                                                     | View 🧯                                                     |
|------------------------------------------|-----------------------------------|---------------------------------------|-------------------------------------------------------------------------------|------------------------------------------------------------|
|                                          |                                   | + Wallin                              | igs Review                                                                    | VIEW                                                       |
| • 12 •<br><i>I</i> <u>U</u> • abs<br>• • |                                   |                                       | tyle                                                                          |                                                            |
|                                          |                                   | · · · · · · · · · · · · · · · · · · · |                                                                               |                                                            |
|                                          |                                   |                                       |                                                                               |                                                            |
|                                          |                                   |                                       |                                                                               |                                                            |
|                                          |                                   |                                       |                                                                               |                                                            |
|                                          |                                   |                                       |                                                                               |                                                            |
|                                          |                                   |                                       |                                                                               |                                                            |
|                                          | • 12 •<br><i>I</i> <u>U</u> • abs | · 12 ·<br><i>I</i> <u>U</u> ▼ abs     | · 12 · 註 · 註 · 註 · 詳 律<br>I 型 · abe 读 · 王 · 王 · 王 · 王 · 二 · 二 · 二 · 二 · 二 · 二 | · 12 · 글 · 글 · 글 · 掌 掌<br>I U · abe ↓ = · 돌 = ■ Style Find |

Figure 73 Ribbon Bar: R1 theme on Windows Vista

Figure 74 Ribbon Bar: Visual Studio 2005 theme on Windows XP

## **RTL support for Ribbon UI**

The support for Right-To-Left (RTL) layout in the ribbon bar allows you to deliver your applications to customers whose native language requires RTL (Hebrew, Arabic, Farsi, Urdu, etc.).

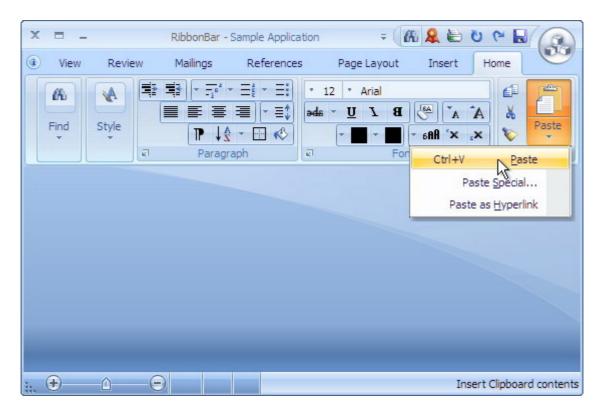

Figure 75 RTL layout in the ribbon bar

## **Date and Time Controls**

#### Date picker

The Prof-UIS date picker control looks like and has the same features as the mini-calendar (the Date Navigator) in Microsoft Outlook (see Figure 76). It can be used in dialogs (see Figure 77) and other windows.

| Calen    | da  | ar  |     |       |     |    |    |          |
|----------|-----|-----|-----|-------|-----|----|----|----------|
| 4        |     |     | Mar | ch 3  | 200 | 5  |    | •        |
|          | s   | М   | Т   | W     | Т   | F  | S  | 0004     |
| 3        | 27  | 28  | 1   | 2     | 3   | 4  | 5  |          |
|          |     |     |     |       |     | 11 |    |          |
|          | 13  | 14  | 15  | 16    | 17  | 18 | 19 |          |
|          | 20  | 21  | 22  | 23    | 24  | 25 | 26 |          |
|          | 27  | 28  | 29  | 30    | 31  |    |    |          |
|          |     | - 1 | Ap  | ril 2 | 005 | 1  |    |          |
|          | S   | М   | Т   | W     | Т   | F  | S  | 22       |
| -        |     |     |     |       |     | 1  | 2  |          |
|          | 3   | 4   | 5   | 6     | 7   | 8  | 9  |          |
|          | 10  | 11  | 12  | 13    | 14  | 15 | 16 |          |
|          | 17  | 18  | 19  | 20    | 21  | 22 | 23 |          |
| 1        | 24  | 25  | 26  | 27    | 28  | 29 | 30 |          |
|          | 1   | 2   | 3   | 4     | 5   | 6  | 7  |          |
| My Calen | ida | rs  |     |       |     |    |    |          |
| 🛄 C      | ale | nda | if  |       |     |    |    |          |
| Open     | a S | har |     | Cale  |     | ar |    |          |
| 📄 Ma     | nil |     |     |       |     |    |    |          |
| Ca       | ler | ıda | r   |       |     |    |    |          |
|          | )   | 8   | 2   |       | ] [ |    | 7  | <b>5</b> |

Figure 76 Microsoft Outlook-like style

|                |                           |         | Ja           | ecen<br>anua<br>ebru | ary  | 200 | )5   |        |            |       |     |      |      |    |     |          |
|----------------|---------------------------|---------|--------------|----------------------|------|-----|------|--------|------------|-------|-----|------|------|----|-----|----------|
| Rows (min):    | 2 🇘                       | 4       | ľ            | Mare                 | :h 2 | 005 | 5    |        | April 2005 |       |     |      |      |    | - Þ |          |
| Columns (min): | 2                         |         | April 2005 5 |                      |      |     | S    | M      | Т          | ₩     | Т   | F    | S    |    |     |          |
|                |                           | 2       |              |                      | y 20 |     |      | 5      |            |       |     |      |      | 1  | 2   |          |
| Auto Dimens    |                           |         |              | Jun                  | e 21 | 005 | ŝ.   | 2      | 3          | 4     | 5   | 6    | 7    | 8  | 9   |          |
| Rows (max):    | 2 🗘                       | 13      | 14           | 15                   | 16   | 17  | 18   | 19     | 10         | 11    | 12  | 13   | 14   | 15 | 16  |          |
| Columns (ma    | ax): 2 0                  | 20      | 21           | 22                   | 23   | 24  | 25   | 26     | 17         | 18    | 19  | 20   | 21   | 22 | 23  |          |
|                |                           | 27      | 28           | 29                   | 30   | 31  |      |        | 24         | 25    | 26  | 27   | 28   | 29 | 30  |          |
| Reserve Bo     |                           |         |              | Ma                   | y 2  | 005 | i    |        | -          |       | Jur | ne 2 | :005 | 5  |     |          |
| Show Bo        | raers                     | S       | М            | Т                    | W    | Т   | F    | S      | s          | М     | т   | W    | т    | F  | S   | Ξ        |
| 🗹 Today 🔲      | None                      |         |              |                      |      |     |      |        | -          |       |     | 1    | 2    | 3  | 4   |          |
| Button's I     | Horizontal Line           | 1       | 2            | 3                    | 4    | 5   | 6    | 7      | 5          | 6     | 7   | 8    | 9    | 10 | 11  |          |
|                | -                         | 8       | 9            | 10                   | 11   | 12  | 13   | 14     | 12         | 13    | 14  | 15   | 16   | 17 | 18  |          |
| Bold Header    | Contraction of the second | 15      | 16           | 17                   | 18   | 19  | 20   | 21     | 19         | 20    | 21  | 22   | 23   | 24 | 25  |          |
| 🔲 Weeks        | 🔲 Days                    | 22      | 23           | 24                   | 25   | 26  | 27   | 28     | 26         | 27    | 28  | 29   | 30   | 1  | 2   |          |
| Show Non-N     | Aonth Daus                | 29      | 30           | 31                   |      |     |      |        | 3          | 4     | 5   | 6    | 7    | 8  | 9   |          |
| Hide Insi      | New York Constraints      |         |              |                      |      |     |      | To     | day        |       |     |      |      |    |     |          |
| 🔲 No Header B  | 3ackground                |         |              |                      |      |     |      |        |            |       |     |      |      |    |     |          |
| Highlight To   | day                       | Notific | atio         | ns:                  |      |     |      |        |            |       |     |      |      |    |     | -        |
| Show Popur     |                           |         |              |                      |      |     |      |        | 05 - 11    |       |     |      |      |    |     | ~        |
|                |                           |         |              |                      |      |     |      |        | 05 - 12    |       |     |      |      |    |     |          |
| Enable Multi   | ple Selection             | Selec   | tion         | cha                  | inge | ed: | 21.1 | 04.200 | 05 - 12    | . 05. | 200 | 15   |      |    | 1   | <b>×</b> |

Figure 77 Date picker control on a dialog

#### Date and time picker

The date and time picker control available in Prof-UIS provides a simple and intuitive way to exchange date and time information with the user (see Figure 78). The date and time picker control supports 12 and 24 time formats and can be customized to show only date, only time, and both date and time (see Figure 79). The embedded drop-down button invokes a pop-up date picker which allows you to select the desired date (see Figure 80).

| Dat                    | e & Time       |
|------------------------|----------------|
| 7/4/2005 10:           | 30:15 PM 😂 🔽   |
| Time Format-           | Mode           |
| Auto                   | O <u>T</u> ime |
| O 24 Hours             | O Date         |
| O 12 Hours             | 💿 Date & Time  |
| <u>C</u> ontinuous     | Disabled       |
| 🛃 <u>D</u> rop Down Bu | utton          |
| ✓ Spin Button          |                |
| Adjust <u>S</u> ize    |                |
| Text Color             | Back Color     |

Figure 78 Date and time picker control

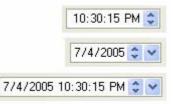

Figure 79 Available display modes: date, time, and both date and time

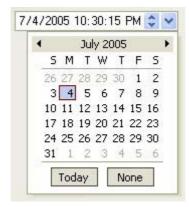

Figure 80 Embedded pop-up date picker menu

#### **Time duration control**

Time duration control allows you to represent a length of time in days, hours, minutes, and seconds (see Figure 81). You can select which units of time to display (see Figure 82).

| 15 Days 10:0                                            | 30:00 😂                     |
|---------------------------------------------------------|-----------------------------|
| Mode<br>Days<br>Hours<br>Minutes<br>Seconds<br>Disabled | Continuous<br>✓ Spin Button |
| Adjust <u>S</u> ize                                     | ]                           |
| Text Color                                              | Back Color                  |

Figure 81 General look of the time duration control

| 15 Days 🤤 | 15 Days 10 😂 | 15 Days 10:30 💲 |
|-----------|--------------|-----------------|
| Mode      | Mode         | Mode            |
| 🗹 Days    | 🗹 Days       | 🔽 Days          |
| Hours     | 🗹 Hours      | V Hours         |
| 🔲 Minutes | 🔲 Minutes    | Minutes         |
| Seconds   | Seconds      | Seconds         |

Figure 82 Available display modes of the duration control

## **Page Navigator**

#### **Page Navigator**

The Page Navigator control looks like and has similar features to the Microsoft Outlook 2003 Navigation Pane.

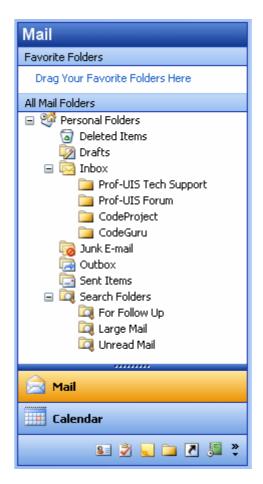

Figure 83 Page Navigator

## Expandable shortcut list

The expandable shortcut list in the Page Navigator control provides easy access to the different panes and views available in the control.

| 🛃 PageNavigator                       |               | -   | x |
|---------------------------------------|---------------|-----|---|
| <u>Eile View H</u> elp                |               |     |   |
| Mail                                  | PageNavigator |     |   |
| Favorite Folders                      |               |     |   |
| Drag Your Favorite Folders Here       |               |     |   |
| All Mail Folders                      |               |     |   |
| 🖃 🧐 Personal Folders                  |               |     |   |
| Deleted Items                         |               |     |   |
| 🔯 Drafts                              |               |     |   |
| 🖃 🔯 Inbox                             |               |     |   |
| 📴 Prof-UIS Tech Support               |               |     |   |
| 🚞 Prof-UIS Forum                      |               |     |   |
| 🚞 CodeProject                         |               |     |   |
| 📄 CodeGuru                            |               |     |   |
| 🧓 Junk E-mail                         |               |     |   |
| 🔁 Outbox                              |               |     |   |
| 🔁 Sent Items                          |               |     |   |
| 🖃 🖾 Search Folders                    |               |     |   |
| Ror Follow Up                         |               |     |   |
| 🔯 Large Mail                          |               |     |   |
| 🔯 Unread Mail                         |               |     |   |
|                                       |               |     |   |
| S S S S S S S S S S S S S S S S S S S |               |     |   |
| Ready                                 | 4             | IUM |   |

Figure 84 Expandable shortcut list

## **Options dialog**

The Options dialog, which can be invoked from the Configure buttons menu, allows you to add, remove, move, and reset buttons in the shortcut list to make their corresponding panes and views easily available.

| Display <u>b</u> uttons in this order |                 |
|---------------------------------------|-----------------|
| ✓ Mail ✓ Calendar                     | Move <u>U</u> p |
| Contacts<br>Tasks                     | Move Down       |
| Votes                                 |                 |
| Folder List Shortcuts                 | <u>R</u> eset   |
| Journal                               |                 |

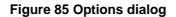

## Serializable UI

When using the Page Navigator, the end user can change the number of expandable items in the shortcut list as well as their order or visibility. This information is serialized so, when starting the application next time, the user can see the appearance the same as it was when previously set. The end user can always reset the Page Navigator settings to the initial state by clicking Reset in the Options dialog.

## **Common Controls**

#### **Button**

The Prof-UIS button control has the following extended features:

Built-in support for menus (see Figure 86).

| 🔐 With menu 📐 🔹          | Color 🔻 🔳 🔻       |
|--------------------------|-------------------|
| (?) <u>A</u> bout        | ler (when "Flat") |
| 🙀 Show icon in tray      |                   |
| Dialog with context menu | n expanding       |
| Owner draw (disabled)    | adows             |
| 2K Look Office 2K        |                   |
| XP Look Office XP        | •                 |

Figure 86 Support for drop-down menus

- You can assign up to two icons to the button. The regular icon is replaced by the second extra icon when the button is hovered over by the mouse pointer.
- Split button mode. When in this mode, the button is divided into two parts. By clicking the left
  part, you fire the command associated with this button. You can assign another command to
  this button by clicking its right part (identified with a down arrow) and selecting the required
  command from the drop-down list (see Figure 87).

| - Push butto       | n                            | )           |
|--------------------|------------------------------|-------------|
| Cursor:            | Default 🔹                    |             |
| Tooltip :          | Tooltip                      | CExtButton  |
| ☑ Enable<br>□ Flat |                              | With menu 🔹 |
| _                  | (when "Flat")                | Color 🔻 📘 🔻 |
| Use se             | ocus Rect<br>parated buttons | O Push-Like |

#### Figure 87 Split buttons

#### **Color picker button**

The Prof-UIS color picker button displays an icon indicating the currently selected color. You can select another color from a color selection pop-up menu that can be invoked by clicking the right part of the button.

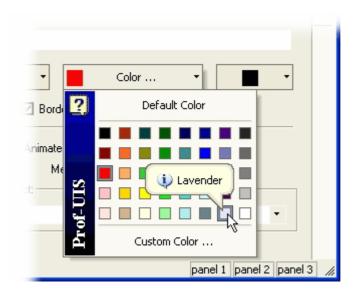

Figure 88 Color picker button with a color pop-up menu

#### Combo box

The Prof-UIS combo box changes its appearance when you hover the mouse pointer over/out it and supports autocomplete.

|   | UI look:    | *** Office XP *** | <b>T</b>       | Ν  |   | age |   |
|---|-------------|-------------------|----------------|----|---|-----|---|
|   | Editable co | ombobox can auto  | complete text: | 45 |   | Whi | - |
|   |             |                   |                |    | • | te  | : |
|   | Single line | edit control:     |                |    |   |     |   |
| _ |             |                   |                |    |   |     |   |

Figure 89 Combo box

#### Multicolumn combo box

The Prof-UIS combo box supports a multicolumn pop-up list box with an arbitrary number of columns and autofilter support. Besides you can set any custom text and background color for any cell in the list box.

|                       |                                       | OK Cancel                                            |
|-----------------------|---------------------------------------|------------------------------------------------------|
| prof-uis.com/f        |                                       | *                                                    |
| 3/6/2006 5:27:24 PM   | Welcome to Prof-UIS on-line forum!    | http://www.prof-uis.com/forum2.aspx?CID=100          |
| 3/15/2006 11:53:54 AM | Welcome to Prof-UIS on-line forum!    | http://www.prof-uis.com/forum2.aspx?CID=29           |
| 3/7/2006 4:38:44 PM   | Welcome to Prof-UIS on-line forum!    | http://www.prof-uis.com/Forum2.aspx?CID=29&sw=1      |
| 3/11/2006 6:50:20 PM  | Welcome to Prof-UIS on-line forum!    | http://www.prof-uis.com/forum2.aspx?CID=40           |
| 3/12/2006 5:20:02 PM  | Forum Message                         | http://www.prof-uis.com/ForumPreview.aspx            |
| 3/7/2006 7:00:36 PM   | FAQ on MFC Prof-UIS GUI : Simple Cont | http://www.prof-uis.com/FAQView.aspx?CID=100         |
| 3/6/2006 5:55:40 PM   | Welcome to Prof-UIS on-line forum!    | http://www.prof-uis.com/Forum.aspx                   |
| 3/7/2006 4:05:58 PM   | Prof-UIS GUI Forums : CExtTreeGridWn  | . http://www.prof-uis.com/Forum_View.aspx?CID=29&M=  |
| 3/7/2006 4:05:58 PM   | Prof-UIS GUI Forums : CExtTreeGridWn  | . http://www.prof-uis.com/Forum_View.aspx?CID=29&M=  |
| 3/7/2006 4:06:04 PM   | Welcome to Prof-UIS on-line forum!    | http://www.prof-uis.com/Forum1.aspx?CID=29           |
| 3/15/2006 3:55:50 PM  | FAQ Categories                        | http://www.prof-uis.com/FAQCatalog.aspx              |
| 3/7/2006 3:25:26 PM   | FAQ Categories                        | http://www.prof-uis.com/FAQCatalog.aspx?product=fram |
| 3/7/2006 6:48:32 PM   | FAQ on MFC Prof-UIS GUI : Miscellaneo | http://www.prof-uis.com/FAQView.aspx?CID=104         |
| 3/15/2006 12:33:22 PM | FAQ Categories                        | http://www.prof-uis.com/FAQSample.aspx               |

#### Figure 90 Multicolumn combo box

#### Edit control

The Prof-UIS edit control changes its appearance when you hover the mouse pointer over/out it (see Figure 91).

| http: | //www.prof-uis.com   |   | $\mathbb{R}$ |   | • | ite |
|-------|----------------------|---|--------------|---|---|-----|
| Singl | e line edit control: |   |              |   |   |     |
| 1     | With menu            | • | Color        | • | - |     |
| http: | //www.prof-uis.com   |   |              |   | • | ite |
| Singl | e line edit control: |   | N            |   |   |     |
|       |                      |   | NE           |   |   |     |

Figure 91 Mouse hover effect

Its context menu is consistent with Prof-UIS themes (see Figure 92).

| Dialog view |        |               |        | × |
|-------------|--------|---------------|--------|---|
| Resizable o | lialog | view          |        |   |
| Type text   | oro    |               |        |   |
| . Jpe terr  |        | <u>U</u> ndo  | Ctrl+Z |   |
|             | Ж      | Cu <u>t</u>   | Ctrl+X |   |
|             | Ē      | ⊆ору          | Ctrl+C |   |
|             | C      | <u>P</u> aste | Ctrl+V |   |
|             |        | Erase         |        |   |
|             |        | Select        | All    |   |

Figure 92 Context menu consistent with Prof-UIS themes

#### Check box

The Prof-UIS check box is based on bitmap images, that allows you to easily customize its appearance. For example, you can set it up so it will look like the Windows XP's check box regardless of which Windows OS the application is running on. The control is consistent with Prof-UIS themes.

| Check Box                                       | )                                                                                                 |
|-------------------------------------------------|---------------------------------------------------------------------------------------------------|
| E CExtCheckBox                                  | Skin: 🔀 Cross                                                                                     |
| Kultiline<br>CExtCheckBox                       | Text Align: Default 🔹                                                                             |
| CExtRadioButton<br>Multiline<br>CExtRadioButton | <ul> <li>✓ Enable</li> <li>☐ Left text</li> <li>✓ Tri-state</li> <li>☐ Show Focus Rect</li> </ul> |

Figure 93 Instances of the check box

#### **Radio button**

The Prof-UIS radio button is based on bitmap images, that allows you to easily customize its appearance. For example, you can set it up so it will look like the Windows XP's radio button regardless of which Windows OS the application is running on. The control is consistent with Prof-UIS themes.

| Check Box                                       |                                                      |
|-------------------------------------------------|------------------------------------------------------|
| CExtCheckBox                                    | Skin: 🛛 🗙 🖌 🔽                                        |
| Multiline<br>CExtCheckBox                       | Text Align: Default                                  |
| CExtRadioButton<br>Multiline<br>CExtRadioButton | ✓ Enable  ☐ Left text ✓ Tri-state  ☐ Show Focus Rect |

#### Figure 94 Instances of the radio button

#### **Group box**

The Prof-UIS group box control is designed in way to ensure correct drawing of child controls when the Office 2003 theme is applied. The following border styles are supported:

- System (see Figure 95)
- Etched (see Figure 96)
- Rounded (see Figure 97)
- Flat (see Figure 98)
- Caption (see Error! Reference source not found.)

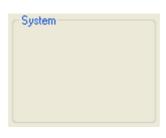

Figure 95 System style

| Etched |  |  |
|--------|--|--|
|        |  |  |
|        |  |  |
|        |  |  |

Figure 96 Etched style

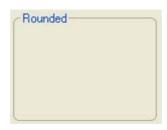

Figure 97 Rounded style

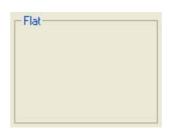

Figure 98 Flat style

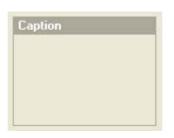

Figure 99 Caption style

#### Hyperlink button

The hyperlink control looks and behaves like a web browser hyperlink. It allows you to

- customize hyperlink colors for the normal, hovered, and visited states
- set the hyperlink to underline
- set the focus rectangle
- customize the mouse pointer
- set tooltip text.

|                                    | Contact us if you have any questions        |  |  |  |
|------------------------------------|---------------------------------------------|--|--|--|
|                                    | Learn more about Prof-UIS                   |  |  |  |
| Caption:                           | Learn more about Prof-UIS                   |  |  |  |
| URL:                               | http://www.prof-uis.com                     |  |  |  |
| Tooltip :                          | Learn more about Prof-UIS                   |  |  |  |
| Cursor:                            | Hand 🔹                                      |  |  |  |
| Lin                                | k Color 🔻 📕 Hover Color 🝷 🚺 Yisited Color 🝷 |  |  |  |
| ☑ Enat<br>☑ <u>U</u> nde<br>☑ Show |                                             |  |  |  |

#### Figure 100 Hyperlink control

#### Status bar

The Prof-UIS status bar, which is an enhanced version of the standard MFC status bar, features

- "friendliness" to a control of almost any kind, which can be easily inserted/removed into/from a status bar's pane on-the-fly
- status tip for any pane
- consistent with Prof-UIS themes
- right-click pop-up menu with a list of all control bars available in the application
- flicker-free rendering

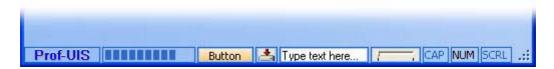

#### Figure 101 Status bar control

#### **Check list box**

The Prof-UIS check list box enhances the standard Windows list box, adding a check box for each list item.

| ~ | Mail        |
|---|-------------|
| ~ | Calendar    |
| ~ | Contacts    |
| ~ | Tasks       |
| ~ | Notes       |
| ~ | Folder List |
| ~ | Shortcuts   |
|   | Journal     |

Figure 102 Check list box

#### **Splitter window**

The Prof-UIS splitter window is fully consistent with Prof-UIS themes.

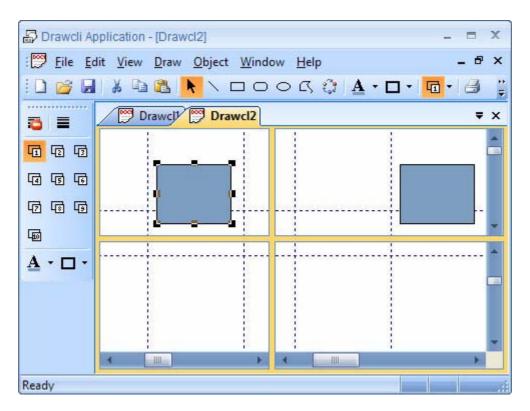

Figure 103 Splitter window

#### **Slider control**

Prof-UIS slider control enhances the Windows common slider control, making it consistent with Prof-UIS themes.

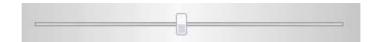

Figure 104 Slider control (Microsoft Office 2007 Black theme)

#### Scroll bar

The Prof-UIS scroll bar control enhances the Windows common scroll bar control, making it consistent with Prof-UIS themes.

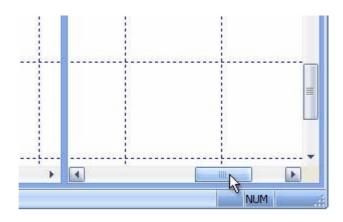

Figure 105 Scroll bar control

#### **Shortcut list**

The Prof-UIS shortcut list window implements the functionality of a single shortcut page in the Prof-UIS page container control.

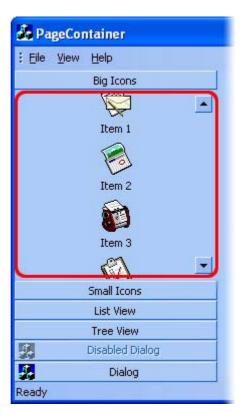

Figure 106 Shortcut list window

#### Content pop-up window

The Prof-UIS content pop-up window is designed to display partially visible items like buttons, edit boxes, combo boxes, and other controls inside a container like the Prof-UIS page container control (see Figure 107). It also used to display various arrow marks to highlight an item screen position (see Figure 108).

#### Figure 107 The content pop-up window displays the entire icon if the latter is partially visible

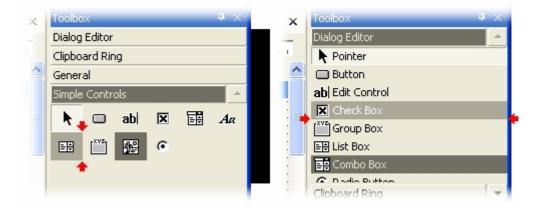

Figure 108 Highlighting the current screen position of items

#### Resizable dialog with anchoring support

The Prof-UIS resizable dialog window has the following features:

- built-in support for the MFC tooltip mechanism (applied to child toolbars and menu bars)
- enhanced appearance of the system menu
- built-in resizing gripper
- anchor support for child controls

| ữ ProfUIS Controls Sample                                                                                                    |                   |
|----------------------------------------------------------------------------------------------------|-------------------|
| Bitmap Eile UI look                                                                                                    | »<br>▼            |
| 2 🌇 📰 2K Look Office 2K XP Look Office XP                                                                                                    | »<br>▼            |
| 🔒 🔲 Showicon in the System Tray 🛛 🛛 🗖 🕞 🕞                                                                                                    | Normal With image |
| Editable combobox can auto complete text:                                                                                                    | White             |
| Single line edit control:    With menu     Color     Use separated buttons     Menu with shadows    Select menu animation effect:    _AT_FADE | te                |
| panel 1 panel 2 panel 3                                                                                                    | 1.                |

Figure 109 Resizable dialog

Besides, if created as a child, the resizable dialog automatically processes shut-down commands like OK, Cancel and ESC without being closed.

#### Resizable property sheet and property page

The Prof-UIS resizable property sheet and property page dialogs are inherited from the Prof-UIS resizable dialog window. The property sheet supports both the tab mode and the wizard mode and contains buttons based on the Prof-UIS button control.

| Resizable Property Sheet Demo                                                                                                    |                                                                                                    |
|----------------------------------------------------------------------------------------------------|----------------------------------------------------------------------------------------------------|
| Page 1   Page 2   Page 3                                                                                                    | Property Sheet Bar 4 (li ×<br>Page 1 Page 2 F ()                                                                                                    |
| 📢 May, 2003 🕨                                                                                                    | May, 2003                                                                                                    |
| Sun Mon Tue Wed Thu         Fri         Sat           27         28         29         30         1         2         3           4         5         6         7         8         9         10           11         12         73         14         15         16         17           18         19         20         21         42         23         24           25         26         27         28         29         30         31           1         2         3         4         5         6         7 | Sun         Mon         Tue         Wed         Thi           27         28         29         30         1           4         5         6         7         8           11         12         33         14         15           18         19         20         21         22           25         26         27         28         29           1         2         3         4         5 |
| OK Cancel Apply                                                                                                    |                                                                                                    |

Figure 110 Resizable property sheet

## MDI child windows dialog

The MDI windows dialog allows you to manage open child windows in MDI-applications.

| 🗟 Windows              |                           |
|------------------------|---------------------------|
| Select <u>w</u> indow: |                           |
| Drawcl1 Drawcl1.drw    | <u>A</u> ctivate          |
| 💬 Drawcl2              | <u>0</u> K                |
| 🕎 Drawcl3              | <u>S</u> ave              |
|                        | Close Window(s)           |
|                        | Casca <u>d</u> e          |
|                        | Tile <u>H</u> orizontally |
|                        | Tile ⊻ertically           |
|                        | Minimi <u>z</u> e         |

Figure 111 MDI windows dialog

## **Color selection dialog**

The Prof-UIS color picker dialog offers you a more intuitive and flexible way of color selection. There is a variety of different color picking methods in it, including those based on **RGB**, **HSL** and **CMYK** color models. The control also supports a hexagonal palette, a gray palette and a new-current color display.

The Prof-UIS color selection dialog with two built-in color picker controls includes the combo boxes with a set of color picking methods and hexadecimal color codes.

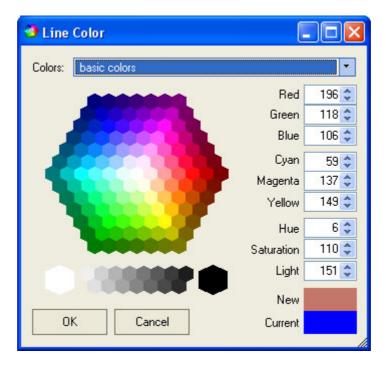

Figure 112 Basic colors mode

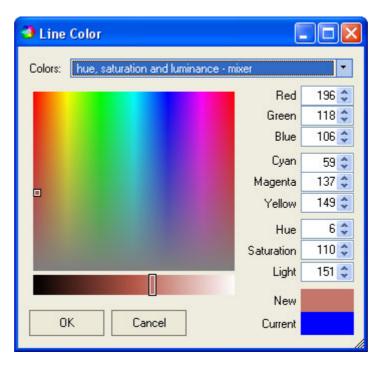

Figure 113 Hue, saturation and luminance - mixer mode

| 🕩 Line Color                                      |           |
|---------------------------------------------------|-----------|
| Colors: hue, saturation and luminance - basic hue | •         |
| B                                                 | ed 196 😂  |
| Gree                                              | en 118 😂  |
| B                                                 | ue 106 🛟  |
| Су                                                | an 59 🗢   |
| Mager                                             | nta 137 😂 |
| Yello                                             | ow 149 🗢  |
| HI CONTRACTOR OF THE OWNER OF THE                 | ue 6 🛟    |
| Saturati                                          | on 110 😂  |
|                                                   | ght 151 😂 |
| Ne                                                | ew        |
| OK Cancel Curre                                   | ent       |
|                                                   |           |

Figure 114 Hue, saturation and luminance - basic hue mode

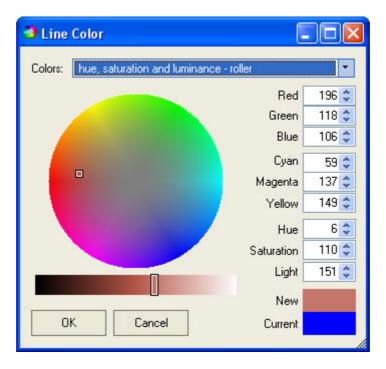

Figure 115 Hue, saturation and luminance - roller mode

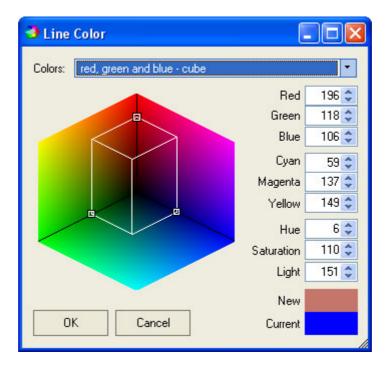

Figure 116 Red, green and blue - cube mode

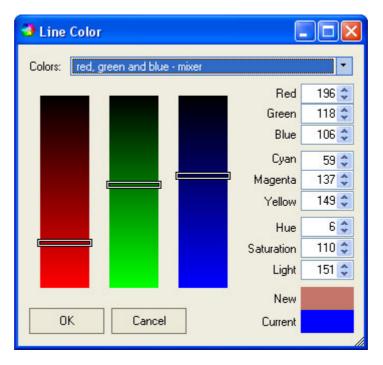

Figure 117 Red, green and blue - mixer mode

# **Image Editing**

## Image editor for editing icons and bitmaps

The Prof-UIS image editor window can be used as a bitmap editor for bmp files/resources.

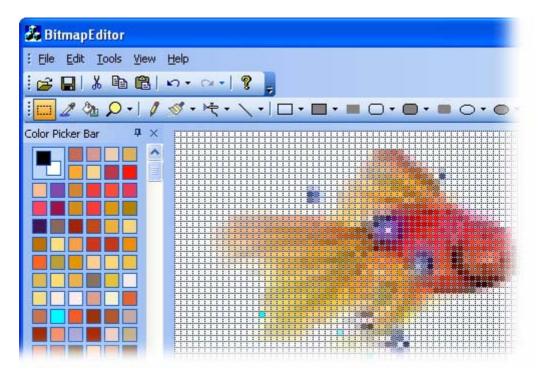

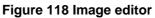

| <u>File Edit Iool</u> | s <u>V</u> iew <u>H</u> elp     |              | _ |
|-----------------------|---------------------------------|--------------|---|
| 🗲 🖬 🔲                 | Rectangle Selection Tool        | Ctrl+U       |   |
| 182                   | <u>C</u> olor Selection Tool    |              |   |
| lor Picker B.         | <u>F</u> ill Tool               | Ctrl+F       |   |
|                       | Magnification Tool              | Ctrl+M       |   |
|                       | Pencil Tool                     | Ctrl+I       |   |
|                       | <u>B</u> rush Tool              | Ctrl+D       |   |
| <b>一</b> ~ ~          | <u>A</u> ir Brush Tool          | Ctrl+A       |   |
|                       | Line Tool                       | Ctrl+L       |   |
|                       | <u>R</u> ectangle Tool          | Ctrl+Q       |   |
|                       | Outlined Rectangle Tool         | Ctrl+Shift+Q |   |
|                       | Filled Rectangle Tool           | Ctrl+Alt+Q   |   |
|                       | <u>R</u> ounded Rectangle Tool  | Ctrl+W       |   |
|                       | Outlined Rounded Rectangle Tool | Ctrl+Shift+W |   |
|                       | Eilled Rounded Rectangle Tool   | Ctrl+Alt+W   |   |
|                       | <u>E</u> llipse Tool            | Ctrl+E       |   |
|                       | Outlined Ellipse Tool           | Ctrl+Shift+E |   |
|                       | Eilled Ellipse Tool             | Ctrl+Alt+E   |   |

Figure 119 Menu for working with images

## Icon editor dialog

The Prof-UIS icon editor can be used for editing images of different sizes and different color depths.

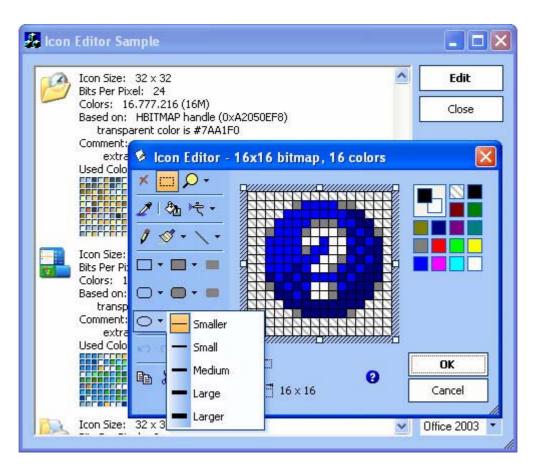

Figure 120 Icon editor

# Customization

## Customizable toolbars, menus and keyboard accelerators

The features that allow the end user to customize the graphical interface so it fits their tastes and preferences have become the standard for any up-to-date application. Prof-UIS allows you to easily implement completely customizable toolbars, menus, icons, and keyboard accelerators in your applications.

| 🖨 Drawcli Application - [D | raw          | cl2]                             |     |                    | 1    |
|----------------------------|--------------|----------------------------------|-----|--------------------|------|
| 🔛 Eile Edit Yiew Draw      | <u>O</u> bje | ct <u>W</u> indow <u>H</u> elp   |     |                    |      |
| i 🗋 💕 🖬 💕 🕺 🖻 🕻            |              | Line Width                       | 7   | <u>N</u> o outline | -    |
| 🗋 New 对 Open 🛃 Sav         |              | Line Color 🔨 🛨 🕨                 | ū   | 1                  |      |
| Drawel                     | A            | Fill Color 🕨 🕨                   | Q   | 2                  | -    |
|                            | <b>1</b>     | Move To Front Ctrl+F             | ø   | 3                  | F    |
|                            | 24           | Move To Back Ctrl+B              | ত্র | 4                  |      |
|                            | -            | Move Forward Num +               | G   | 5                  |      |
|                            | 5            | Move Back Num -                  | G   | 6                  |      |
|                            |              | To add a command to a to         | Ø   | 7                  | ы    |
|                            |              | drag the command out of          | 6   | 8                  | ır.  |
|                            |              | Categories:                      | ø   | 9                  |      |
|                            |              | File<br>Edit                     | ÷   | 10                 |      |
|                            |              | View                             | =   | Other              |      |
|                            |              | Draw<br>Object<br>Window<br>Help | =   | Close              |      |
| h                          |              | All commands                     | 1   | Save A             | e in |

Figure 121 Copying the Line Width menu when the Customize dialog is open

## **Customize dialog**

The Customize dialog allows you to customize the interface of your application in a similar way as in Microsoft Office 2003 applications.

| Customiz                                                            | e          |                 |                                                                        |       |
|---------------------------------------------------------------------|------------|-----------------|------------------------------------------------------------------------|-------|
|                                                                     | command ou | t of this dialo | Options<br>lect a category and<br>g box to a toolbar.<br>Commands:     |       |
| File<br>Edit<br>View<br>Draw<br>Object<br>Windov<br>Help<br>All com | w<br>mands |                 | New     Open     Close     Save     Save As  Dpen an existing document |       |
|                                                                     |            |                 |                                                                        | Close |

Figure 122 Customize dialog

## **Quick toolbar customization**

You can quickly customize any toolbar using the "Add or Remove Buttons" submenu available from the chevron button when it is docked or using a special button in the toolbar caption when it is in the floating state.

| Standard | ▼ ×                          |              |                                                                                                    |                    |             |
|----------|------------------------------|--------------|----------------------------------------------------------------------------------------------------|--------------------|-------------|
| 🗋 💕 🔚 🕄  | ? <u>S</u> how/hide panels → |              | 101                                                                                                    |                    |             |
|          | Add/remove buttons 👻         | Standard 🕨 🕨 |                                                                                                    | <u>N</u> ew        | Ctrl+N      |
|          |                              | Customize    | <ul> <li>C</li> <li>C</li></ul>                                                                                                    | Open               | Ctrl+O      |
|          |                              |              | Image: A mail and a mail and a          | <u>S</u> ave       | Ctrl+S      |
|          |                              |              | *                                                                                                    | Cu <u>t</u>        | Ctrl+X      |
|          |                              |              |                                                                                                    | <u>С</u> ору       | Ctrl+Insert |
|          |                              |              | <b>E</b>                                                                                                    | <u>P</u> aste      | Ctrl+V      |
|          |                              |              | <ul> <li>C2</li> </ul>                                                                                                    | Insert <u>N</u> ev | v Object    |
|          |                              |              | A                                                                                                    | Eill Color         |             |
|          |                              |              |                                                                                                    | Line Color.        |             |
|          |                              |              | =                                                                                                    | Line <u>W</u> idth |             |
|          |                              |              | <ul> <li>Image: Image: Ima</li></ul> | Print              | Ctrl+P      |
|          |                              |              | 8                                                                                                    | <u>A</u> bout Dra  | wcli        |
|          |                              |              |                                                                                                    | Reset Too          | lbar        |

Figure 123 Quick toolbar customization with "Add or Remove Buttons" submenu

## **ALT customization**

By pressing and holding the ALT key, you can move, copy, or remove any toolbar button or menu item with the mouse pointer. You do not need to open the Customize dialog for that.

| 🗟 Drawcli Application - [Drawcl2]          |      |
|--------------------------------------------|------|
| 🗄 💬 Eile Edit View Draw Object Window Help |      |
| »» د د د 🖌 🔊 🔊 🐇 🔌 🖳 🔄 🕻 !                 | tor  |
| 🖁 🗄 New 💕 Open 🖬 🕄                         | jave |
| Drawel Drawel2 Drawel3 Drawel4             |      |
|                                            |      |

Figure 124 ALT customization

## Built-in icon editor dialog

You can modify any toolbar/menu icon using the built-in icon editor dialog.

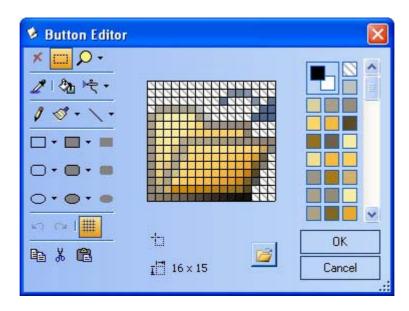

Figure 125 Built-in icon editor dialog

## Menus

## Dockable menu bar

The Prof-UIS menu bar provides many additional features not supported in MFC:

 Menu bar can be docked to any side of the main frame window or be floating anywhere on the screen (see Figure 126)

| 🖉 Drawcli Application -       | [Drawcl2.drw]               |                                  |         |
|-------------------------------|-----------------------------|----------------------------------|---------|
| i 🗋 🚰 🖬 💕 🕺 🐚                 |                             | o G 🔅   <u>A</u> •               |         |
| Drawel <sup>1</sup> 💬 Drawel2 | 2.drw 💬 Drawcl4 💬           | Drawcl2                          | ∢ ⊳ ₹ × |
|                               |                             |                                  | ~       |
| Menubar                       |                             |                                  | • ×     |
| 🔛 Eile                        | <u>Edit View Draw O</u> b   | ject <u>W</u> indow <u>H</u> elp | _ & ×   |
|                               | New Ctrl+N                  |                                  |         |
|                               | Open Ctrl+O                 |                                  |         |
|                               | Save Ctrl+S                 |                                  |         |
| -                             | Line <u>W</u> idth          |                                  |         |
| 4                             | Print Ctrl+P                |                                  |         |
|                               | –<br>Print Pre <u>v</u> iew |                                  |         |
|                               | Summary Info                |                                  |         |
|                               | <u>1</u> Drawcl2.drw        |                                  |         |
| <                             | E <u>x</u> it               |                                  | >       |
| Create a new document         | *                           |                                  |         |

Figure 126 Floating menu bar with a dropped-down menu

 Rarely used menu items can be initially hidden and shown after clicking on the chevron button or after a short delay (see Figure 127)

| 🔊 Di | awc  | li Applicat               | tion - [Dra             | wcl2]                             | 🔊 D | rawc         | li Applica                | tion - [l | Drawcl2]                                   |
|------|------|---------------------------|-------------------------|-----------------------------------|-----|--------------|---------------------------|-----------|--------------------------------------------|
| : 🖻  | Eile | <u>E</u> dit <u>V</u> iew | <u>D</u> raw <u>O</u> b | oject <u>W</u> indow <u>H</u> elp | ! 🖻 | <u>F</u> ile | <u>E</u> dit <u>V</u> iew | Draw      | <u>O</u> bject <u>W</u> indow <u>H</u> elp |
| 10   |      | <u>N</u> ew               | Ctrl+N                  |                                   | 10  |              | <u>N</u> ew               | Ctrl+N    | N                                          |
|      | 2    | Open                      | Ctrl+O                  | Drawcl3                           |     | 2            | Open                      | Ctrl+O    | Drawcl3                                    |
|      |      | <u>S</u> ave              | Ctrl+S                  |                                   |     |              | ⊆lose                     |           |                                            |
|      | 8    | Print                     | Ctrl+P                  |                                   |     |              | <u>S</u> ave              | Ctrl+S    |                                            |
|      |      | Print Pre <u>v</u> ie     | w                       |                                   |     |              | Save <u>A</u> s           |           |                                            |
|      |      | Summary In                | nfo                     |                                   |     | 8            | Print                     | Ctrl+P    |                                            |
|      |      | E <u>x</u> it             |                         |                                   |     |              | Print Pre <u>v</u> ie     | ew        |                                            |
|      |      | ۲                         |                         |                                   |     |              | Print Setup               | ···· 🔓    |                                            |
|      |      |                           | ~~~~                    |                                   |     |              | Sen <u>d</u>              | N         |                                            |
|      |      |                           |                         |                                   |     |              | Summary <u>I</u>          | nfo       |                                            |
|      |      |                           |                         |                                   |     |              | E <u>x</u> it             |           |                                            |
|      |      |                           |                         |                                   |     | 21           |                           |           | _                                          |
|      |      |                           |                         |                                   |     |              |                           |           |                                            |

#### Figure 127 Frequently/rarely used menu items

• Enhanced system menu, which is supported for the main frame window, MDI child windows, and dialogs (see Figure 128, Figure 129, and Figure 130)

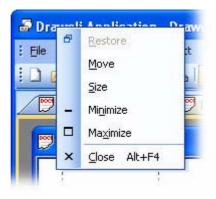

Figure 128 System menu for the main frame

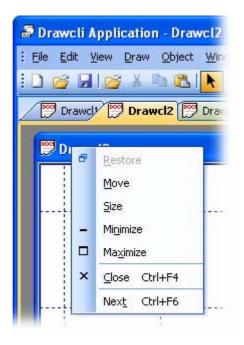

Figure 129 System menu for the MDI child frame

| Abou     | ×  | Move<br>⊆lose | Alt+F4      | 1             |
|----------|----|---------------|-------------|---------------|
| <b>A</b> | 17 |               | PROFESS     | IONA<br>E SUI |
| I DLE    | 3  | Drawcli       | Application |               |

Figure 130 System menu for the dialog

 Full compatibility with the OLE client/server technology, which means supporting OLE VERB menus for OLE objects (see Figure 131)

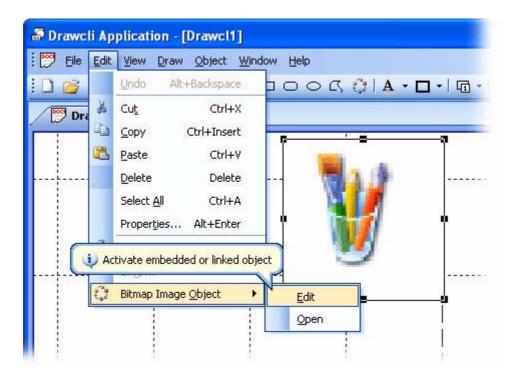

Figure 131 Support for OLE Verbs in menus

 Pop-up menu is automatically scrolled when the menu height is greater than the screen size (see Figure 132)

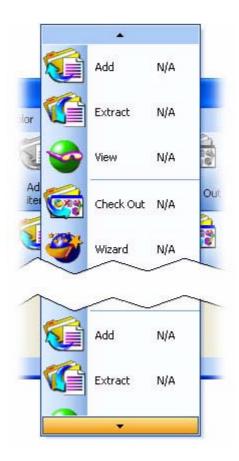

Figure 132 Scroll buttons

• Support for the most recently used (MRU) file list (see Figure 133)

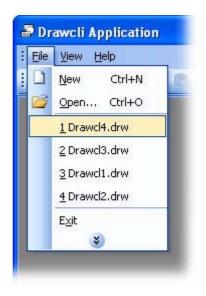

Figure 133 Most recently used file list

• Support for the list of the currently open windows (see Figure 134)

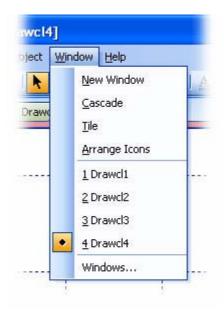

Figure 134 Currently open windows list

 Windows 2000-like balloon tooltip that appears when the mouse pointer is hovering over menu items (see Figure 135)

| Eile | Edit Tools View Hel |                                                 |
|------|---------------------|-------------------------------------------------|
| B    | Open Ctrl+O         |                                                 |
|      | Erom resources      |                                                 |
|      | Save As Ctrl+S      | Quit the application; prompts to save documents |
|      | Exit                |                                                 |

Figure 135 Windows 2000-like balloon tooltip

- Ten animations for pop-up menus
- Pop-up menu shadow, which is correctly displayed on all supported OSes including Windows 95 and Windows NT

## Pop-up menu

The Prof-UIS pop-up menu (see Figure 136) provides many additional features that go far beyond those available in the standard MFC menu:

- The menu area is combined with that of its parent control like in Office XP/2003
- Impressive set of menu animations (see Figure 137):
  - o **none**
  - o random
  - o rollup
  - o slide
  - o fade
  - o roll and stretch
  - o noise
  - o boxes
  - o circles
  - o holes
- Dynamic semi-transparent shadow, which makes any dynamic underlying contents visible (see Figure 138)
- Built-in support for the command update mechanism of MFC
- Custom drawn left side and custom drawn menu items
- Balloon tooltips
- Support for frequently/rarely used commands
- Expand animation when displaying rarely used commands

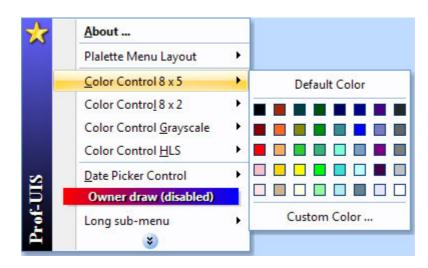

Figure 136 Prof-UIS pop-up menu

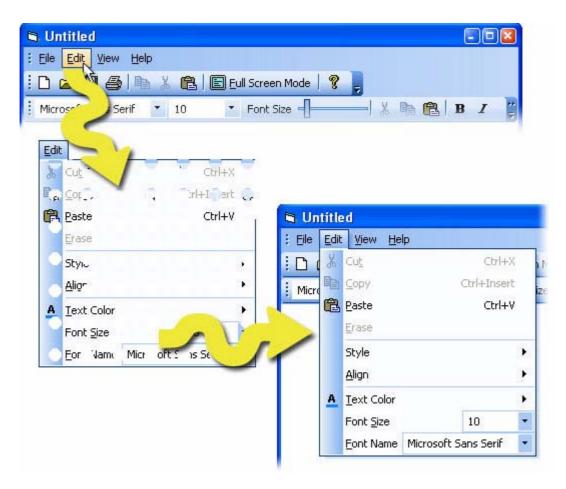

Figure 137 Holes menu animation

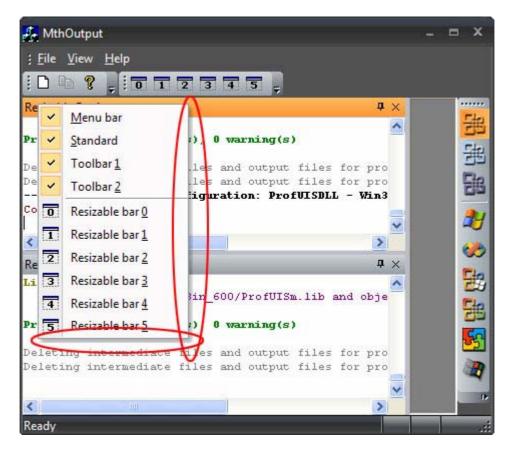

Figure 138 Dynamic shadow

## Palette menu

The palette menu is a kind of pop-up menu that allows you to organize menu items in one or more N x M matrices (see Figure 139) or in a more complex layout. Besides, there are several other options for Prof-UIS palette menus, with which you can enrich the user interface of your application:

- A header that optionally precedes each group.
- The gradient background consistent with gradient themes like Office 2003 and Visual Studio 2005 (see Figure 140).
- Custom drawn palette menus (see Figure 141 and Figure 142).

Please note that the menu for selecting icons for menu commands in customizable applications is a palette menu. This feature is available in Prof-UIS by default.

| Plalette Menu Layout            | • | Palette 6 x 2: |
|---------------------------------|---|----------------|
| <u>C</u> olor Control 8 x 5     | Þ | 4000000        |
| Color Control 8 × 2             | • | 🛔 🏞 A 🔨 🤇 🗆    |
| Color Control <u>G</u> rayscale | × | Palette 6 x 7: |
| Color Control <u>H</u> LS       | ۲ | 🙂 🙃 😂 🛍 🔛      |
| Date Picker Control             | × | 2 🕲 💄 🕽 🕲 🖓    |
|                                 |   | " 🕲 🧾 🧡 🔶 📥 🖧  |
|                                 |   |                |
|                                 |   | * * * * # 3 📾  |
|                                 |   | 🔲 💘 🛥 🍩 🐼 🕱    |
|                                 |   | 10300 ?        |

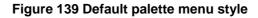

| Plalette Menu Layout            | • | Palette 6 x 2: |
|---------------------------------|---|----------------|
| Color Control 8 x 5             | • | 4000000        |
| Color Contro <u>l</u> 8 × 2     | × | 🛔 🌔 A 🔨 🤇 🗆    |
| Color Control <u>G</u> rayscale | F | Palette 6 x 7: |
| Color Control <u>H</u> LS       | × | 🙂 😕 🗇 🖞 🔛      |
| Date Picker Control             | F | 2 1) 🚨 🕽 🌚 🖓   |
|                                 |   | "Du 🧾 🧡 🔶 📥 💑  |
|                                 |   |                |
|                                 |   | * * * * # 🖉 🛲  |
|                                 |   | 🔲 🔍 🛥 🍩 🕸 🔣    |
|                                 |   | 10300?         |

Figure 140 Gradient palette menu

| ×       | 2   | <u>A</u> bout                                      |   |                 |
|---------|-----|----------------------------------------------------|---|-----------------|
|         |     | Plalette Menu Layout                               | • | Palette 6 x 2:  |
|         |     | <u>C</u> olor Control 8 x 5<br>Color Control 8 x 2 |   |                 |
|         |     | Color Control <u>G</u> rayscale                    | × | Palette 6 x 7:  |
|         |     | Color Control <u>H</u> LS                          |   | * 🙂 😕 😂 🛍 🔛     |
|         |     | Date Picker Control                                | • | 2 @ ( £ ( ) & C |
|         |     | Owner draw (disabled)                              |   | * 🖻 🍯 🔶 🔶       |
|         | 20  | Visual Studio 200 <u>5</u>                         |   |                 |
| \$      | 201 | MS Office 2003                                     | 1 | * * * * * % 🖷   |
| Ë.      | ХР  | MS Office XP                                       | 1 | • 💷 🌒 🕶 🍩 💯 🖾   |
| Prof-UI | 2К  | MS Office 2000                                     | ļ | * † C =3 @ 0 ?  |
| Н       |     | *                                                  |   |                 |

Figure 141 Custom drawn palette menu under the Office 2003 theme

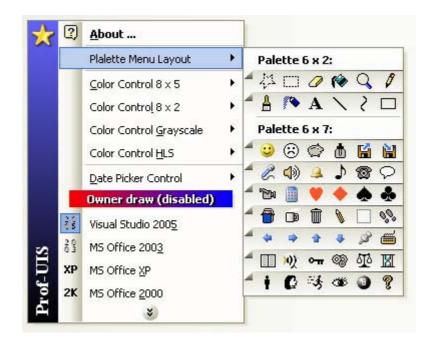

Figure 142 Custom drawn palette menu under the Visual Studio 2005

#### **Tear-off menu**

The Prof-UIS tear-off menu is a submenu that you can make floating by "tearing-off" from the parent menu item/toolbar button.

| Menu bar                  | <b>▼</b> ×                |                            |
|---------------------------|---------------------------|----------------------------|
| <u>File</u> <u>S</u> tyle | <u>View</u> <u>H</u> elp  |                            |
|                           | Menu bar                  |                            |
|                           | Toolbars                  |                            |
|                           | Status Bar                | Drag to make this menu flo |
|                           | UI theme 🕨                | हेई Visual Studio 2005 😽   |
|                           | Contraction of the second | MS Office 200 <u>3</u>     |
|                           |                           |                            |
|                           | 4                         | XP MS Office XP            |
|                           | 2                         | 2K MS Office 2000          |
|                           |                           |                            |
|                           |                           |                            |
|                           |                           |                            |
|                           |                           |                            |

Figure 143 Tear-off menu

## Expandable menu

You can set up menus available from the menu bar in such a way that rarely used menu items are initially hidden. They become visible after clicking on the Expand button at the bottom of the menu (see Figure 127) or after a short delay.

#### **Color selection menu**

The Prof-UIS color selection pop-up menu is an example of how the Prof-UIS standard menu can be extended (seeFigure 144). It features a layout of the matrix of N x M color cells (see Figure 145, Figure 146, Figure 147, and Figure 148). A more complex layout (e.g. no cells at certain positions) is also supported.

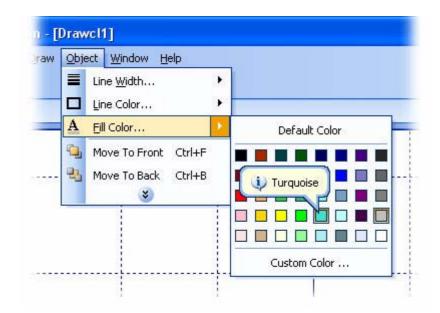

Figure 144 Color selection menu similar to that in Microsoft Office

| × | 2          | <u>A</u> bout                   |   | 1             |
|---|------------|---------------------------------|---|---------------|
|   |            | Plalette Menu Layout            | Þ | -             |
|   |            | <u>C</u> olor Control 8 × 5     | × |               |
|   |            | Color Control 8 x 2             | × | Default Color |
|   |            | Color Control <u>G</u> rayscale | ۲ |               |
|   |            | Color Control <u>H</u> LS       | F |               |
|   |            | Date Picker Control             | • | Custom Color  |
|   |            | Owner draw (disabled)           |   |               |
|   | 2 Q<br>0 5 | Visual Studio 200 <u>5</u>      |   |               |
| 2 | 202        | MS Office 2003                  |   |               |
| Б | XP         | MS Office <u>X</u> P            |   |               |

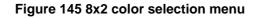

| * | 2   | <u>A</u> bout                   |   |               |
|---|-----|---------------------------------|---|---------------|
|   |     | Plalette Menu Layout            | ŀ |               |
|   |     | <u>C</u> olor Control 8 × 5     | • | Default Color |
|   |     | Color Control 8 x 2             | ŀ |               |
|   |     | Color Control <u>G</u> rayscale | ۲ |               |
|   |     | Color Control <u>H</u> LS       | ۲ |               |
|   |     | Date Picker Control             | ۲ |               |
|   |     | Owner draw (disabled)           |   |               |
|   | 29  | Visual Studio 200 <u>5</u>      |   | Custom Color  |
| 2 | 202 | MS Office 2003                  |   |               |
| 5 | XP  | MS Office XP                    |   |               |

Figure 146 8x5 color selection menu

| ×        | 2          | <u>A</u> bout                      |   |               |
|----------|------------|------------------------------------|---|---------------|
|          |            | Plalette Menu Layout               | F |               |
|          |            | <u>C</u> olor Control $8 \times 5$ | Þ |               |
|          |            | Color Control 8 x 2                | ۲ |               |
|          |            | Color Control <u>G</u> rayscale    | ۲ |               |
|          |            | Color Control <u>H</u> LS          | × | Default Color |
|          |            | Date Picker Control                | ۲ |               |
|          |            | Owner draw (disabled)              |   |               |
|          | 2 Q<br>0 5 | Visual Studio 200 <u>5</u>         |   |               |
| ∞ [      | 20         | MS Office 2003                     |   |               |
| <b>P</b> | XP         | MS Office <u>X</u> P               |   |               |
| Prof-UIS | 2K         | MS Office 2000                     |   | Custom Color  |

Figure 147 HSL color selection menu

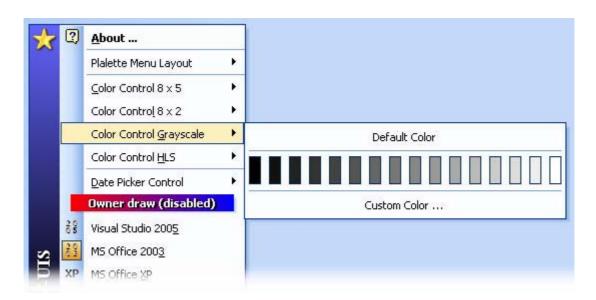

#### Figure 148 Gray scale menu

#### Date picker menu

You can select dates with the date picker pop-up menu that itself can be activated from pop-up menus and toolbar buttons (see Figure 149 and Figure 150).

| Eile | Style | e <u>V</u> iew <u>H</u> | lelp      |       |        |   |         |       |        |      |         |      |        |          |
|------|-------|-------------------------|-----------|-------|--------|---|---------|-------|--------|------|---------|------|--------|----------|
| 28   | 4     | St <u>y</u> le:         | Norma     | l.    |        | ٠ |         |       |        |      |         |      |        |          |
| :    | Α     | Eont: Tin               | nes New R | oman  |        | • | New     | Dom   |        |      |         |      |        |          |
| -    | A     | Size:                   |           |       | 12     | • | New     | KUIII | an     | _    | _       |      | 1:     | <u> </u> |
|      |       | Date                    |           | 14.03 | .2005  | + |         | Ì     | Mar    | ch 2 | 200     | 5    | 1      | •        |
|      | B     | Bold                    |           | C     | trl+B  |   | S       | М     | Т      | W    | Т       | F    | S      |          |
|      | 1     | –<br>Italic             |           |       | Itrl+I |   | 27<br>6 | 28    | 1<br>8 | 1977 | 3<br>10 | 5.56 | 10 E C |          |
|      |       |                         | *         |       |        |   |         | 14    |        |      |         |      |        |          |
|      | 1. 1  |                         |           |       |        | _ |         | 21    |        |      |         |      |        |          |
|      |       |                         |           |       |        |   | 9782    | 28    |        |      |         | 1    | 2      |          |
|      |       |                         |           |       |        |   | 3       | 4     | 5      | 6    | 7       | 8    | 9      |          |

Figure 149 Date picker pop-up menu as a menu item

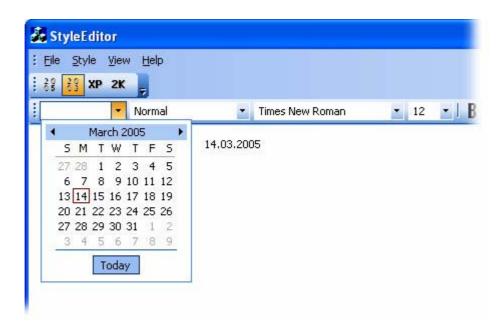

Figure 150 Date picker pop-up menu dropped down from the toolbar button

## Combo, edit and date fields

Prof-UIS features windowless built-in edit, combo, and date fields in pop-up menus if the application is customizable. These fields have the following advantages:

- They are drag-and-droppable when the Customize dialog is open.
- The contents of these fields is automatically synchronized if there are more than one copy of a
  particular field.
- String values of the combo field are stored not in the control's memory but initialized each time the field is about to appear on the screen.

| Eile | Style | e <u>V</u> iew <u>H</u> | elp        |        |       |   |         |      |     |       |          |   |    |       |
|------|-------|-------------------------|------------|--------|-------|---|---------|------|-----|-------|----------|---|----|-------|
| 28   | 4     | St <u>y</u> le:         | Normal     |        |       | ٠ |         |      |     |       |          |   |    |       |
| :    | Α     | Eont: Tin               | nes New Ro | oman   |       | • | New     | Dor  |     |       |          |   | 12 | - 1 1 |
|      | A     | Size:                   |            |        | 12    | • | New     | KUII | ан  | _     | _        |   | 12 | •     |
|      |       | Date                    |            | 14.03. | 2005  | + | •       |      | Mar | ch (  | 200      | 5 | ,  |       |
|      | B     | Bold                    |            | C      | :rl+B |   | S       | Μ    | Т   | W     | Т        | F | S  |       |
|      | 1     | _<br>Italic             |            | c      | trl+I |   | 27      | 122  | 1   | - 977 | 3        | 8 |    |       |
|      | 1     | Train 1                 | *          | -      |       |   | 6<br>13 | 14   |     | 10.20 | 10<br>17 |   |    |       |
|      | 1     |                         |            |        |       | _ | 1 1000  | 21   | ·   |       |          |   |    |       |
|      |       |                         |            |        |       |   | 9782    | 28   |     |       |          | 1 | 2  |       |
|      |       |                         |            |        |       |   | 3       | 4    | 5   | 6     | 7        | 8 | 9  |       |
|      |       |                         |            |        |       |   |         |      | Т   | oda   | Y        |   |    |       |

Figure 151 Combo, edit, date fields in a menu

### Undo/redo menu

The undo/redo pop-up menu allows you to cancel or resume your last actions.

| File    | Edit | Tools                         | View | UI          | them           | e . | Help            |       |     |         |      |    |      |            |     |   |
|---------|------|-------------------------------|------|-------------|----------------|-----|-----------------|-------|-----|---------|------|----|------|------------|-----|---|
|         | 5    | Undo                          | Alt+ | Backs       | pace           | ٠   | Brush           |       |     |         |      | ^  |      | $\bigcirc$ | - 🗆 | • |
| <u></u> | 2    | Redo                          |      | С           | trl+Y          | Þ   | Line D<br>Roun  |       |     | ala D   |      |    |      |            |     |   |
| uuu     | Ж    | Cut                           |      | C           | trl+X          |     | Recta           |       |     |         | Tawn | 10 | 1111 |            |     |   |
|         |      | <u>C</u> opy<br><u>P</u> aste | (    | Ctrl+I<br>C | nsert<br>trl+V |     | Penci<br>Select | ion R | 1.1 | Sherrer |      | ~  |      |            |     |   |
|         |      |                               |      |             |                |     |                 |       |     |         |      |    |      |            |     |   |
| -       |      |                               |      |             |                |     |                 | -     |     | +       |      |    |      | +          |     | - |
|         |      |                               |      |             |                |     |                 |       |     |         |      |    |      |            |     |   |
|         |      |                               |      |             |                |     |                 | -     |     | +       |      |    |      | +          |     |   |
|         |      |                               |      |             |                |     |                 |       |     |         |      |    |      |            |     |   |
|         |      |                               |      |             |                |     |                 |       |     |         |      |    |      | · ·····    |     |   |

#### Figure 152 Undo/redo menu

## **Balloon tooltip**

The Prof-UIS non-rectangular tooltip window is used in pop-up menus. You can also incorporate it whenever you want.

| Eile | Edit Tools View Help                                           |
|------|----------------------------------------------------------------|
| È    | Open Ctrl+O                                                    |
|      | From resources                                                 |
|      | Save As Ctrl+S Quit the application; prompts to save documents |

Figure 153 Tooltip window

## Built-in theme switcher menu

Built-in theme switcher menu can be used for switching between supported themes.

| B | Office 2007 (Release 2) Obsidian Theme              |
|---|-----------------------------------------------------|
| 施 | Office 2007 (Release 2) Luna-Blue Theme             |
| 8 | Office 2007 (Release 1) Theme                       |
| ł | Native Windows XP Theme                             |
|   | Visual Studio 2005 Theme                            |
| 3 | Office 2003 Theme (without Windows XP theme colors) |
| ß | Office 2003 Theme                                   |
| 5 | Office XP Theme / Visual Studio .NET Theme          |
|   | Office 2000 Theme                                   |

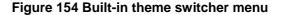

# **Tab Controls and Tab Page Containers**

#### Tab controls, MDI tabs and tab page containers

Prof-UIS provides a rich set of classes for arranging your windows into tabbed interface. Tab-related classes can be divided into five groups:

Tab control (see Figure 155).

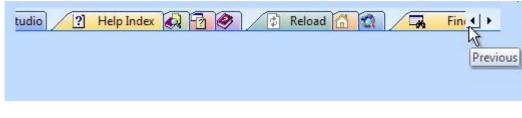

Figure 155 Tab control (One Note style)

• Tab page container (see Figure 156).

| Resizable Bar 0                                                                                                    |                                                                                                    | ×         |
|----------------------------------------------------------------------------------------------------|----------------------------------------------------------------------------------------------------|-----------|
| / 🕲 Tab Settings 🗸                                                                                                    | ColorCtrl 🗸 ListBox 🗸 🖪 TreeCtrl 🗸 🗋                                                                                    | ∢ ▶ ? ₹ X |
| <ul> <li>Show borders</li> <li>Equal widths</li> <li>Full row width</li> <li>Center text</li> <li>Invert vert. font</li> <li>Bold selection</li> <li>Auto hide "&lt;", "&gt;'</li> <li>Select on hover</li> </ul> | <ul> <li>Show "X"</li> <li>Enable</li> <li>Show "?"</li> <li>Enable</li> <li>Show "Tab List"</li> <li>Enable</li> </ul> | Next      |
| Orientation:<br>Top<br>Incline Before<br>Incline After                                                                                                    | Shift: Size:<br>4 2 16 2                                                                                                |           |

Figure 156 Tab page container (flat style)

MDI tab window (see Figure 157).

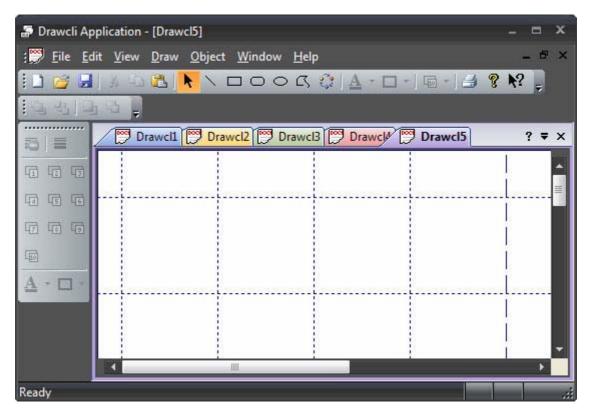

Figure 157 MDI application with MDI tab window (One Note style)

| 15 Days 10:0                                            | 30:00 😂                     |
|---------------------------------------------------------|-----------------------------|
| Mode<br>Days<br>Hours<br>Minutes<br>Seconds<br>Disabled | Continuous<br>✓ Spin Button |
| Adjust <u>S</u> ize                                     |                             |
| Text Color                                              | Back Color                  |

#### Figure 158 General look of the time duration control

Tabbed toolbar (see <u>Tabbed toolbars</u>).

The tab windows are available in different styles:

- Whidbey
- One Note
- Flat
- Button
- Visual Studio
- Visual Studio 2005
- Native XP
- Office 2007

Each tab control features:

- splitting tabs into different groups that have similar attributes
- compact style for tabs
- tab animation while scrolling
- "<", ">", "?", and "X" control buttons
- tab icons
- tooltips over tabs and over control buttons

The tab control windows are also used in tabbed control bar containers.

#### Whidbey tabs

Prof-UIS tab related windows are available in the Whidbey style.

| 7          |                                                                                                |            |
|------------|------------------------------------------------------------------------------------------------|------------|
| DevStudio  | Tab Style                                                                                      | DevStudio  |
| Help Index | <ul> <li>Standard</li> <li>One Note</li> <li>Whidbey</li> <li>Flat</li> <li>Buttons</li> </ul> | Help Index |
| Нед        |                                                                                                | He         |
| DevStudio  |                                                                                                | ×          |

Figure 159 Whidbey style

## One Note tabs

Prof-UIS tab related windows are available in the One Note style.

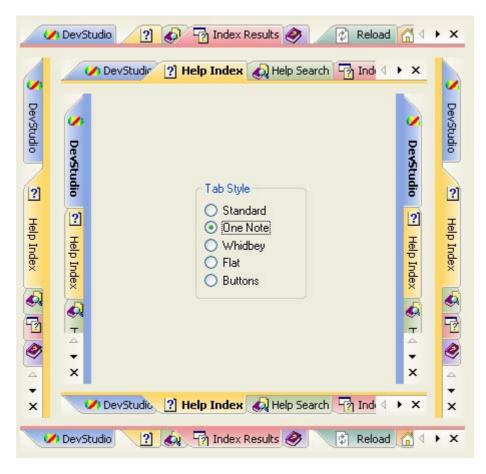

Figure 160 One Note style

## Flat tabs

Prof-UIS tab related windows are available in the flat style. Using this style, you can create tabs that look like sheet tabs in Microsoft Excel or Output pane tabs in Microsoft Visual Studio 6.

| Resizable Bar 0 X                                                                                                    | Resizable Bar 2 X            |                          |
|----------------------------------------------------------------------------------------------------|------------------------------|--------------------------|
| ✓ ColorCtrl ↓     ↓     ?     ×       □ Show borders     ☑ Show 'X''                                                                                                    | ListBox TreeCtrl CEditCtrl 4 |                          |
| <ul> <li>Show bolders</li> <li>Equal widths</li> <li>Full row width</li> <li>Full row width</li> <li>Show "?"</li> <li>Center text</li> <li>Invert vert. font</li> <li>Auto hide "&lt;", "&gt;</li> <li>Enable "?"</li> <li>Invert vert. font</li> <li>Auto hide "&lt;", "&gt;</li> <li>Bold selection</li> <li>Select on hover</li> <li>Orientation:</li> <li>Shift:</li> <li>Size:</li> <li>Top</li> <li>4 ÷</li> <li>16 ÷</li> <li>Incline Before</li> <li>Incline After</li> </ul> |                              | X ListBox ColorChy Vin T |
| Resizable Bar 4<br>ListBox S TreeCtrl EditCtrl RichEdit<br>+ Item 2-3<br>+ Item 2-4<br>+ Item 2-5<br>+ Item 1-2<br>+ Item 1-3<br>★ Item 1-4                                                                                                    |                              |                          |

Figure 161 Flat style

## **Button tabs**

Prof-UIS tab related windows are available in the button style (tabs look like flat buttons).

| 🗸 DevStudio 📴 | ] Help Index 🧔 Help Search 🛛 | 🖄 Index Resi 4 🔸 🗙 |
|---------------|------------------------------|--------------------|
| De            |                              | De                 |
| DevStudio     |                              | DevStudio          |
|               | Tab Style                    |                    |
| ?             | O Standard                   | 2                  |
| Help Index    | O One Note                   | Help Index         |
| Inde          | O Whidbey                    | Inde               |
| ×             | O Flat                       |                    |
| Q             | O Buttons                    |                    |
| Hel           |                              | Help S             |
| Help S 4      |                              | ŭ                  |
|               |                              | <br>▼              |
| ×             |                              | ×                  |
|               |                              | _                  |
| 🧭 DevStudio [ | Help Index 🧔 Help Search     | 🕜 Index Resi 4 🕨 🗙 |

Figure 162 Button style

## Visual Studio .NET tabs

Prof-UIS tab related windows are available in the Visual Studio style.

| S De             |            | (?) Help Index 🖓 Help Search 🖓            |                | S De       |
|------------------|------------|-------------------------------------------|----------------|------------|
| DevStudio        | <u> </u>   |                                           | <b>~</b>       | DevStudio  |
| ő                | Devs       |                                           | Devs           | ő          |
| ?                | DevStudio  | Tab Style                                 | DevStudio      | ?          |
| не               | ?          | <ul> <li>Standard</li> </ul>              | ?              | He         |
| Help Index       | Help       | 🔿 One Note                                | Help           | Help Index |
| ex               | Help Index | <ul> <li>Whidbey</li> <li>Flat</li> </ul> | Help Index     | ex         |
| 4<br>7<br>2<br>2 |            | O Buttons                                 |                |            |
| 2                | H          |                                           |                |            |
| 9                | Help: 4    |                                           | Help: 4        | 2          |
|                  | ×          |                                           | ×              |            |
| ×                | _          | ? Help Index 🛃 Help Search 🖓              | Index Re 4 🕨 🗙 | ×          |

Figure 163 Visual Studio .NET style

## Visual Studio 2005 tabs

Prof-UIS tab related windows are available in the Visual Studio 2005 style.

| <b>&gt;&gt;</b> |                                                                                                  | 4            |
|-----------------|--------------------------------------------------------------------------------------------------|--------------|
| DevStudio       |                                                                                                  | DevStudio    |
| P Help Index    | <ul> <li>Tab Style</li> <li>Standard</li> <li>One Note</li> <li>Whidbey</li> <li>Flat</li> </ul> | • Help Index |
| Help S 4        | O Buttons                                                                                        | Help S 4     |
| ×               |                                                                                                  | ×            |

Figure 164 Visual Studio 2005 style

## Native XP tabs

Prof-UIS tab related windows are available in the Native XP style.

| <b>%</b>         |                                                                 | <b>~</b>   |
|------------------|-----------------------------------------------------------------|------------|
| DevStudio        | - 1 - 1                                                         | DevStudio  |
| 🔁 Help Index 😽 H | Tab Style<br>Standard<br>One Note<br>Whidbey<br>Flat<br>Buttons | Pelp Index |
| Help ⊲ ► X       |                                                                 | Help ⊲ ★ × |

Figure 165 Native XP style

# Office 2007 tabs

Prof-UIS tab related windows are available in the Office 2007 style.

| 💋 De                                                                                                    | evStudio 🛛 🕐                                           | 🄄 Index Results 🤌                                                                              | 😰 Reload 🛛 4 🔸 🗙               |
|----------------------------------------------------------------------------------------------------|--------------------------------------------------------|------------------------------------------------------------------------------------------------|--------------------------------|
| <b>&gt;</b>                                                                                                    | 🥟 DevStudio 🛛 🕐 H                                      | Help Index 🔬 Help Search                                                                       | n 🖓 Inc 4 🕨 🗙 💋                |
| DevStudio 💽                                                                                                    | S DevStudio                                            | Tab Style                                                                                      | DevStudio S DevStudio          |
| Help Index                                                                                                    | C Help Index                                           | <ul> <li>Standard</li> <li>One Note</li> <li>Whidbey</li> <li>Flat</li> <li>Buttons</li> </ul> | Help Index                     |
| <ul> <li>•</li> <li>•</li></ul> | <ul> <li>↓</li> <li>↓</li> <li>↓</li> <li>×</li> </ul> |                                                                                                |                                |
| ×                                                                                                    | 🛩 DevStudio 🛛 ? F                                      | Help Index 🔬 Help Search                                                                       | n Inc 4 → × × ×<br>Inc 4 → × × |

Figure 166 Office 2007 style

# Page Container

## Outlook-style page container

The Prof-UIS page container implements the functionality of the Microsoft Outlook shortcut bar window.

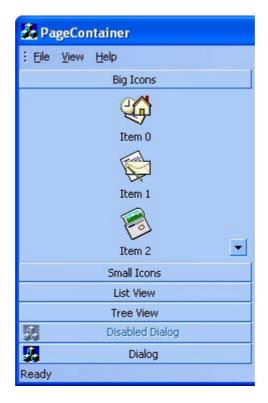

Figure 167 Outlook-style page container

#### 3D Studio MAX-style page container

The Prof-UIS page container also supports the functionality of the 3D Studio MAX scrollable page container window.

| 💑 PageContainer                  |
|----------------------------------|
| : Eile <u>V</u> iew <u>H</u> elp |
|                                  |
| Item 0                           |
|                                  |
| Item 1                           |
|                                  |
| Small Icons                      |
| List View                        |
| Tree View                        |
| Solution Dialog                  |
| Ready                            |

Figure 168 3D MAX-style page container

## **Customizable appearance**

When using the Prof-UIS page container, you can completely customize its appearance.

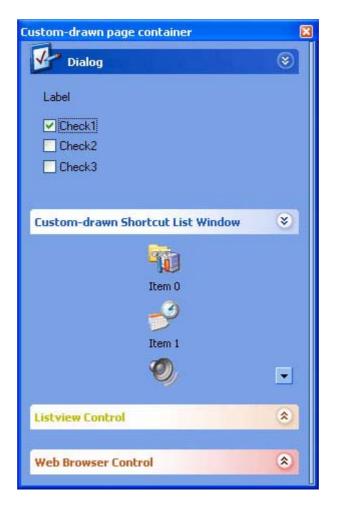

Figure 169 Custom drawn page container

# **Grid Controls**

## Data grid

The Prof-UIS data grid control is a powerful and flexible tool of presenting data as tables. It features:

- Independent data provider component which allows data to be kept in external data storages like databases
- Support for "external" scroll bar controls that may be used instead of "internal" scroll bar-like areas: You can use any embedded controls in the same line with the scroll bar
- Pixel-by-pixel, item-by-item, and virtual horizontal and vertical scrolling
- Multiple cell selection with non-excluded and excluded rectangle regions
- Single cell selection and full column/row selection
- Highlighting columns and rows relating to the focused, selected and hovered cells
- Highlighting column/row cells when sorting

- Highlighting the single cell that is hovered over with the mouse pointer
- Drag-and-drop of the column/row cells as it is implemented in Microsoft Outlook
- Marking selected columns/rows with arrows
- Single column/row sorting
- Multiple column/row sorting with the SHIFT key
- Resizable columns and rows
- Resizing of columns/rows is displayed with dynamically changing contents or with a tracking line
- Moving around the grid with the arrow keys while editing
- String-based cells
- VARIANT-based cells that supports data type dependent alignment
- Pop up list boxes associated with built-in combo buttons and used for data input
- Images in header and data cells
- Built-in up-down and ellipsis buttons
- Built-in check boxes
- Curved margins of the leftmost and rightmost column headers
- Color-picker cells
- Horizontal and vertical gridlines
- Multiple header columns/rows.

| <u>File View</u> | <u>H</u> elp                  |             |         |         |         |         |        |           |     |
|------------------|-------------------------------|-------------|---------|---------|---------|---------|--------|-----------|-----|
| 8.00             | Query ADO 🗙 Close Recordse    | t 📮         |         |         |         |         |        |           |     |
| CustomerID       | CompanyName                   | Contact     | Co      | Add     | City    | Req     | Pos    | Cou       | -   |
| GALED            | Galerna del gastrynomo        | Eduardo S   | Markel  | Rambla  | Barcelo |         | 08022  | Spain     | 1 0 |
| GODOS            | Godos Cocina Tupica           | Josй Pedrc  | Sales I | C/ Ron  | Sevilla |         | 41101  | Spain     | Ŧ   |
| GOURL            | Gourmet Lanchonetes           | Andrй Fon   | Sales # | Av. Br. | Campir  | SP      | 04876- | Brazil    | -   |
| GREAL            | Great Lakes Food Market       | Howard Sr   | Markel  | 2732 E  | Eugeni  | OR      | 97403  | USA       |     |
| GROSR            | GROSELLA-Restaurante          | Manuel Per  | Owner   | 5€ Av∈  | Caraca  | DF      | 1081   | Venezu    |     |
| HANAR            | Hanari Carnes                 | Mario Pont  | Accour  | Rua do  | Rio de  | RJ      | 05454- | Brazil    |     |
| HILAA            | HILARIYN-Abastos              | Carlos Her  | Sales F | Carrer  | San Cr  | T6chira | 5022   | Venezu    |     |
| HUNGC            | Hungry Coyote Import Store    | Yoshi Latin | Sales F | City Ce | Elgin   | OR      | 97827  | USA       | _   |
| HUNGO            | Hungry Owl All-Night Grocers  | Patricia Mc | Sales / | 8 John  | Cork    | Co. Cc  |        | Irelanc   |     |
| ISLAT            | Island Trading                | Helen Benr  | Markel  | Garder  | Cowes   | Isle of | PO317  | UK        |     |
| KOENE            | Kuniqlich Essen               | Philip Cram | Sales / | Maube   | Brande  |         | 14776  | Germai    |     |
| LACOR            | La corne d'abondance          | Daniel Ton  | Sales F | 67, av  | Versail |         | 78000  | France    | -   |
| LAMAI            | La maison d'Asie              | Annette Ri  | Sales I | 1 rue 4 | Toulou  |         | 31000  | France    | -   |
| LAUGB            | Laughing Bacchus Wine Cellars | Yoshi Tanr  | Markel  | 1900 C  | Vancou  | BC      | V3F 2K | Canad.    |     |
| LAZYK            | Lazy K Kountry Store          | John Steel  | Markel  | 12 Orc  | Walla V | WA      | 99362  | USA       |     |
| LEHMS            | Lehmanns Marktstand           | Renate Me   | Sales F | Magaz   | Frankf  |         | 60528  | Germai    |     |
| LETSS<br>B× ↓    | Let's Stop N Shop             | Jaime Yorr  | Owner   | 87 Polł | San Fr  | CA      | 94117  | USA<br>DE | -   |

Figure 170 External scroll bar controls

| File     | <u>V</u> iew <u>H</u> elp            |               |                          |             |                    |                   | 13 |
|----------|--------------------------------------|---------------|--------------------------|-------------|--------------------|-------------------|----|
| ? (      | 3 88 89 XP 2K                        | 🚦 Use Paint N | Aanager Colors           | Default     | 🗖 Dialog [         | 👷 Bitma           | ap |
| nighligh | ting) $\sqrt{1}$ Products $\sqrt{1}$ | Products (hi  | ighlighting) $\bigvee$ [ | Products (H | -<br>overed button | s) 🖣              | ×₹ |
| 1        | Quantity Per Unit                    | Unit Price    | Units In St              | Units On O  | Reorder L          | Disc              |    |
| 1        | 10 boxes x 20 bags                   | 18            | 39                       | 0 🜩         | 10                 | $\square$         |    |
| 2        | 24 - 12 oz bottles                   | 19            | 17                       | 40 ≑        | 25                 | $\square$         |    |
| 3        | 12 - 550 ml bottles                  | 10            | 13                       | 70 🚖        | 25                 | $\mathbf{\nabla}$ | -  |
| 4        | 48 - 6 oz jars                       | 22            | 53                       | 0 🗲         | 0                  | $\square$         |    |
| 5        | 36 boxes                             | 21,35         | 0                        | 0 🛨         | 0                  |                   |    |
| 6        | 12 - 8 oz jars                       | 25            | 120                      | 0 🛨         | 25                 | $\square$         |    |
| 7 ▶      | 12 - 1 lb pkgs.                      | 30            | 15                       | 0 🛨         | 10                 | $\square$         |    |
| 8        | 12 - 12 oz jar 💌                     | 40 🛨          | 6 🛨                      | 0 🜩         | 0 🜩                |                   |    |
| 9        | 18 - 500 g pkgs.                     | 97            | 29                       | 0 🔹         | 0                  |                   |    |
| 10       | 12 - 200 ml jars                     | 31            | 31                       | 0 🔹         | 0                  | $\square$         |    |
| 11       | 1 kg pkg.                            | 21            | 22                       | 30 🚖        | 30                 | $\mathbf{\nabla}$ |    |
| 12       | 10 - 500 g pkgs.                     | 38            | 86                       | 0 🜩         | 0                  | $\checkmark$      |    |
| 13       | 2 kg box                             | 6             | 24                       | 0 🜩         | 5                  | $\checkmark$      |    |
| 14       | 40 - 100 g pkgs.                     | 23,25         | 35                       | 0 🜩         | 0                  | $\checkmark$      |    |
| 15       | 24 - 250 ml bottles                  | 15,5          | 39                       | 0 🜩         | 5                  |                   |    |
|          |                                      |               |                          |             |                    | 33                | •  |

| Figure 171 | Highlighting | columns | and rows |
|------------|--------------|---------|----------|
|------------|--------------|---------|----------|

| 8 8       | 응 응 <b>공 XP 2K   !</b> Use Paint | Manager Colors 🔲 Default              | 🗖 Dijalog 🧕 Bitn | nap 💂 |
|-----------|----------------------------------|---------------------------------------|------------------|-------|
| w) 🗸 🗋 Or | ders (highlighting) 🗸 📋 Products | $\vee$ Products (highlighting) $\vee$ | 🗋 Products († 🖣  | + ₹   |
| Order ID  | Customer                         | Employee $ abla$                      | Order Date       | Rec 🔺 |
| 11029     | 🖳 😫 Chop-suey Chinese            | 😫 Peacock, Margaret                   | 16.04.1998       | 3     |
| 11040     | 鰮 Great Lakes Food Market        | 🔮 Peacock, Margaret                   | 22.04.1998       | 3     |
| 11044     | 😫 Wolski Zajazd                  | 🔮 Peacock, Margaret                   | 23.04.1998       | 2     |
| 11061     | 鰮 Great Lakes Food Market        | 😫 Peacock, Margaret                   | 🛃 30.04.1998     | 2_    |
| 11062     | : 鰮 Reggiani Caseifici           | 鰮 Peacock, Margaret                   | 🔗 30.04.1998     | 3     |
| 11072     | : 😫 Ernst Handel                 | 😫 Peacock, Margaret                   | 🧬 05.05.1998     | 2     |
| 11076     | 🛯 🔮 Bon app'                     | 😫 Peacock, Margaret                   | 🧬 06.05.1998     | 3     |
| 10251     | 😫 Victuailles en stock           | 😫 Leverling, Janet                    | 🧬 08.07.1996     | 3     |
| 10253     | 😫 Hanari Carnes                  | 😫 Leverling, Janet                    | 🛃 10.07.1996     | 3     |
| 10256     | 🛚 😫 Wellington Importadora       | 鰮 Leverling, Janet                    | 🛃 15.07.1996     | 3     |
| 10266     | 🛯 🔮 Wartian Herkku               | 🔮 Leverling, Janet                    | 26.07.1996       | 2     |
| 10273     | 😫 QUICK-Stop                     | 🔮 Leverling, Janet                    | 🧬 05.08.1996     | 3     |
| 10283     | 🔜 LILA-Supermercado 🛛 📃          | 🔜 Leverling, Janet 📃 💌                | 16.08.1996       |       |
| 10309     | 😫 Hungry Owl All-Night Grocers   | 😫 Callahan, Laura 📃 🔺                 | 19.09.1996       | 2     |
| 0 10321   | 😫 Island Trading                 | 😫 Davolio, Nancy 🦳                    | 🥩 03.10.1996     | 3.    |
| (         |                                  | 🔮 Dodsworth, Anne                     |                  | •     |
| leady     |                                  | 😫 Fuller, Andrew<br>👥 King, Robert    |                  |       |

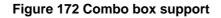

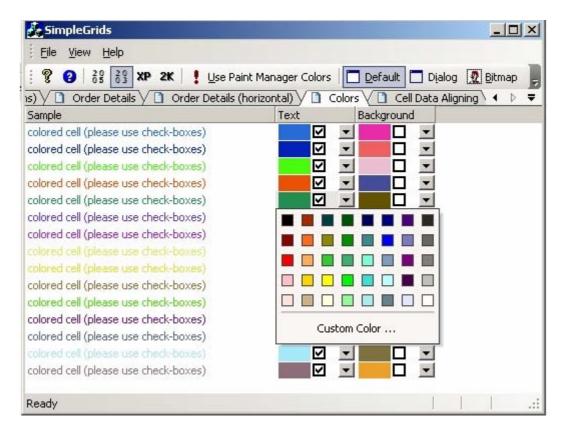

Figure 173 Color selection support

### Tree grid

The Prof-UIS tree grid can be an advanced replacement for the Windows list control. It supports 35+ grid cell types, filtering and sorting and print and print preview.

|            | liew  | 100          |                                   | T. CUL DE. 10            |              |                       |   |
|------------|-------|--------------|-----------------------------------|--------------------------|--------------|-----------------------|---|
| Vertical I | liter | ed Grid    H | Horizontal Filtered Grid Filtered | Tree Grid    Filtered Re | Print prev   | iew Clear all filters |   |
|            | Ord   | der 🕅        | Customer 🕺                        | Employee 🕺               | Order Date 🕺 | Required D 🕺 S        |   |
| 1          | Đ     | 10248        | Wilman Kala                       | Buchanan, Steven         | 7/4/1996     | 8/1/1996              | T |
| 2          | Đ     | 10267        | Frankenversand                    | Peacock, Margaret        | 7/29/1996    | 8/26/1996             |   |
| 3          | Đ     | 10287        | Ricardo Adocicados                | Callahan, Laura          | 8/22/1996    | 9/19/1996             |   |
| 4          |       | 10307        | Lonesome Pine Restaurant          | Fuller, Andrew           | 9/17/1996    | 10/15/1996            |   |
| 5          |       | .0308        | Ana Trujillo Emparedados y        | helados bert             | 9/18/1996    | 10/16/1996            |   |
| 6          |       |              | Hungry Owl All-Night Groc         | Leverling, Janet         | 9/19/1996    | 10/17/1996            |   |
| 7          |       | 10310        | The Big Cheese                    | Callahan, Laura          | 9/20/1996    | 10/18/1996            |   |
| 8 🕨        |       |              | Du monde entier                   | Davolio, Nancy           | 9/20/1996    | 10/4/1996             | • |
| 9          |       | .0312        | Die Wandernde Kuh                 | Fuller, Andrew           | 9/23/1996    | 10/21/1996            |   |
| 10         |       |              | QUICK-Stop                        | Fuller, Andrew           | 9/24/1996    | 10/22/1996            |   |
| 11         |       |              | Rattlesnake Canyon Grocen         | Davolio, Nancy           | 9/25/1996    | 10/23/1996            |   |
| 12         |       |              | Island Trading                    | Peacock, Margaret        | 9/26/1996    | 10/24/1996            |   |
| 13         |       | .0316        | Rattlesnake Canyon Grocen         | Davolio, Nancy           | 9/27/1996    | 10/25/1996            |   |
| 14         |       |              | Lonesome Pine Restaurant          | Suyama, Michael          | 9/30/1996    | 10/28/1996            |   |
| 15         |       |              | Island Trading                    | Callahan, Laura          | 10/1/1996    | 10/29/1996            |   |
| 16         |       | .0319        | Tortuga Restaurante               | King, Robert             | 10/2/1996    | 10/30/1996            |   |
| 17         |       | 0320         | Wartian Herkku                    | Buchanan Steven          | 10/3/1996    | 10/17/1996            |   |

Figure 174 Tree grid in the Filtered Grids sample application

### **Property grid**

Property grid control can be used for setting up and browsing properties of objects of any complexity. It is similar to that available in Visual Studio .NET/2005. The properties of different types can be configured separately or in groups and can be viewed in categorized (see Figure 175) and sorted (see Figure 176) grids.

| S    | elected stars                |                   | • |
|------|------------------------------|-------------------|---|
|      | 2↓                           |                   |   |
|      | Appearance                   |                   | ^ |
|      | Colors                       |                   |   |
|      | FillColor                    |                   |   |
|      | OutlineColor                 |                   |   |
|      | ShadowColor                  |                   |   |
|      | TextColor                    |                   |   |
|      | Font                         | MS Shell Dig; 8pt |   |
|      | HasShadow                    | False             |   |
|      | 🖃 Radius                     |                   |   |
|      | RadiusInner                  | 80                |   |
|      | RadiusOuter                  | 20                |   |
|      | StarPointCount               | 3                 |   |
|      | Behavior                     |                   |   |
|      | Animation                    | Middle            |   |
|      | RotationClockwise            |                   | ¥ |
| 1.00 | <b>adius</b><br>ar radiuses. |                   |   |

Figure 175 Property Grid: Categorized Mode

| Caption           | Star 1            | ^ |
|-------------------|-------------------|---|
| Handle            | 0x0058078C        |   |
| HasShadow         | False             |   |
| StarPointCount    | 3                 |   |
| RadiusInner       | 80                |   |
| RadiusOuter       | 20                |   |
| FillColor         |                   |   |
| OutlineColor      |                   |   |
| ShadowColor       |                   |   |
| TextColor         |                   |   |
| Font              | MS Shell Dig; 8pt |   |
| RotationClockwise |                   |   |
| Animation         | Middle 🔹 🔻        | - |
| File              |                   |   |
| Folder            |                   | ~ |

Figure 176 Property Grid: Alphabetical Mode

The property grid supports compound properties with a variable number of nested levels (see Figure 177).

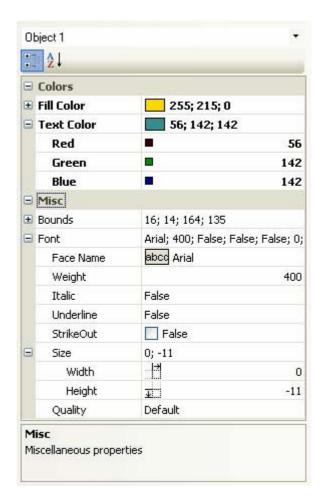

Figure 177 Property Grid: Compound Properties

### **Report grid**

The Prof-UIS report grid implements an Outlook-like table view and features:

- All the rich functionality implemented in the data grid including support for 30+ cell types
- Outlook-like row grouping with Group By Box
- Grouping and sorting rows by multiple columns
- Resizing, reordering, and hiding columns
- Field Chooser window for hiding/showing columns
- Proportional column sizing when resizing the parent window
- Best Fit width option for columns
- Left, center, right, and type-based alignment for columns
- Auto preview for text and graphics
- UI persistence

- Various modes of row selection
- Row/cell focus, column and row formatting
- A set of modes of displaying cell buttons (always, in the focused row only, in selected rows, and never)
- Disabled sorting and grouping for particular columns
- Read-only mode
- Editable mode with immediate grouping and sorting according to the changes made
- Outlook XP and Outlook 2003 report grid layouts and styles
- Support for all themes available in Prof-UIS

| ReportGrid                                          |                             |        |                |         |   |               |                          | x    |
|-----------------------------------------------------|-----------------------------|--------|----------------|---------|---|---------------|--------------------------|------|
| Ele Edit View Report                                | Grid <u>H</u> elp           |        |                |         |   |               |                          |      |
| X & & Ø ? ,                                         | 88                          | 86 🍂   | / 🥪 🔡          | 7£ 😽 💐  | - |               |                          |      |
| Color Model Name                                    | -                           |        |                |         |   |               |                          |      |
| Name                                                | Number                      | 0 71   | ist Price Size | Weight  | 0 | Sell Start Da | te 🥳 Description         |      |
| Color : Red                                         |                             |        |                |         |   |               |                          |      |
| Model Name : Sport                                  | -100                        |        |                |         |   |               |                          | 11   |
| Sport-100 Helmet, Red<br>No preview image available | HL-U509-R<br>for this item. |        | \$34.99 0      | 0.00 0  | s | 7/1/2001      | Universal fit, well-vent | -    |
| Sport-100 Helmet, Red<br>No preview image available |                             |        | \$34.99 0      | 0.00 0  | 5 | 7/1/2001      | ⊻ Legere, aeree, taill   |      |
| Color : Yellow                                      |                             |        |                |         |   |               |                          |      |
| H Model Name : HL To                                | uring Frame                 |        |                |         |   |               |                          |      |
| Model Name : Road-                                  | 350-W                       |        |                |         |   |               |                          |      |
| Road-350-W Yellow, 40                               | BK-R79Y-40                  | V V \$ | 1,700.99 40    | 15.35 W | R | 7/1/2003      | *                        |      |
| No.                                                 | 6                           | )      |                |         |   |               |                          |      |
| Road-350-W Yellow, 42                               | BK-R79Y-42                  |        | 1,700 42       | 15.77 W | R | 7/1/2003      | ~                        | -    |
| Ready                                               |                             |        |                |         |   |               | NUM                      | 1.15 |

Figure 178 Report grid

### Grid cells

You can use any of 35 cell types listed below in any of four grid controls (the <u>data grid</u>, <u>tree grid</u>, <u>property grid</u> and <u>report grid</u>) available in Prof-UIS.

| Ra | dioButton |
|----|-----------|
| ۲  | Radio0    |
| 0  | Radio 1   |
| ۲  | Radio2    |
| 0  | Radio3    |
| 0  | Radio4    |
| 0  | Radio 5   |
| 0  | Radio6    |
| ۲  | Radio7    |
| 0  | Radio8    |
| ۲  | Radio9    |

Figure 179 Radio button cell

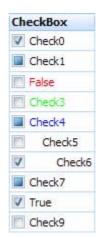

Figure 180 Check box cell

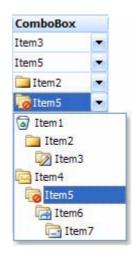

Figure 181 Combo box cell

| CheckComboBox          |   |
|------------------------|---|
| Windows 98, Windows XP | - |
| Item1, Item5           | - |
| Item2                  | - |
| Item2, Item4, Item6    | - |
| Item6, Item7           | - |
| 🔲 🧐 Item 1             |   |
| Item2                  |   |
| 📄 🧰 Item3              |   |
| 📄 🔯 Item4              |   |
| 🔲 🔄 Item 5             |   |
| 🔽 📑 Item6              |   |
| 🔽 🔁 Item7              |   |

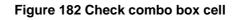

| Boolean   |   |
|-----------|---|
| True      | • |
| False     | + |
| VYes ≑    | • |
| False     | ÷ |
| Available | + |
| False     | - |
| False     | - |
| V         |   |
|           | ÷ |
| True      | + |

Figure 183 Boolean cell

| Password |
|----------|
| ******** |
| ******** |
| *******  |
| *******  |
| ******** |
| ******** |
| ******** |
| ******** |
| ******** |
| ******** |

Figure 184 Password cell

| HyperLink                |  |
|--------------------------|--|
| www.prof-uis.com         |  |
| Mail to Prof-UIS Team    |  |
| Prof-UIS Home            |  |
| Prof-UIS Elegant Grid    |  |
| Prof-UIS Frame Features  |  |
| Prof-UIS Forum           |  |
| Prof-UIS Version History |  |
| Download                 |  |
| Purchase                 |  |
| What's New               |  |

Figure 185 Hyperlink cell

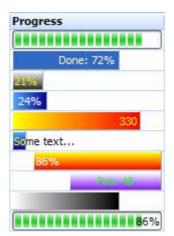

Figure 186 Progress bar cell

| Text   | t i                                          |
|--------|----------------------------------------------|
| Cell1  |                                              |
| Ce     | ell 2 Line 1<br>ell 2 Line 2<br>ell 2 Line 3 |
| Cell3  |                                              |
| Cell4  |                                              |
|        | Cell5 Line1<br>Cell5 Line2<br>Cell5 Line3    |
| Cell6  |                                              |
|        | Cell7                                        |
| Cell8  | Line1<br>Line2<br>Line3                      |
| Cell9  |                                              |
| Cell 1 | D                                            |

Figure 187 Text cell

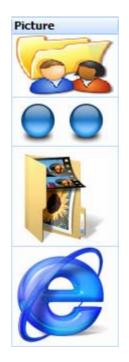

Figure 188 Picture cell

| Butte | on                                           |
|-------|----------------------------------------------|
| 📒 c   | ell1                                         |
| •     | Cell2 Line 1<br>Cell2 Line 2<br>Cell2 Line 3 |
| Cell3 |                                              |
|       | Cell4                                        |
| 0     | Cell5 Line 1<br>Cell5 Line 2<br>Cell5 Line 3 |
| Qo    | ell6                                         |
| 3     | Cell7                                        |
| 98 C  | ell8 Line 1<br>ell8 Line 2<br>ell8 Line 3    |
| 31    | Cell9                                        |
| - c   | ell 10                                       |

Figure 189 Button cell

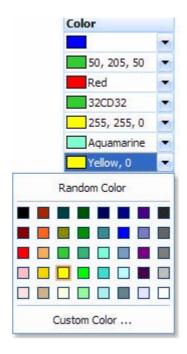

Figure 190 Color cell

| H | otKey           |
|---|-----------------|
| С | trl+P           |
| C | trl+Shift+S     |
| A | lt+X            |
| S | hift+F1         |
| С | trl+F12         |
| C | trl+Shift+Alt+S |
| N | um +            |
| A | lt+1            |
| S | nift+2          |
| F | 10              |

#### Figure 191 Hot key cell

| Duration       |       |
|----------------|-------|
| 1 Days 02:03:0 | )4    |
| 10 Days 05:25: | 50 🗘  |
| 2 Days 10:00:0 | 0     |
| 0 Days 02:46:4 | ю 🗯   |
| 10 Days 01:00: | :00   |
| 5 Days 00:00:0 | 0 🗘   |
| 365 Days 12:00 | 0:00  |
| 100 Days 22:58 | 8:3 🗘 |
| 0 Days 03:25:4 | 15    |
| 5 Days 01:12:0 | 0     |

Figure 192 Duration cell

| Font                |  |
|---------------------|--|
| Arial; 14 pt        |  |
| MS Sans Serif; 9 pt |  |
| Tahoma; 11 pt       |  |
| Courier; 8 pt       |  |
| Courier New; 6 pt   |  |
| Times New Roman; 15 |  |
| System; 12 pt       |  |
| Marlett; 11 pt      |  |
| Symbol; 9 pt        |  |
| Verdana; 14 pt      |  |

Figure 193 Font cell

| FileImage                 |  |
|---------------------------|--|
| C:\Prof-UIS\Samples\DR    |  |
| C:\Prof-UIS\Samples\DR    |  |
| C:\Prof-UIS\Samples\DR    |  |
| C:\Prof-UIS\Samples\DR    |  |
| C: \Prof-UIS \Samples \DR |  |
| C:\Prof-UIS\Samples\DR    |  |
| C: \Prof-UIS \Samples \DR |  |
| C: \Prof-UIS \Samples \DR |  |
| C:\Prof-UIS\Samples\DR    |  |
|                           |  |

Figure 194 File image cell

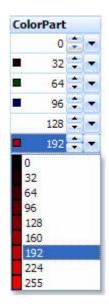

Figure 195 Color part cell

| FontWeig     | ht  |    |
|--------------|-----|----|
| 0            | ÷   | -  |
| 100          | \$  | +  |
| 200          | \$  | -  |
| 300          | :   | -  |
| 400          | -   | -  |
| 100 - Thin   |     |    |
| 200 - Ultra  | Lig | ht |
| 300 - Light  |     |    |
| 400 - Norm   | al  |    |
| 500 - Mediu  | Im  |    |
| 600 - Semi I | Bol | d  |
| 700 - Bold   |     |    |
| 800 - Ultra  | Bol | d  |
| 900 - Heav   | v   |    |

Figure 196 Font weight cell

| - 1- | 0/2  | 007  |      |      |      |    |
|------|------|------|------|------|------|----|
| 0/1  | .8/2 | 007  | 5::  | 58:4 | HO P | M  |
| Ŷ    | 5/   |      |      |      |      |    |
| 5:5  | 8:4  | 6 PI | М    |      |      |    |
| 5/1  | 8/2  | 007  | 17   | :58  | :46  |    |
| 5/1  | 8/2  | 007  | 7 5: | 58:4 | 16 P | М  |
|      |      | Ma   | y 2  | 007  |      |    |
| S    | М    | Т    | W    | т    | F    | S  |
| 29   | 30   | 1    | 2    | 3    | 4    | 5  |
| 6    | 7    | 8    | 9    | 10   | 11   | 12 |
| 13   | 14   | 15   | 16   | 17   | 18   | 19 |
| 20   | 21   | 22   | 23   | 24   | 25   | 26 |
| 27   | 28   | 29   | 30   | 31   | 1    | 2  |
| 3    | 4    | 5    | 6    | 7    | 8    | 9  |
|      | Tod  | ay   |      | No   | one  |    |

Figure 197 Date time cell

| FontFaceName                                        |    |   |
|-----------------------------------------------------|----|---|
| abco Arial                                          | -  |   |
| abco MS Sans Serif                                  | -  |   |
| abcd Tahoma                                         | -  |   |
| a.bd Courier                                        | -  |   |
| abod MS Serif                                       |    |   |
| $\mathbf{\bar{T}}$ Symbol $\Sigma \psi \mu \beta c$ | sλ | ^ |
| ₩ Verdana                                           |    | - |
| T Arial Bla                                         | ck |   |
| T Comic Sans                                        | MS |   |
| <b>∓ Impact</b>                                     |    |   |
| The Franklin Go                                     |    |   |

Figure 198 Font face name

| ObjectSize  |
|-------------|
| 7.14 MB     |
| 1,579 bytes |
| 36 KB       |
| 1,359.86 MB |
| 0.34 GB     |
| 22.04 TB    |
| 6.5 PB      |
| 2.45 EB     |
| 9.77 GB     |
| 777.06 MB   |

### Figure 199 Object size cell

| IP/ | Address       |
|-----|---------------|
| 202 | 2.212.5.30    |
| 207 | 7.126.239.224 |
| 209 | ,67,206,126   |
| 213 | 3.216.143.37  |
| 62, | 172, 199, 20  |
| 62. | 27.59.245     |
| 64. | 75.36.80      |
| 68. | 142.195.80    |
| 207 | 7.46.130.108  |
| 195 | 5.128.127.200 |

Figure 200 IP address cell

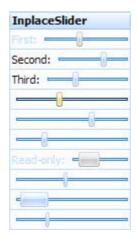

Figure 201 Inplace slider cell

| InplaceScrollBa | r |                |
|-----------------|---|----------------|
| First:          |   | and the second |
| Second:         |   |                |
| Third: 🔺 📃      |   | •              |
| •               |   |                |
|                 |   | Þ              |
|                 | 4 |                |
| Read-only:      |   | abe            |
|                 |   |                |
| •               | E |                |
|                 |   |                |

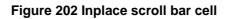

| Ra | dioButton |
|----|-----------|
| ۲  | Radio0    |
| 0  | Radio 1   |
| ۲  | Radio2    |
| 0  | Radio3    |
| 0  | Radio4    |
| 0  | Radio 5   |
| 0  | Radio6    |
| ۲  | Radio7    |
| 0  | Radio8    |
| ۲  | Radio9    |

Figure 203 Radio button

| Fraction   |
|------------|
| 1 1/2      |
| -102 1/4   |
| 125 1/8    |
| -100 1/200 |
| 1/400      |
| -2 99/100  |
| 50 3/10    |
| 85 131/200 |
| -4/5       |
| 1 33/100   |

#### Figure 204 Fraction cell

| Number         |     |
|----------------|-----|
|                | 005 |
| 123,4          | 456 |
| 123,456.1234   | 457 |
| -12,345,667,8  | 890 |
| 123,456,678,9  | 901 |
| (458.          | 46) |
| 56,789,2       | 17- |
| 54,761         | .46 |
| 5'47'61'45'84' | 167 |
| 18^00          | 005 |

#### Figure 205 Number cell

| Scientific   |
|--------------|
| 5E-003       |
| 1.235E+005   |
| 1.2346E+005  |
| -1.23E+010   |
| 1.23E+011    |
| -4.58E+002   |
| -5.68E+007   |
| 5.4761E+004  |
| 5.48E+011    |
| 1.80005E+001 |

### Figure 206 Scientific cell

| Curre | ency              |
|-------|-------------------|
|       | \$.01             |
|       | 123,456.00\$      |
|       | 123,456.12€       |
| (\$12 | ,345,667,890.00)  |
| \$123 | 3,456,678,901.00  |
|       | (€458.46)         |
|       | \$56,789,217.00-  |
|       | \$ 54,761.46      |
| \$5'4 | 7'61'45'84'167.00 |
|       | €18^00            |

Figure 207 Currency cell

| UpDown      |   |
|-------------|---|
| 12345       | + |
| 12345.12345 | + |
| 4.05        | ÷ |
| 555         | - |
| -555        | ÷ |
| -1          | + |
| 65535       | + |
| -345.85     | + |
| -128        | - |
| 255         | - |

#### Figure 208 UpDown cell

| Percentage |  |  |
|------------|--|--|
| %60        |  |  |
| % 70       |  |  |
| %190       |  |  |
| 4 %        |  |  |
| -5%        |  |  |
| % 520      |  |  |
| -125%      |  |  |
| 1%         |  |  |
| 0.50%      |  |  |
| % -0.20    |  |  |

Figure 209 Percentage cell

| Variant              |    |
|----------------------|----|
| 12345                | \$ |
| 12345, 12345         | -  |
| 4.05                 | \$ |
| 5/17/2007 5:26:54 PM | -  |
|                      | *  |
| -1                   | ÷  |
| 65535                | +  |
| -345.85              | -  |
| -128                 | +  |
| 255                  | +  |

Figure 210 Variant cell

| File                          |  |
|-------------------------------|--|
| C:\autoexec.bat               |  |
| C:\Program Files\Microsoft Vi |  |
| C:\Windows\win.ini            |  |
| C:\Windows\System32\win.c     |  |
|                               |  |
|                               |  |
|                               |  |
|                               |  |
|                               |  |
|                               |  |

Figure 211 File cell

| RectPart |     |    |
|----------|-----|----|
|          | 0   | ÷  |
| <b>*</b> | 32  | -  |
| *        | 64  | ÷  |
| 1        | 96  | ÷  |
| ¥        | 128 | +  |
|          | 160 | +  |
| *        | 192 | ÷  |
| *        | 224 | +  |
| 1        | 240 | \$ |
| ¥ d      | 255 | +  |

Figure 212 Rectangle part cell

| Slider |    |      |
|--------|----|------|
|        |    | 0    |
|        |    | -50  |
| 1      | 50 |      |
| 7      | 3  | - N  |
|        |    | -150 |
|        |    | 2    |
|        | 1  |      |
|        | 0  |      |
|        |    | -9   |
|        |    | 25   |

Figure 213 Slider cell

| Folder              |      |
|---------------------|------|
| C:\                 |      |
| C:\Program Files\   |      |
| C:\Windows          |      |
| C:\Windows\System32 |      |
|                     | •••  |
|                     | 1000 |
|                     |      |
|                     |      |
|                     |      |
|                     |      |

Figure 214 Folder cell

## Grid filtering and sorting

The <u>data grid</u>, <u>tree grid</u> and <u>report grid</u> support filtering and sorting capabilities, which allows you to filter and sort these grids using a filtering drop-down menu.

| - | ertical Filtered Grid Horizontal Filtered G              | irid Filtered Tree Grid Filtered Report G                                        | rid<br>Print preview | Clear all filters | ]   |
|---|----------------------------------------------------------|----------------------------------------------------------------------------------|----------------------|-------------------|-----|
|   | 0. 🔐 Customer 🖓                                          | Employee 🕺 🕺                                                                     |                      | 🗙 S 🛪             | ]_4 |
|   | Sort A to Z<br>Sort Z to A<br>Clear Filter From Customer |                                                                                  |                      |                   |     |
|   | Text <u>F</u> ilters                                     | Customer is equal to:                                                            |                      |                   |     |
|   | Value Filters                                            | Customer is not equal to:                                                        |                      | oni Matade        |     |
|   | 10453 Around the Horn                                    | Customer begins with:                                                            | A                    | unc Brook f       | 1   |
|   | 10558 Around the Horn                                    | Customer does not begin with:                                                    |                      | unc Brook f       |     |
|   | 10682 Antonio Moreno Taqueria                            | Customer contains:                                                               |                      | oni Matade        |     |
|   | 10692 Alfreds Futterkiste                                | Customer does not contain:<br>Customer ends with:<br>Customer does not end with: |                      | eds Obere !       |     |
|   |                                                          | Customer does not end with:                                                      |                      |                   |     |

Figure 215 Text filters

| [a   |                                                 |     |                   |    |       |       | Prin           | t previe | W   | Clea    | r all filters |    |
|------|-------------------------------------------------|-----|-------------------|----|-------|-------|----------------|----------|-----|---------|---------------|----|
| Ship | Via 🔺                                           | Ň   | Employee          | ×ï | ×ï    | ×ï    | ! <b>x</b> 7 - | ×7 >     | 87  | S 🟋     | S 🕺           | 14 |
| ± s  | hip Via : Federal Shipping                      |     |                   |    |       |       |                |          |     |         |               |    |
|      | 12 PS 12 19 19 19 19 19 19 19 19 19 19 19 19 19 |     |                   |    |       |       |                |          |     |         |               |    |
| S    | hip Via : Speedy Express                        |     |                   |    |       |       |                |          |     |         |               | -  |
| 🖃 S  | hip Via : United Package                        |     |                   |    |       |       |                |          |     |         |               |    |
| 103  | 65 Antonio Moreno Taque                         | ria | Leverling, Janet  |    | 27/1  | 25/1! | /2/19          | Unite    | 22  | Antoni  | Matade        |    |
| 104  | 53 Around the Horn                              |     | Davolio, Nancy    |    | 1/19  | 21/19 | 26/19          | Unite 5  | ,36 | Around  | Brook I       |    |
| 105  | 58 Around the Horn                              |     | Davolio, Nancy    |    | 4/19  | 2/19  | .0/19          | Unite 2  | .97 | Around  | Brook F       |    |
| 106  | 82 Antonio Moreno Taque                         | ria | Leverling, Janet  |    | !5/19 | 23/1! | /1/19          | Unite 5  | .13 | Antoni  | Matade        |    |
| 106  | 92 Alfreds Futterkiste                          |     | Peacock, Margaret |    | 3/19  | 31/1  | 13/19          | Unite L  | .02 | Alfreds | Obere !       |    |
|      |                                                 |     |                   |    |       |       |                |          |     |         |               |    |
|      |                                                 |     |                   |    |       |       |                |          |     |         |               |    |

Figure 216 Grid is filtered by customers whose names begin with letter A

| <u>File View H</u> elp                       |                                     |                                       |       |                                                         |        |                      |           |                  |                  |                |   |
|----------------------------------------------|-------------------------------------|---------------------------------------|-------|---------------------------------------------------------|--------|----------------------|-----------|------------------|------------------|----------------|---|
| Vertical Filtered Grid Hor                   | izontal Filtered G                  | arid    Filtered Tree Grid            | Filte | red Re                                                  | port G | Print p              | review    |                  | Clea             | ar all filters |   |
| Ship Via                                     | ×ĭ                                  | Employee                              | ×ï    | ×ĭ                                                      | ×ï     | : xi + x             | 87 🗙 1    | S                | ×ï               | S 🗙            |   |
| 🕒 Ship Via : Federal S                       | Ž↓ <u>Sort A to</u><br>Z↓ Sort Z to |                                       |       |                                                         |        |                      |           |                  |                  |                |   |
| Ship Via : Speedy E                          | K <u>C</u> lear Fil<br>Text Filt    | Filter From Employee                  |       | -                                                       |        |                      |           |                  |                  |                |   |
| Ship Via : United Pa<br>10250 Hanari Carnes  | Value Fi                            |                                       | •     | 🗹 (S                                                    | how A  | AII)                 |           | •                | hari             | Rua do         |   |
| 10252 Supremes delic<br>10253 Hanari Carnes  | ces                                 | Peacock, Margaret<br>Leverling, Janet |       | Buchanan, Steven     Callahan, Laura     Davolio, Nancy |        | n                    | II        | ren              | Boulev<br>Rua do |                |   |
| 10254 Chop-suey Ch<br>10256 Wellington Im    |                                     | Buchanan, Steven<br>Leverling, Janet  |       | Dodsworth, Anne     Fuller, Andrew                      |        | -                    | 1.        | Haupts<br>Rua do |                  |                |   |
| 10261 Que Delicia<br>10271 Split Rail Beer 8 | & Ale                               | Peacock, Margaret<br>Suyama, Michael  |       |                                                         |        | 30/19 Ur<br>30/19 Ur |           | _                |                  |                | _ |
| 10272 Rattlesnake Ca<br>10278 Berglunds snak |                                     | Suyama, Michael<br>Callahan, Laura    |       |                                                         |        | 6/19! Ur<br>.6/19 Ur |           |                  | _                |                |   |
| 10279 Lehmanns Ma                            | rktstand                            | Callahan, Laura                       |       | .3/19                                                   | 10/19  | .6/19 Ur             | nite 5.83 | Leł              | nma              | Maqazi         |   |

Figure 217 Value filters

### Printing and print preview for grids

All Prof-UIS grids (the generic grid, tree grid, property grid, and report grid) feature the printing and print preview functionality, with a built-in metafile spooler making processing large grids (e.g. 400-500 pages) really fast.

| UI the | eme Fayorites Help |                       |               |                     |                     |                           |                                     |          |                                |     |
|--------|--------------------|-----------------------|---------------|---------------------|---------------------|---------------------------|-------------------------------------|----------|--------------------------------|-----|
| Sin    | ** 88 27 0         | o 512 512 50          |               |                     |                     |                           |                                     |          |                                |     |
| 100    |                    |                       |               |                     | _                   | _                         |                                     |          |                                |     |
| s Bi   | uttons             | 4-5/1-7               | Page Mo       | ode: 🛄 🛛            |                     | ₩                         | /iew Mode                           | : 🔁      |                                |     |
|        |                    | Zoom: 🕞               | -0            | - 🕀 🔲 🖟             | 🗉 🕼 Print 🛃         | Close                     |                                     |          |                                |     |
| В// н  | yperlinks          | Factor Parce          | ntaga Variant | ia bern             | Rours               | 284/                      | Tect                                | Personal | R.                             | _   |
| 1      | ab Window          |                       |               |                     | F                   | 7                         |                                     |          |                                |     |
| Ti     | ab window          | 113                   | 160           | 11146 1             | - O.C               |                           | Gali                                | *******  | C'autoractat                   |     |
| Tab Ta | ab Containers      |                       |               |                     |                     |                           | Geld Unes                           |          |                                |     |
|        |                    | -102 54               | 54.70 izz     |                     | =+3 (2)             | -82                       | Cell Und<br>Cell Und                |          | C Ingram Fractional tribus Dud | a/m |
|        | opup Menus         | 125 44                | % d0          | 4.05                |                     | 130                       | 040                                 |          | Cronspirement                  |     |
|        |                    | -00 1/00              | 4% 1,4,20743  | 1445 BI             | - 000               | )                         | Ga14                                |          | C Windows System C win com     |     |
| SI SI  | tatus Bar          | 1,40                  | 4%            |                     | a 🥢                 | 450                       | Gild Unit<br>Gild Unit<br>Gild Unit |          |                                |     |
| le E   | enubar & Toolbars  |                       |               |                     | A                   |                           |                                     |          |                                |     |
| 1 💼 🕅  | enubar & roolbars  | 4 99/00               | N 50 -1       |                     | -                   | -                         | Gald                                | *******  |                                | _   |
| c      | alendar            | 4                     |               |                     | III                 | 172-5 K                   |                                     | Drive    | iting and print previ          | •   |
| _      |                    | Cell Types<br>Boolean | Duration      | Fraction            | Password            | ColorPart                 |                                     | Fill     | ung and print previ            | ev  |
| A D    | ate & Time         | CheckBox              |               | Percentage          |                     | RectPart                  |                                     |          |                                |     |
|        |                    | RadioButton<br>Color  | HyperLink     |                     | FileImage<br>Folder | InpaceSlide<br>InpaceScro |                                     |          |                                |     |
| E G    | rid                | Combo Box             | Number        | s UpDown<br>Picture | Font                | HotKey                    | libar                               |          |                                |     |
|        |                    | CheckComboBo          | x Currency    | Slider              | FontFaceName        |                           |                                     |          |                                |     |
|        |                    | DateTime              | Scientific    | Text                | FontWeight          |                           |                                     |          |                                |     |
|        |                    |                       |               |                     |                     |                           | -                                   |          |                                | _   |

Figure 218 Print previewing different grid cell types in the ProfUIS Controls sample

| w <u>H</u> elp                                                                               |                                                                                                    |           |                                                                                                    |        |                                                                                                    |      |                               |                                                                                                    |       |              |
|----------------------------------------------------------------------------------------------|----------------------------------------------------------------------------------------------------|-----------|----------------------------------------------------------------------------------------------------|--------|----------------------------------------------------------------------------------------------------|------|-------------------------------|----------------------------------------------------------------------------------------------------|-------|--------------|
| A Print Review                                                                               | Paint Mananer Colo                                                                                                    | ne i      | Defa                                                                                                    | - 10-1 | Dialo                                                                                                    | a H  | Bitman                        |                                                                                                    |       |              |
|                                                                                              |                                                                                                    |           |                                                                                                    |        |                                                                                                    |      |                               |                                                                                                    |       |              |
| s V Orders (full-row) V Orders (highlig                                                      | and the second of the second second se |           | and the second design of the second design of the s |        | the second division in the second division in the second division division in the second division division di division division division division division |      | and the second data where the | and the second second se |       |              |
| 54 🚺 Page Mode: 🛄 💷 🗷                                                                        | 日 st 田 田 th Vie                                                                                                    | ew M      | lode: 👱                                                                                                    |        | ) 순 L                                                                                                    | 2    | Zoom: (-                      | )                                                                                                    | -     | 🕀 🛄 🔎 🏟 Prin |
|                                                                                              |                                                                                                    |           |                                                                                                    |        |                                                                                                    |      |                               |                                                                                                    |       |              |
|                                                                                              |                                                                                                    |           |                                                                                                    |        |                                                                                                    |      |                               |                                                                                                    |       |              |
| Order ID Customer                                                                            |                                                                                                    |           | er Dete                                                                                                    |        | uired Date                                                                                                    | 1992 | coed Delle                    |                                                                                                    | 20    |              |
| I 10248 Wirren Kele                                                                          | Employee<br>Still Sucharam, Seven                                                                                                    | 14        |                                                                                                    | 1      |                                                                                                    | 0.00 | 7/16/1995                     | Ship Ve<br>Stiffederal Shipping                                                                                                    | Freig | 32.38        |
| 10249 MI Tradicao Hoernercados                                                               | Suyarre, Michael                                                                                                    | 4         | 7/5/1996                                                                                                    | 3      |                                                                                                    |      | 7/10/1996                     | Speedy Express                                                                                                    |       | 11.61        |
| 10250 St Hanari Carnes                                                                       | Sti Pescock, Margaret                                                                                                    |           | 7/8/1996                                                                                                    | 18     | 8/5/1996                                                                                                    |      | 7/12/1996                     |                                                                                                    | ē     | 65.63        |
| m 10251 St Vetuelles en stock                                                                | St Levering, Janet                                                                                                    | 4         | 7/8/1996                                                                                                    | di la  | 8/5/1996                                                                                                    |      | 7/15/1996                     |                                                                                                    |       | 41.34        |
| a 10252 1 Supremes deloss                                                                    | S Peacock Magaret                                                                                                    |           | 7/9/1996                                                                                                    | d      | 8/6/1996                                                                                                    | d    | 7/11/1996                     | SE United Package                                                                                                    |       | 51.3         |
| 🗰 10253 🗱 Heneri Cernes                                                                      | St Levering, Janet                                                                                                    | ¢\$       | 7/10/1995                                                                                                    | d      | 7/24/1995                                                                                                    | τŕ.  | 7/16/1996                     | 🐮 United Package                                                                                                    | Ð     | 58.17        |
| 📫 10254 🐮 Chop-sury Chinese                                                                  | Stohenen, Steven                                                                                                    | 13        | 7/11/1996                                                                                                    | 12     | 8/8/1995                                                                                                    | đ    | 7/23/1996                     | Si United Package                                                                                                    |       | 22.98        |
| a s0255 St RkMer Supermarkt                                                                  | St Dodsworth, Anne                                                                                                    | đ         |                                                                                                    | Ċŕ     | 8/9/1996                                                                                                    |      | 7/15/1996                     | Si Federal Shipping                                                                                                    |       | 146.33       |
| 🙃 20256 👥 Weilington Importadora                                                             | Mi Levering, Janet                                                                                                    | đ         |                                                                                                    | (F     |                                                                                                    |      | 7/17/1996                     |                                                                                                    |       | 13.97        |
| a 10257 SE HLARION-Aberton                                                                   | St Pearock Margaret                                                                                                    | 1000      |                                                                                                    | CT.    |                                                                                                    |      | 7/22/1996                     | St Federal Shipping                                                                                                    | -     | 81.91        |
| 10258 🔛 Brief, Handel     10259 🖳 Centro comercial Moctazuma                                 | St Devole, Nancy                                                                                                    | a.        |                                                                                                    | 11     |                                                                                                    |      | 7/23/1995                     | Speedy Express                                                                                                    | 8     | 140.51       |
| 10259 St Centre conteres Mociazuna     10250 St Old World Dekatemen                          | 91 Pearock, Margaret<br>91 Pearock, Margaret                                                                                                    |           | 7/18/1996                                                                                                    | 17     | 8/15/1996                                                                                                    |      | 7/25/1996                     |                                                                                                    | ä     | 55.09        |
| a 10261 Si Que Defde                                                                         | SPearcek, Margaret                                                                                                    |           | 7/19/1995                                                                                                    | 14     |                                                                                                    |      | 7/30/1996                     |                                                                                                    | ā     | 3.05         |
| 10262 St Ratternale Carryon Grocery                                                          | St Calatan, Laura                                                                                                    | 4         | 7/22/1995                                                                                                    | 14     |                                                                                                    |      | 7/25/1995                     |                                                                                                    |       | 48.29        |
| 10263 Sti Brist Handel                                                                       | St Dodeworth, Anne                                                                                                    | 13        | COMPACIENCY.                                                                                                    |        | 8/20/1996                                                                                                    |      |                               | St Federal Stipping                                                                                                    |       | 146.06       |
| 🙃 20264 😫 Folkoch fa HB                                                                      | Suyame, Michael                                                                                                    | di la     | 7/24/1996                                                                                                    | d'     | 8/21/1995                                                                                                    | d'   | 8/23/1995                     | SI Federal Shipping                                                                                                    |       | 3.67         |
| a s0265 St Bondel pere et l'e                                                                | St fuler, Andrew                                                                                                    | t\$       | 7/25/1996                                                                                                    | d      | 8/22/1996                                                                                                    | (if  | 8/12/1996                     | Speedy Express                                                                                                    |       | 55.28        |
| 📫 20256 🗱 Wardon Herkiu                                                                      | St Levering, Janet                                                                                                    | the state | 7/25/1996                                                                                                    | 11     | 9/6/1996                                                                                                    | th'  | 7/31/1996                     | ST Federal Shipping                                                                                                    |       | 25.73        |
| a s0267 St Frankenversand                                                                    | St Peacock, Margaret                                                                                                    |           | 7/29/1996                                                                                                    | CF.    | 8/25/1995                                                                                                    | đ    | 8/6/1996                      | Speedy Express                                                                                                    |       | 208.58       |
| a 10266 St GROSELLA-Restaurante                                                              | St Calatan, Laura                                                                                                    | 12        |                                                                                                    | 18     | 8/27/1995                                                                                                    |      | 8/2/1995                      | SI Federal Shipping                                                                                                    | -     | 66.29        |
| B 10259 ff White Clover Markets                                                              | Buchanan, Saven                                                                                                    | CP.       | 7/31/1996                                                                                                    | 3      |                                                                                                    | 3    | 8/9/1996                      | Speedy Express                                                                                                    | 2     | 4.56         |
| <ul> <li>10270 M Wartan Herkku</li> <li>10271 M Solt Rail Beer &amp; Ale</li> </ul>          | BL Devole, Nancy                                                                                                    | 10        | 8/1/1996                                                                                                    | 22     |                                                                                                    | 10   | 0/2/1996                      | Speedy Dipress                                                                                                    | 2     | 136.54       |
| 10271 Mill Spit Rail Beer 8 Ale     10272 Mill Ratternske Canvon Groperv                     | 11 Suyama, Michael<br>12 Suyama, Michael                                                                                                    | 3.3       | 8/1/1996<br>8/2/1996                                                                                                    | 2.5    |                                                                                                    | 33   |                               | Linted Package                                                                                                    | 5     | 4.54         |
| <ul> <li>SU27 2 Stat Katoeshake Carlyon Grocery</li> <li>SU27 3 Stat Action State</li> </ul> | Levering, Janet                                                                                                    | 4         | 8/2/1996                                                                                                    | 4      |                                                                                                    |      |                               | Federal Stipping                                                                                                    | ÷.    | 96.03        |
| 10273 Mit Quick/skep     10274 Mit Vinset almois Chevaler                                    | Suyama, Michael                                                                                                    | 24        | 8/6/1996                                                                                                    | 10     | 9/3/1995                                                                                                    |      | 8/16/1996                     |                                                                                                    | ā     | 6.01         |
| B 10275 Mi Negazini Akrenteri Runit                                                          | AL Devole, Nercy                                                                                                    | -4        | 8/7/1996                                                                                                    | 14     | 9/4/1995                                                                                                    | -    |                               | Speedy Brovess                                                                                                    | ē     | 26.93        |
| B 10276 MI Tortuga Restaurante                                                               | ML Catalian, Laura                                                                                                    | 14        | 8/8/1996                                                                                                    | 10     | 8/22/1996                                                                                                    | -10  |                               | Si Federal Stipping                                                                                                    |       | 13.84        |
| 🙃 10277 😫 Horgenstern Gesundkast                                                             | St Fuller, Andrew                                                                                                    | d         | 6/9/1996                                                                                                    | d      | 9/6/1996                                                                                                    | di   | 8/13/1996                     | 1 Pederal Shipping                                                                                                    | Ð     | 125.77       |
|                                                                                              | St Calatan, Laura                                                                                                    | 1.0       | 8/12/1996                                                                                                    | 14     | 9/9/1995                                                                                                    |      | BINEMODE                      | St United Package                                                                                                    |       | 92.69        |

Figure 219 Print previewing in the Simple Grids sample

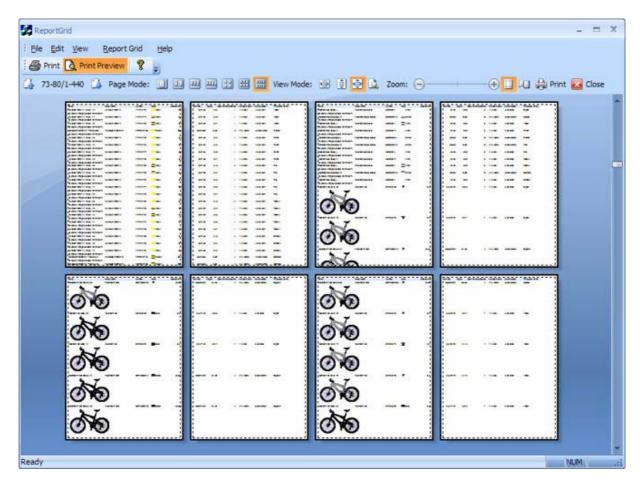

Figure 220 Print previewing in the Report Grid sample

# Skins

### Skin support

Skinning support is based on an XML file that describes the hierarchy of GUI elements and how they are painted in the application. The PNG (Portable Network Graphics) format used for all images makes it possible to support alpha blending for all Windows OSes starting from Windows 95 / NT 4.0. The skinning module also supports custom window borders and captions.

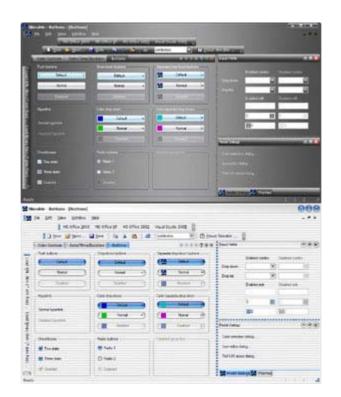

Figure 221 Black Diamond and Aqua skins

### **Black Diamond skin**

You can use the Black Diamond skin to make your application consistent with the nice and slick black UI style of the Windows Vista OS.

| Ele | and the second second | ow <u>H</u> elp |                                     |   |              |                  |                |               |              |                       | - 0 |
|-----|-----------------------|-----------------|-------------------------------------|---|--------------|------------------|----------------|---------------|--------------|-----------------------|-----|
| ţ   | S MS Office           | 2000 MS Off     | and the second second second second |   | combobox     | dio 2002<br>Coll | A COLORED BOOM | Skinable      | 2            |                       |     |
|     |                       | Time/Duration   | Buttons                             |   |              | H C P            | N Y T X        |               | ,            | _                     |     |
| Pus | ah buttons            | Drop-de         | own buttons                         |   | - Separate o | dop-down butt    |                |               |              |                       |     |
| E   | Default               |                 | Default                             | • | 55           | Default          |                |               | Enabled comb | and the second second | ibo |
| E   | Nomal                 | -               | Nomal                               | • | 55           | Nomal            |                |               | -            |                       |     |
|     |                       |                 |                                     |   | 55           |                  |                |               | Enabled edit | Disabled edi          |     |
| Ho  | petink                | Color di        | op-down                             |   | - Color sepa |                  |                |               |              |                       |     |
|     |                       |                 | Default                             |   |              | Default          |                |               | 0            | 8                     | 10  |
| Nor | mal hyperlink         |                 | Nomal                               | - |              | Normal           |                |               | 80           | 120                   |     |
|     |                       |                 | Destrict                            |   |              | Orselled         |                |               |              |                       |     |
|     |                       |                 |                                     |   | -            |                  |                | Modal Dialogs | -            | _                     |     |
| Che | rokboxes              | Radio b         | utions                              |   |              |                  |                |               |              |                       |     |
| ۷   | Two state             | @ Rac           | <b>s</b> o 1                        |   |              |                  |                |               |              |                       |     |
|     | Three state           | • Rac           |                                     |   |              |                  |                |               |              |                       |     |
|     | Disabled              | o De            |                                     |   |              |                  |                |               |              |                       |     |
|     |                       |                 |                                     |   |              |                  |                | Modal Da      | ious 👬 Them  | ρs                    | _   |

Figure 222 Black Diamond skin

### Aqua skin

You can use the Aqua skin to make your application consistent with the UI style of the Mac OS.

| inable - Buttons - [But |                               |                            |                        | 000                |
|-------------------------|-------------------------------|----------------------------|------------------------|--------------------|
| Ele Edit Yew We         | ndow Help                     |                            |                        | - 6 ×              |
| MS Offic                | e 2000 MS Office XP MS Office | 2003 Visual Studio 2005    |                        |                    |
| 🖁 🗋 New 💕 Qo            | en 🛃 Save 🕴 🐚 🔏 🙇             | 🛛 🚽 🛛 combobax 🔹 💽 🖉       | bout Skinable 👔        |                    |
| Color Controls Date     | a/Time/Duration Buttons       | 869808                     | Input Fields           | 000                |
| - Push buttons          | Drop-down buttons             | Separate drop-down buttons | Enabled co             | mbo Disabled combo |
| Delaut                  | Default                       | Default                    | 2 Drop-down            |                    |
| Normal                  | Nomal                         | Normal                     | Drop-list              |                    |
| Disabled                | Disabled                      | -) ( Disabled   )          | Enabled ed             | t Disabled edit    |
| - Hyperlink             | Color drop-down               | - Color separate drop-down |                        |                    |
| Nomal hyperlink         | Default                       | Defaut                     | 0                      |                    |
| Sand and                | Normal                        | Normal                     | <b>8</b> 0             | 8.                 |
| Disabled hyperlink      | Disabled                      | Deabled                    | Modal Dialogs          |                    |
| - Checkboxes            | - Radio buttons               | - Disabled group box       | Color selection dialog |                    |
| Two state               | Radio 1                       |                            | lcon editor dialog     |                    |
| -                       |                               |                            | Prof-UIS about dialog  |                    |
| Three state             | O Radio 2                     |                            |                        |                    |
| ✓ Disabled              | Disabled                      |                            | 53 Modal Dalogs 53 Th  | amag               |

Figure 223 Aqua skin

# **OLE Automation Support**

### OLE Automation objects for customizing menus and toolbars

Prof-UIS significantly eases the implementation of scripting facilities by providing the developer with a set of OLE Automation objects. This makes possible to easily customize Prof-UIS applications programmatically using one of the scripting languages available within the Active Scripting framework like VBScript or JScript. For example, you can use a script that adds some toolbars, named commands, buttons, and message handlers at runtime. Such a script may be loaded from a file, database, or from whatever you want.

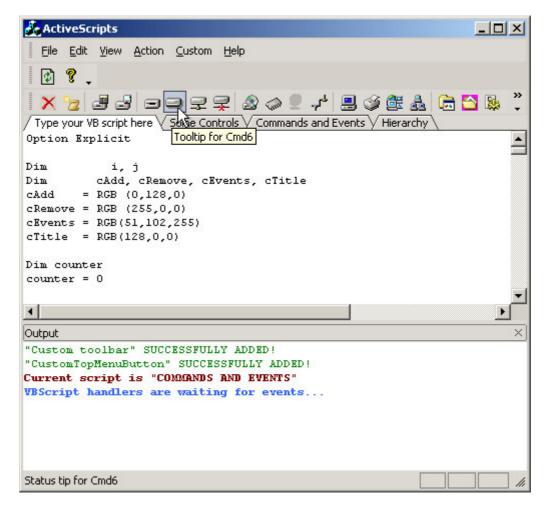

Figure 224 User interface controlled from a VBScript at run time

# **Visual Studio Compatibility**

### Supported versions of Visual Studio

The following versions of Visual Studio are supported:

- Visual Studio 6.0
- Visual Studio .NET
- Visual Studio .NET 2003
- Visual Studio 2005
- Visual Studio 2008

This means you can simply open a Prof-UIS workspace or solution in the Visual Studio installed on your machine without any converting.

### **Application Wizard**

The Application Wizard for Visual C++ 6.0, 7.0, 7.1 and 8.0 allows you to generate an application with a sophisticated feature set within minutes.

| > Prof-UIS AppWizard (e      | xe) < Step 11 of 12 🛛 🛛 🔀                      |
|------------------------------|------------------------------------------------|
|                              | Resizable control bar options:                 |
| 5                            | I▼ Bar without child window                    |
|                              | ✓ Bar with tree control inside                 |
|                              | Bar with edit control inside                   |
|                              | 🔽 Bar with color picker control inside         |
| ToolBar                      | 🔽 Bar with resizable dialog inside             |
| 🗸 🗸 🗸 ToolBar2               |                                                |
| Resizable B                  |                                                |
| Resizable B                  |                                                |
| Resizable B                  |                                                |
| Resizable B                  | ☑ Hide resizable control bars when OLE inplace |
| R R R 🗸 Resizable B          | objects active                                 |
| < <u>B</u> ack <u>N</u> ext> |                                                |
| . Terri Terri                |                                                |

Figure 225 Prof-UIS Application Wizard

### **Integration Wizard**

The Integration Wizard is an auxiliary tool that allows you to:

- Build any library configuration available in Prof-UIS
- Set library paths in Microsoft Visual Studio Environment Variables
- Add Prof-UIS Application Wizard to Microsoft Visual Studio for generating start-up applications
- Integrate Prof-UIS Help with Visual Studio Help

| vnich ta | asks should Wizard do? 🕌 <sup>^</sup> 🖈 🔆                                     |
|----------|-------------------------------------------------------------------------------|
|          | lect operations you wish to perform:                                          |
|          | Visual Studio 98 (6.0) tasks                                                  |
|          | Visual Studio .NET 2003 (7.1) tasks                                           |
| 3        |                                                                               |
|          | Remove Prof-UIS paths from Visual Studio environment variables (Win32 platfor |
|          | Add Prof-UIS paths to Visual Studio environment variables (x64 platform)      |
|          | Remove Prof-UIS Application Wizard from Visual Studio                         |
|          | 🗉 🔲 🔻 Build libraries for Win32 platform                                      |
|          | 🖃 💌 Build libraries for x64 platform                                          |
|          | 🖅 🔄 🔽 Build Prof-UIS library configurations                                   |
|          |                                                                               |
|          | Build third party libraries                                                   |
|          |                                                                               |
|          | 🕀 🔽 💌 Build LibPNG library (used in ProfSkin library)                         |
| -        | 🕀 🔲 💌 Build ZLib library (used in LibPNG and ProfSkin libraries)              |
| <        |                                                                               |

Figure 226 Integration Wizard

### **MSDN** integrated Help

The Prof-UIS Help is compliant with Microsoft Help 1.x and 2.x. The help topics include detailed information on Prof-UIS classes and templates, articles, charts, FAQ, and more.

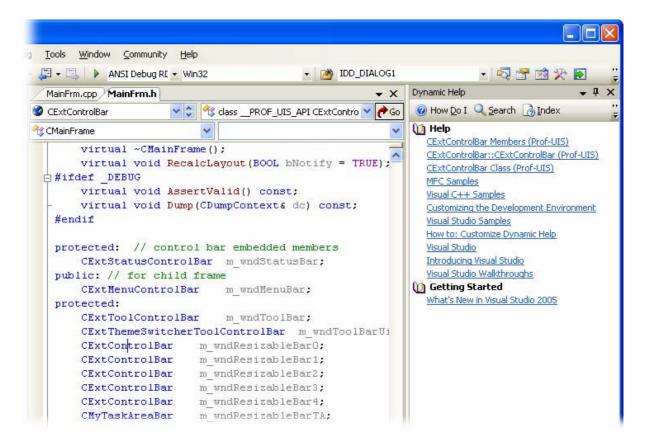

Figure 227 Dynamic Help

| File     Edit     View     Tools     Window       Image: Section 2016     Image: Section 2016     Image: Section 2016     Image: Section 2016     Image: Section 2016       Image: Section 2016     Image: Section 2016     Image: Section 2016     Image: Section 2016     Image: Section 2016       Image: Section 2016     Image: Section 2016     Image: Section 2016     Image: Section 2016     Image: Section 2016 | Help<br>How Do I 👻 🔍 Search 🚺 Index 🧒 Contents 🛒 Help Favorites                                                                                                    |
|----------------------------------------------------------------------------------------------------|----------------------------------------------------------------------------------------------------|
| Contents 🚽 🗸 🗙                                                                                                    | Introduction Search                                                                                                    |
| Filtered by:                                                                                                    | URL: ms-help://MS.VSCC.v80/Prof-UIS/Prof-UIS/Introduction.htm                                                                                                    |
| (unfiltered)                                                                                                    | Professional User Interface Suite                                                                                                    |
| 🖅 Development Tools and Language 🦰                                                                                                    | Introduction                                                                                                    |
| <ul> <li>Enterprise Servers and Development</li> <li>Mobile and Embedded Development</li> <li>.NET Development</li> <li>Office Solutions Development</li> <li>Web Development</li> </ul>                                                                                                    | PROF-UIS NEW: PALETTE MENUS & COMPOUND PR                                                                                                    |
| Win32 and COM Development                                                                                                    | Congratulations on choosing Professional User Interfa                                                                                                    |
| Knowledge Base     Help on Help (Microsoft Document     Prof-UIS     Introduction     Technical Support     Articles                                                                                                    | Prof-UIS is a feature rich MFC extension library that en<br>a professional and user-friendly interface. It will help y<br>incorporating sophisticated user interface elements to<br>and Visual Studio 2005 appearance changeable on-the<br>keyboard accelerators, tabbed dockable windows, mul<br>detachable tabs, and much more can be easily implem<br>C++® 6.0/7.0/7.1/8.0 development environment. |
| <ul> <li>FAQ</li> <li>Reference</li> <li>Classes</li> <li>Class Hierarchy</li> </ul>                                                                                                    | Prof-UIS is an extensible, object-oriented framework t<br>extend its functionality. That, combined with our strivin<br>ensures our customers get the most innovative up-to-<br>needs.                                                                                                    |
|                                                                                                    | Prof-UIS comes with full source code, a set of samples<br>customers use the library to their best advantage. The<br>an application that allows you to build any library confi<br>Application Wizard to Microsoft Visual Studio® and inte                                                                                                    |
| CExtBarSliderButton     CExtBtnOnFlat                                                                                                    | We are committed to provide the best possible technic<br>is available on our web site or via e-mail on a 24/7 ba                                                                                                    |

#### **Figure 228 Help Contents**

# **Miscellaneous Features**

### Support for Windows Vista/XP quality icons

The CExtCmdIcon and CExtBitmap classes are based on a 32-bit bitmap with alpha channel. The icons, used everywhere in menus and toolbars, have the Windows Vista/XP icon quality (see Figure 229) on any Windows OS starting from 95/NT4 (see Figure 230).

The CExtCmdlcon class also features an enhanced algorithm for generating hovered, pressed, and disabled images. When some theme is applied, it produces smooth alpha icons with the hue adjustment for disabled icons (see Figure 231).

The HICON handles are not used in these classes, and this completely solves the potential problem of a limited number of GDI objects on Windows OSes. According to Microsoft:

"Windows NT-based computers are limited to 10,000 Graphics Device Interface (GDI) handles per process. Windows 9x-based computers are limited to only 1,200 GDI handles for the whole system. In some versions of Windows, the limit is 640 GDI handles, and all applications must share these GDI handles. For example, the Japanese version of Windows Millennium Edition has a limit of 640 GDI handles."

This is especially important for enterprise-class applications with a large number of user interface objects.

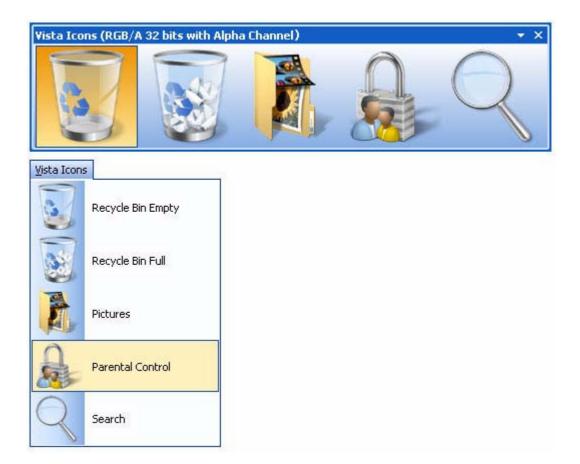

Figure 229 Windows Vista/XP quality icons

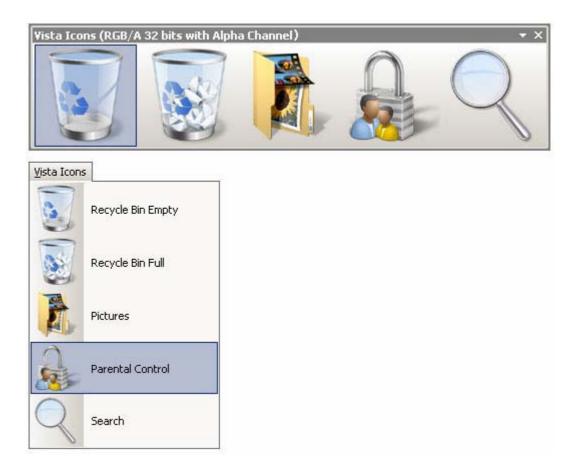

#### Figure 230 Windows Vista/XP quality icons on Windows 98

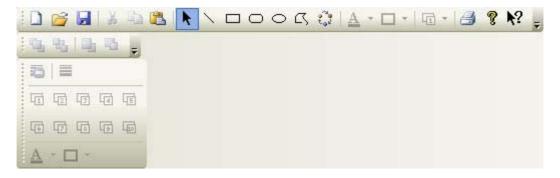

Figure 231 Smooth disabled icons

#### **Command manager**

The Prof-UIS command manager acts as a storage for user interface profiles. Each profile contains information about a set of commands used in menus and control bars. A command description, in turn, includes an icon, tooltip texts for the status bar and for the toolbar itself, and command usage statistics data. The command manager also encapsulates serialization of the command usage statistics and functions for working with the Registry.

#### **Resource manager**

The Prof-UIS resource manager allows you to switch between languages supported in Prof-UIS and/or your application on-the-fly. It also loads resources from a single or multiple dll files.

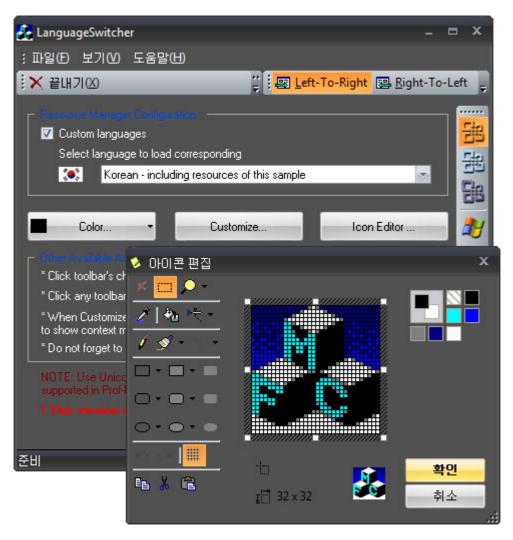

Figure 232 LanguageSwitcher sample

### **Paint manager**

All visual components in a Prof-UIS-based application are drawn with a paint manager, which is a class that implements algorithms for rendering components in a certain visual style. There are 9 paint managers in Prof-UIS, which visualize the following themes (see <u>Popular UI themes changeable on the fly</u>):

- Microsoft Office 2007 Blue
- Microsoft Office 2007 Black
- Microsoft Office 2007 Release 1
- Microsoft Visual Studio 2005
- Microsoft Office 2003
- Microsoft Office 2003 (Windows Classis style)
- Microsoft Office XP
- Microsoft Office 2000
- Microsoft Windows XP Native

You can change the current paint manager to another one on the fly, without rerunning the application.

### **Multiple monitor support**

Multiple monitor support allows you to use two or more monitors simultaneously, with each of them being part of your desktop.

| Display Properties                                                                                            | 2 🗙                                                                                              | -                                                                                                    |                             |
|----------------------------------------------------------------------------------------------------|--------------------------------------------------------------------------------------------------|----------------------------------------------------------------------------------------------------|-----------------------------|
| Themes Desktop Screen Saver Appearance Setting<br>Drag the monitor icons to match the physical arrangement of | d your monitous<br>5 No outline                                                                  |                                                                                                    | L E X<br>Window Help<br>J X |
| 1 2                                                                                                    | 6<br>6<br>7<br>7<br>7<br>7<br>7<br>7<br>7<br>7<br>7<br>7<br>7<br>7<br>7<br>7<br>7<br>7<br>7<br>7 | Line Color      Line Color      Line Color      Mave To Front Ctrl+F      Move To Back Ctrl+B      Move To Back Ctrl+B      Move Forward Num + |                             |
| Display<br>1. SAMTRON 768DF/778DF on RADEON X550                                                              |                                                                                                  | Move Seck Num-                                                                                                    | 58                          |
| Screen resolution<br>Less J More<br>1024 by 765 poets                                                         |                                                                                                  |                                                                                                    | *                           |
| Use this device as the pistary nonitor     Estend my Windows desitop onto the monitor                         | Advanced Dther                                                                                   | 100                                                                                                    |                             |

Figure 233 Multi monitor support

### **GUI persistence**

Prof-UIS provides serialization of user interface objects with no extra effort from the developer. The default implementation serializes the user interface components to the Windows registry but you can also serialize data to use a file on dick (see StateInFile sample).

When the application starts/closes the following objects are saved/restored:

- size, position, and state of the main window
- position and state of the menu bar
- position and state of all toolbars including custom toolbars added in the Customize mode
- position and state of all control bars
- arrangement of all command items including those cloned from the initial command items in the Customize mode
- command usage statistics

### Full screen mode

Full-screen mode makes the open MDI/SDI window full screen hiding the title bar and the border of the main application window:

- fits the entire screen
- no main window border (by default)

#### no caption bar (by default)

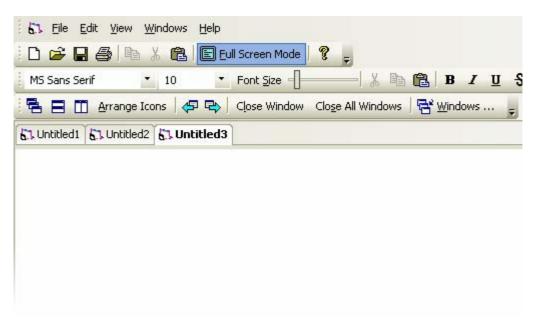

Figure 234 MDI application in the full screen mode

#### Template classes

Prof-UIS provides a set of generalized template window classes for automating various common tasks:

- CExtWFF provides flicker-free painting.
- CExtWRB allows you to set a thin border around a control. The border is consistent with the currently used theme. This template class is typically used for windows inside Prof-UIS control bars.
- CExtWS makes the window consistent with the currently used theme, saves/restores the window screen position, and adds a gripper to its right-bottom corner.
- CExtWA adds the anchor feature to child windows enabling them to be anchored to any border of their parent window.

### Supported Operating Systems

Prof-UIS is supported on the following operating systems:

- 32-bit Windows 95/98/98SE/ME
- 32-bit Windows NT/2000/XP/2003
- 32-bit Windows Vista
- 64-bit Windows XP/2003
- 64-bit Windows Vista

| Hor                                                                                                    | ne Insert Page l                                                                                                   |        | bbonBar - Sample Aprences Mailings |       | View                  |      | X<br>(i |
|----------------------------------------------------------------------------------------------------|----------------------------------------------------------------------------------------------------|--------|------------------------------------|-------|-----------------------|------|---------|
| Paste                                                                                                    | Arial<br>A <sup>*</sup> A <sup>*</sup> A <sup>*</sup> B <i>I</i><br>× <sub>2</sub> × <sup>2</sup> Ana <sup>*</sup> | • 12 • |                                    |       | A<br>Change<br>Styles | Eind |         |
| The approximation of the second second second second second second second second second second second second se |                                                                                                    |        | Paragraph                          | 5 Sty |                       | Find |         |
| Clipboard 🕞                                                                                                    | Font                                                                                                    |        | Falaglaph                          |       |                       | Ting |         |
| Clipboard 🕞                                                                                                    | Font                                                                                                    | 14     | ratagraph                          |       | <u></u>               |      |         |
| Clipboard 🕞                                                                                                    |                                                                                                    |        | Hanagraph                          |       |                       |      |         |

Figure 235 RibbonBar sample running on Windows Vista

| C:\Fold    | ler                                            |                                      |                                              |                      |      |             |
|------------|------------------------------------------------|--------------------------------------|----------------------------------------------|----------------------|------|-------------|
| <u>Ele</u> | dit <u>V</u> iew <u>G</u> o F <u>a</u> vorites | Help                                 |                                              |                      |      |             |
| 4.         | . Ei *a *a   ½                                 | DB 9 X 1                             | · .                                          |                      |      |             |
| Address    | C:\Folder                                      |                                      |                                              |                      |      |             |
|            |                                                | RibbonBar-md.exe<br>ProfUIS263md.dll |                                              |                      |      |             |
| Fold       | ler                                            |                                      |                                              |                      |      |             |
|            |                                                | <b>&amp;</b> )= 1                    | RibbonBar - Sample Appli<br>erences Mailings | cation<br>Review     | View | - = >       |
|            | Cover Page                                     |                                      | Byperlink                                    |                      |      |             |
|            | Blank Page                                     | Picture                              | A Bookmark                                   |                      |      |             |
|            | Page Break Table                               | from File & Shapes                   | Cross-reference<br>Links                     | Header &<br>Footer * | Text | Symbols     |
|            |                                                |                                      | CAP                                          | e                    | )(   |             |
|            |                                                | 14.2MB                               |                                              |                      |      | My Computer |

### Figure 236 RibbonBar sample running on Windows 98

### International language support

By default, Prof-UIS automatically detects the primary language of the user's OS and automatically displays corresponding language dependant resources. If the primary language of the operation system is not supported by Prof-UIS, English is used by default.

The languages that are currently supported in Prof-UIS include:

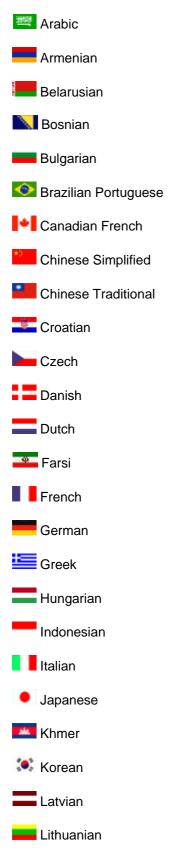

Copyright ©2008 FOSS Software, Inc. All rights reserved.

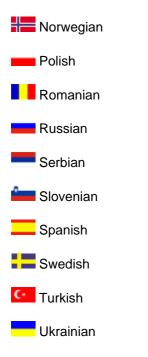

### Right-To-Left (RTL) languages

Prof-UIS is bi-directional (aka **BIDI**)-enabled. That means it supports Arabic, Hebrew and other languages, which are written right-to-left (**RTL**). In other words, Prof-UIS is capable to manipulate and display text for both left-to-right and right-to-left languages.

- RTL support in menus (see Figure 237 and Figure 238).
- RTL support in the Icon Editor dialog (see Figure 239).
- RTL support in the Customize dialog (see Figure 240).

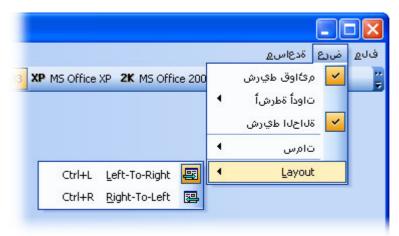

#### Figure 237 RTL support for pop-up menus

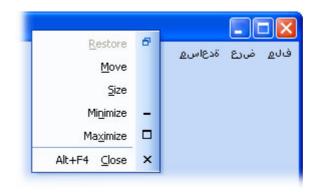

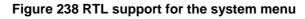

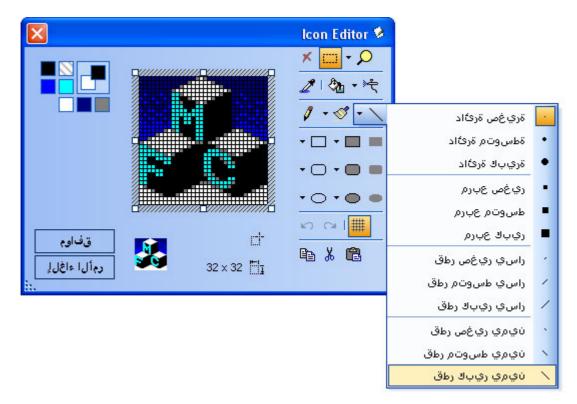

Figure 239 RTL support for the Icon Editor dialog

|   | تارايخ             | حول ا        | ودأ ةطرشأ رماوأ حري تافم ة                   |
|---|--------------------|--------------|----------------------------------------------|
|   | ى رماوأ ةفاضال     | ي ر ش ل      | أعوم جمل ادي دحتب مق تاود أل اط              |
|   | ل                  | <br>:رم او أ | رمأل آمڭ<br>تاغوم چېل ا<br>تاغوم چېل ا       |
| ^ | مرئاوق طيرش        |              | فالم<br>طريع                                 |
|   | تاوداً طيرش        |              | ندري<br>ةدع إسم                              |
|   | 2تاوداً طيرش       |              | ڏڏع اسم<br>رماو آل ا عيمج<br>ڌدي دج ڏمري آق% |
|   | ةلااحلاا طيرش      |              | 1 1 1 1 1 1 1 1 1 1 1 1 1 1 1 1 1 1 1        |
| ~ | Visual Studio 2005 | 29           |                                              |
|   |                    |              | ح اض ي لِ                                    |
|   |                    |              |                                              |

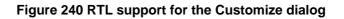

### **Character systems**

Prof-UIS supports the following character systems:

- ANSI
- MBCS
- UNICODE

### Library build configurations

Prof-UIS can be used in EXE, DLL, and ActiveX projects and supports the following linking options:

- Dynamic linking of Prof-UIS and MFC. Your project is dependent from both Prof-UIS and MFC DLL modules. To use this option, simply set up your project to use MFC dynamically.
- Static linking of Prof-UIS and MFC. Your project is not dependent from Prof-UIS nor from MFC DLL modules because both are linked statically. To use this option, simply set up your project to use MFC statically.
- Static linking of Prof-UIS and dynamic linking of MFC. Your project is dependant from MFC only. Prof-UIS is linked statically. To use this option, simply set up your project to use MFC statically and define \_\_STATPROFUIS\_WITH\_DLLMFC\_\_ in the preprocessor settings of your project.

You can learn more about all 36 library configurations supported in Prof-UIS by reading the article <u>Prof-UIS Build Configurations</u>.

# Summary

Our library encompasses virtually every need for commercial Windows graphical user interface development. We have a set of classes that will be useful for applications that need up-to-date and robust user interface.

The installation package includes the Integration Wizard application, which allows the developer to build the required library configurations, set library paths in Microsoft Visual Studio Environment, add Prof-UIS Application Wizard to Microsoft Visual Studio for generating start-up applications and integrate Prof-UIS Help with MSDN.

Complete source code is provided. Availability of source code enables the developer to have truly full control over the project development process. The library may be adjusted as needed.

Technical Support is of great importance at FOSS Software. We offer web-forum, email and phone support at no extra cost. We have highly experienced engineers who have years of experience with C++ and Windows programming.

Prof-UIS is an extensible, object-oriented framework that allows you to easily customize and extend its functionality. That, combined with our striving to keep abreast of the latest UI trends, ensures our customers get the most innovative up-to-date graphical user interface that fits their needs.

Thank you for taking the time to read this document. We hope that you found it both informative and useful.

Professional UI Solutions

FOSS Software, Inc.

http://www.prof-uis.com

Copyright ©2008 FOSS Software, Inc. All rights reserved.

The product names used in this document are for identification purposes only. All trademarks and registered trademarks are the property of their respective owners. Microsoft, Windows, Visual Studio, Visual Studio.NET, Visual C++ and Outlook are registered trademarks of Microsoft Corporation in the United States and/or other countries. 3D Studio MAX is a registered trademark of Autodesk, Inc. in the United States and/or other countries. Other product and company names may be the trademarks of their respective owners.